# ИНФОРМАТИКА XKAHA MAAJIHMAT TILXHOJIOITITUAPHI

Жалпы орто билим берүүчү мектептердин 7-классы үчүн окуу китеби

Кайра иштелген жана толукталган үчүнчү басылышы

Өзбекстан Республикасынын Элге билим берүү министрлиги тарабынан бекитилген

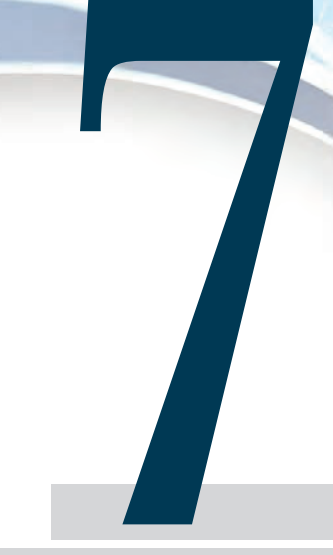

## «O'zbekiston milliy ensiklopediyasi»

Мамлекеттик илимий басма үйү **Ташкент** - 2017

\*Книга предоставлена исключительно в образовательных целях **UZEDU.ONLINE** 

екистана на сайте UZEDU.ONLINE

**Ó¤T: 004=512.154(075.3) KBT** 32.81ya72 **I 69**

> **Àâторлор Б. Балтаев, М. Махкамов**,

## А. Азаматов, С. Рахманкулова

**Жооптуу редактору:**

**Бекмурадов Толкун** — *техника илимдерининн доктору, академик*.

#### Рецензенттер:

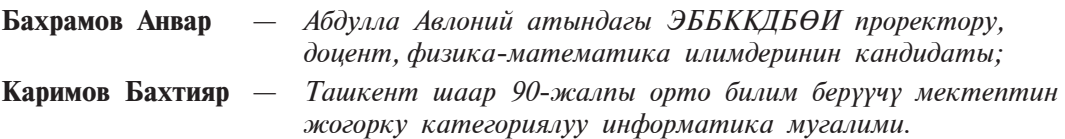

#### **Øарттуу белгилер:**

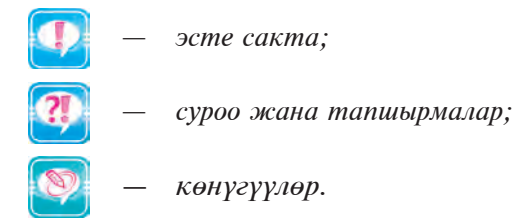

#### Республикалык максаттуу китеп фондунун каражаттары **ýсебинен басылды.**

**ISBN 978-9943-07-499-6**

**© Áàëòàåâ Á. æàíà áàøê.** 2009, 2017.

**© «O'zbekiston milliy ensiklopediyasi»**  Мамлекеттик илимий басма үйү, 2009, 2017. Все учебники Узбекистан

#### *<u>Алгы сөз</u>*

Кымбаттуу окуучу! Сен мурдагы класстарда заманбап маалымат технологиялары каражаттарынан бири саналган компьютерден пайдалануу боюнча алгачкы билгичтик жана көнүгүүлөргө ээ болгонсуң. Ошону менен бирге, компьютер – окутуу, эсептөө, сүрөттөө, редакциялоо, эс алуу жана маалымат менен иштөө каражаты экендиги жөнүндө маалымат алгансың.

Бул окуу китебинин жардамында сен маалыматты чогултуу, узатуу, сактоо жана кайра иштетүү мыйзамдарын, усулдарын, ошондой эле оперативдүү компьютерлер жана башка заманбап каражаттардан пайдаланууну үйрөнөсүң. Азыркы күндө маалыматтын баалуу продукцияга айланып жаткандыгы информатика предметинин ролу жана мааниси күндөн-күнгө өсүп бара жатканынан күбөлүк берет.

Сунушталып жаткан бул окуу китеби сени информатика дүйнөсүнө алып кирет жана анын сырларын үйрөнүүдө сага маанилүү жардамчы болот, деген үмүттөбүз.

Информатика предмети сенде компьютер дайыма эң жакын жардамчы жана эмгекти жеңилдетүүчү каражат экендиги жөнүндө элес калтыруу менен бирге өзүңдүн практикалык иштериңдин жаңы кырларын ачылышына түрткү болот, деген ойдобуз.

**Àâторлор**

бекистана на сайте UZEDU.ONLINE

# **MAAJUSIMAT I глаâа**

Кымбаттуу окуучу! Сен информатика предмети, маалымат жана маалыматка тиешелүү кээ бир терминдер жөнүндө 5-класста башталгыч маалыматтарга ээ болгонсуң. Бул главада мурда алган маалыматтарың билимге айланышы, түшүнүгүн кеңейиши үчүн жетиштүү терең жана толук маалымат берилет.

# 1-сабак. **МААЛЫМАТ ТҮШҮНҮГҮ** ЖАНА БИЛҮҮ ЖӨНҮНДӨ

«Информация» сөзү бардык тилдерде колдонулуп, мааниси түрдүүчө түшүндүрүлсө да, анын негизинде латинче *informatio* сөзү жатат. Ал «маалымат», «түшүндүрүү», «кабар алуу» деген маанилерди берет. Биздин тилде информация сөзү **маалымат** дегенди билдирет.

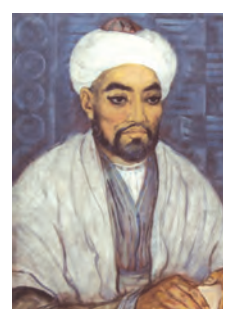

IX–X кылымдарда Фарабий псевдоними менен белгилүү болгон мекендешибиз Абу Наср Мухаммад ибн Мухаммад ибн Узлуг Тархан билүү жараяны эки баскычтан – *акыл* жана *сезим аркылуу* билүүдөн турган болуп, алар өз ара көз каранды, бири экинчисисиз өз алдынча жаралбастыгын баса белгилейт. Билүүнүн бул баскычтары маалыматсыз калыптанбайт жана, демек, маалымат билүүнүн негизги элементи эсептелет.

Окумуштуунун айтышынчa, адамзатта э¦ оболу «азыктануу талабы» пайда болуп, андыктан ал тамактанат. Àндан кийинки талаптар «тышкы талаптар» болуп, алар тикеден-тике тышкы таасир натыйжасында сезүү органдары аркылуу пайда болот. Бул «тышкы талаптар» 5 түрдүү: тери аркылуу сезүү; даам билүү; жыт билүү; угуу; көрүү. Фарабий «**Илим жана көркөм өнөрдүн** касиеттери» аттуу ките бинде табиатты билүү жараяны чексиздигин, билим билбестиктен билүүгө, себепти билүүдөн натыйжаны **билүүгө, сандан сапатка** карай умтулушун жана мунун негизинде, **илим**дин барган сайын тереңдеп отурушун баса белгилейт.

1-сабак. Маалымат түшүнүгү жана билүү жөнүндө

#### Маалымат түшүнүгү

Белгилүү болгондой, маалымат түрдүү тармактарда түрдүүчө түшүнүлөт. Мисалы, дыйкан үчүн маалымат – жердин жер семиткич менен тоюнгандыгы же өндүрүлгөн продукциянын базардагы баасы; инженерлер үчүн – техника жана технологиялар; окуучу үчүн предметтерден алган билимдери. Башкача айтканда түрдүү тармак адамдары өз багыты боюнча керектүү нерселерди маалымат иретинде кабыл алышат. Äемек, адам баласы ар дайым маалымат менен иш көрүп келген.

Маалымат теориясынын негиздөөчүлөрүнөн бири америкалык Клод Шеннон маалыматты нерсе жөнүндө билгендерибиздеги чаланын жоюлушу иретинде баалайт. Кибернетика илиминин негиздөөчүсү **Норберт Винер** маалыматты сезим-туюмдарыбыздын тышкы дүйнөгө ылайыкташуусундагы мазмунду туюнтушу, деп карайт.

Маалыматка окумуштуулар тарабынан жогорудагыдай мүнөздөмө берүүгө урунуулар көп болгон. Бирок маалымат түшүнүгүнө толук илимий негизделген аныктама берүүгө болбойт. Анткени **маалымат информа**тиканын негизги түшүнүгү болуп, ал өзүндө көптөгөн маанилерди камтыйт. Кээде **маалымат** иретинде ага синоним болгон **информация** же **берилгендер** сөздөрү да ишетилет.

Маалымат жөнүндө түшүнүккө ээ болуу үчүн турмушундан бир мисалды эстеп көрөлү. Бөбөк кезинде «балмуздак»

сөзү сага «**таттуу нерсе**» деген маанини гана билдирген. Аны башка таттуулардын арасынан аталышы, көрүнүшү, даамы, жыты же муздактыгынан ажыраткансың. Мектеп жашына келгенде **«балмуздак»** сөзү кум шекер, каймак, какао же кофе сыяктуу өз ара байланышкан заттар жана түшүнүктөр, ошондой эле балмуздакты даярдоо усулдары менен байланыштуу маалыматтар менен толукталды. Кийинчерээк болсо коом толук маалымат эместигин, учуру келип бул сөз дагы башка маалыматтар менен толукталышын түшүнүү кыйын эмес. Демек, адам баласы өмүрү бою турмуштан маалымат алуу аркылуу бирин экинчиси менен толуктап отурат.

Æогорудагы мисал жана окумуштуу **Ôарабийдин** айткандарынан келип чыгып, маалыматты кандайча түшүнүү мүмкүн деген суроого төмөнкүдөй жооп берүүгө болот:

5

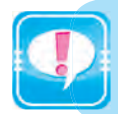

**МААЛЫМАТ** дегенде, биз бардык сезүү органдарыбыз аркылуу реалдуулуктун аң-сезимибиздеги чагылдырылышын же таасирин, көз карандылык деңгээлин түшүнөбүз.

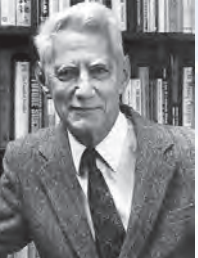

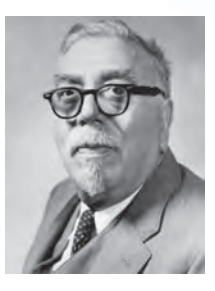

збекистана на сайте UZEDU.ONLINE

#### *I* глава. Маалымат

Сага белгилүү болгондой, адам колу менен телонун катуу же тегиздигин, тили менен даамын, мурду менен жытын туят, кулагы менен ар түрдүү үндөрдү угат, көзү менен түрдүүчө формаларды, түстөрдү же пейзаждарды көрөт, б. а. сезүү органдары аркылуу ар түрдүү **маалымат**тарды алат. Демек, адам баласы **маалыматты турмуштан түрдүүчө көрүнүштө же формаларда** алат: сүрөт, чийме, фотосүрөт, жазуу; шоола же үн; түрдүү толкундар; электр жана нерв **импулсüтары; магниттик жазуулар; мимика; жыт жана даам; организмдердин сапат жана касиеттерин сактаган хромосомалар** жана у. с.

Демек, маалымат турмуштагы нерсе же жараяндардын абалы, касиети жана башка өзгөчөлүктөрү жөнүндөгү маалыматтардын түрдүү каражаттар жана сезүү органдары аркылуу бизге жетип келиши жана аң-сезимибизге таасири, ошондой эле бул маалыматтардын аң-сезимибизде башка маалыматтар менен байланышы экен. **ИНСАН** өзү да реалдуулуктун бир бөлүгү болгондуктан, өзү жөнүндө да (ооруу, ысуу, талыгуу жана у. с.) маалымат алат. Æалпысынан алганда, азырга чейин алган бардык **маалыматтарын биригип, билимди түзөт экен.** 

Белгилей кетчү жери, **кабар** маалыматтын материалдык формасы болуп кызмат кылат, **маалымат** болсо адам тарабынан ошол кабардын негизинде алына турган **материалдык ýмес мазмун** эсептелет. Mисалы, кандайдыр форма же үн кабарга мисал болсо, ал эки адамда эки түрдүү мазмундагы маалыматты пайда кылыш мүмкүн.

#### **Инôорматиканын предмет иретинде калыптанышы**

Тарыхтан белгилүү болгондой, маалыматтарды издөө, чогултуу, сактоо, кайра иштөө, андан пайдалануу маселелери менен адамдар компьютерлер дооруна чейин да алектенишкен, бул иштерди учурда «документ жүргүзүү» (документалистика) деп аташууда.

Адам турмушунда жана ишкердиги учурунда аябай көп маалымат алат, алардын ичинен керектүүлөрүн тандайт, мүмкүнчүлүгүнүн барынча эстутумунда сактайт, айрымдарын кийинчерээк иштетүү үчүн түрдүү көрүнүштөрдө сактап коёт, керексиз деп эсептегендерин эстутумунан жана сактап койгон булактарынан өчүрөт, жаңыларын кошот же мурдагыларын байытат, кээ бир малыматтарды болсо башкалар менен бөлүшөт.

Илимий тармактардагы чечкиндүү өнүгүү жана өндүрүштүн кескин өсүшү адамзаттын турмушунда маалыматтардын чексиз көбөйүп кетишине алып келүүдө. Маалыматтарды кайра иштөө жаатындагы ири адистердин бири Д. Мартин бул жараянга мындай баа берет: «...адамзат билимдеринин суммасы 2 эсе чоңоюшу үчүн 1800-жылга келип 50 жыл, 1950-жылга келип 10 жыл, 1970-жылга

1-сабак. Маалымат түшүнүгү жана билүү жөнүндө

келип болсо 5 жыл керек болду». Учурда адистер бул жараянга 2–3 жыл жетиштүү экендигин айтышат.

XX кылымдын ортолоруна келип эмгекке жарактуу калктын кыйла бөлүгү өзүнүн ишкердигин маалыматты кайра иштөө жаатында жүргүзө баштады. Ошого карабастан, адамдар чоң көлөмдөгү маалыматты кайра иштөө үчүн гана эмес, ошондой эле маалыматтар океанында керектүү маалыматты издеп табуу үчүн да сезилерлүү деңгээлде күч сарптоого аргасыз болушкан. Мындай жагдай өз үчүрүнда «маалыматтык жарылыш» деп да аталган. Өткөн кылымда башталган калктын ишмердигин материалдык байлыктарды өндүрүүдөн маалыматты кайра иштөөгө өткөрүү тенденциясы азыркы күндө да өнүгүп отурат.

Бул доорго келип куду мурдатан буюртма кылынган сыяктуу, программалык башкарууга ээ эсептөө машиналарын өндүрүү үчүн илимий-техникалык шарттар түзүлгөн болчу. Өндүрүлгөн электрондук эсептөө курулмалары маалыматты «кагазсыз» технологиянын негизинде издөө, чогултуу, сактоо, кайра иштөө жана узатуу мүмкүнчүлүгүн бере баштады. Мунун негизинде XX кылымдын 50-жылдарында жаңы илим – информатикага негиз салынды. **Информатика** термини французча **informatique** (*information* маалымат, *automatique* – автоматика) сөзүнөн алынган. Анын мазмуну «маалымат менен автоматтык түрдө иштөө» дегенди билдирет. Бул терминдин англисче варианты да бар болуп, ал «**Computer science»**, башкача айтканда «**компüþтер илими** деп аталат.

> Информатика компьютер техникасын колдонууга негизделген болуп, адам ишкердигинин түрдүү тармактарында маалымат издөө, чогултуу, сактоо, кайра иштөө жана андан пайдалануу маселелери менен алектенген илим саналат.

Информатика компьютер техникасынын негизинде маалыматтар үстүндө аткарылчу амалдарды, аларды колдоо усулдарын үйрөнүүчү илим. Ошондуктан анын биринчилик, негизги түшүнүктөрүн **маалымат, маалыматтуу модель, альгоритм жана компьютерлер тузот.** 

Информатика төмөнкү эки бөлүктүн бирдиги иретинде каралат: **техникалык жана программалык каражаттар. Техникалык каражаттар** – бул **компüþтердин курулмалары** болуп, англис тилинде **Hard ware** дейилет жана «катуу продукциялар» дегенди билдирет.

Программалык каражаттар үчүн өтө ыңгайлуу Software («жумшак продукциялар» сөзү тандалган (тагыраагы, алынган), ал программалык камсыздоо менен машинанын шайкештигин, ошону менен бирге программалык камсыздоонун өзгөрүшүн, ылайыкташышын жана өнүгүшүн белгилейт. **Программалык камсыздоо** – бул компьютерде

збекистана на сайте UZEDU.ONLINF

*I глава. Маалымат* 

пайдаланылган бардык программалардын жыйнагы, ошондой эле аларды иштеп чыгуу жана колдонуунун тармактары.

Информатикада бул эки багыттан тышкары үчүнчү багытты да ажыратышат – бул **алгоритмдик каражаттар**. Бул багыт үчүн **Brainware** (англ. *brain* – интеллект, аң-сезим) сөзү тандалган. **Бул** багыт алгоритмдерди иштеп чыгуу жана аларды колдоонун стиль **жана усулдары менен байланыштуу**. **Àлгоритмдер** – бул маселенин чыгарылышына алып келүүчү амалдар аткарылышы удаалаштыгын көрсөтүүчү эрежелер.

Информатикага берилген мүнөздөмө боюнча, анын негизги милдеттерин төмөнкүдөй туюнтууга болот:

– каалагандай өзгөчөлүккө ээ маалымат жараяндарын изилдөө;

– маалымат жараяндарын изилдөөдөн алынган жараяндардын негизинде маалыматты кайра иштей турган маалымат системасын жана жаңы технологияларды иштеп чыгуу;

– коом турмушунун бардык багыттарында компьютер технологиясынан өнүмдүү пайдалануунун илимий жана инженердик көйгөйлөрү чечимин иштеп чыгуу жана ишке ашырууну камсыздоо.

**Информатика предметинин негизги өнүгүү багыттары** иретинде төмөнкүлөр белгиленген:

**эсептөө иситемаларын, программалык камсыздоону иштеп чыгуу;** 

узатуу, кабыл алуу, кайра иштөө жана сактоо менен байланыштуу жараяндарды үйрөнө турган маалымат теориясы;

адам аткарганда анык бир интеллектуалдык күчтү (логикалык тыянак, окутуу, кепти түшүнүү, визуалдык туюу, оюн жана башкаларды) талап кылган маселелерди чечүүчү программаларды иштеп чыгууну камсыздаган **жасалма интеллект усулдары**;

• долбоорлоштурулуп жаткан система милдетинин анализи жана алар жооп бериши керек болгон талаптарды аныктоону өз ичине алган **системалуу анализ**;

машина графикасы усулдары, анимация, мультимедиа каражаттары;

• бүткүл адамзатты жеке маалымат уюмуна бириктирген глобалдуу компьютер тармагын өз ичине алган телекоммуникация **каражаттары**;

өндүрүш, илим, билим берүү, медицина, соода жана айыл чарбасы жана башка түрдөгү бардык чарбалык, ошондой эле социалдык ишкердикти өз ичине алган **түрдүү тиркемелерди** иштеп чыгуу.

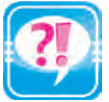

- 1. Информатика предмети мурда кандай аталган?
- 2. Информатика предметине негиз салынышы жөнүндө сүйлөп бер.
	- 3. Маалымат жана билүү жөнүндөгү Фарабийнин пикирлерин иликте.
	- 4. Маалымат түшүнүгүн иликтеп бер.
	- 5. Информатика предметинин негизги өнүгүү багыттары жөнүндө сүйлөп бер.
- 6. «Маалымат бул билим, билим күч, ал эми күч болсо жеңиш дегени» сөздөрүн түшүндүр.
- 7. «Эгемендүү Өзбекстан» сөздөрү кандай маалыматтар менен байланышкан?

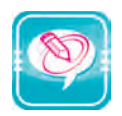

1. Сол мамычадагы түшүнүктөрдү оң мамычадагы сөздөргө логикалык жактан туура кой:

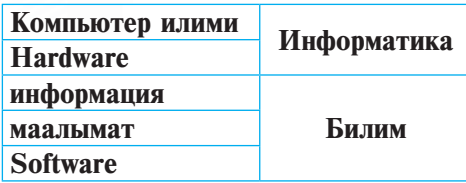

2. Чекиттердин ордуна оң мамычадагы керектүү сөздөрдү жайлаштырып көчүр:

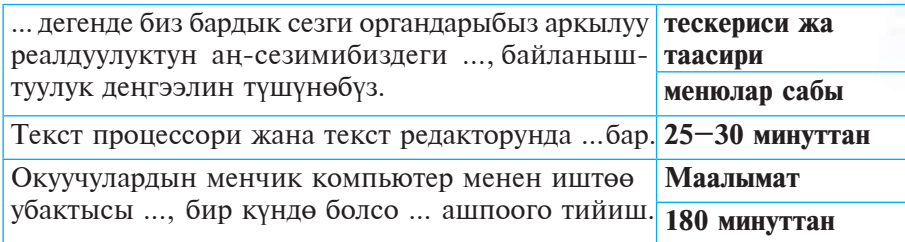

3. Сөздөр тартибсиз жайлашкан жадыбалдагы сезги органдарын маалымат булагы менен байланыштырып, иреттелген жаңы жадыбал түз:

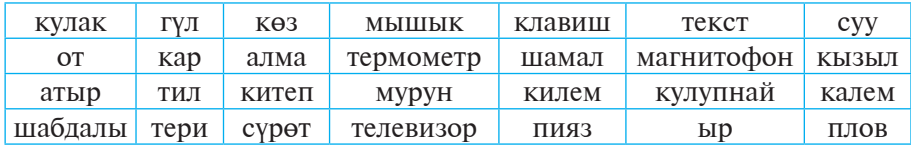

4. Төмөнкү нерселерди сезги органдарына кандай таасир көрсөтүшүн аныкта:

ысык нан | күн | балмуздак | атыргүл | дарыя

# 2-сабак. МААЛЫМАТТАР ҮСТҮНДӨ **АТКАРЫЛА ТУРГАН АМАЛДАР**

Окуу предметтеринде маалыматты аныктоо жанa андан пайдалануу боюнча түрдүү көнүгүү аткаргансың. Мында сен берилген мыйзамченемдүүлүктөр боюнча маалымат алгансың б. а. маалымат **чогулткансы¦,** алынган маалыматты дептери¦е жазгансың, б. а. сактап койгонсуң, ошол маалыматтын негизинде ойлоп, тыÿнак чыгаргансы¦, б. а. **кайра иштегенси¦**

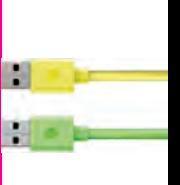

′збекистана на сайте UZEDU.ONLINE

*I глава. Маалымат* 

жанa тапшырылган милдетти аткаргансы¦, б. а. маалыматты **иштеткенсиң**. Көнүгүүлөрдү аткаруу жараянында маалыматты **эстеп калууга** жана башка көрүнүшкө өткөрүүгө туура келген. Бул сабакта ушулар сыяктуу маалымат үстүндө аткарыла турган амалдардан негизгилерин көрүп чыгабыз.

#### **Ìаалыматтуу жараяндар**

Адатта, адамдын көңүлүн өзүнө тарткан буюм, кубулуш, жараян, иш, өзгөчөлүк же мамиле **объект** деп аталат. Информатикада нерсе, жараян, материалдык жана материалдык эмес касиеттүү кубулуштар, алардын маалымат берүү өзгөчөлүктөрүнөн келип чыгып, **маалымат объекттери** деп аталат.

Сен ушул жашка чейин турмуштан жана мектептеги предметтерден азбы же көппү маалымат алдың, кийинчерээк пайдалана алуу үчүн аларды дептерлерде жана альбомдордо текст, чийме же сүрөт көрүнүшүндө туюнттуң. Маалыматтардын белгилүү бөлүгүн жатка сактап калдың, ал эми калгандарын болсо дептер, альбом же китептерден пайдаланып, керектүү учурларда оюнда кайра калыбына келтирсең болот. Алган маалыматтарың жылдар өтүшү менен терендешти жана кеңейди, бири-бири менен байланышып, нерселер же жараяндар жөнүндөгү билиминди толуктады. Эми сен бул маалыматтардын кайсы бири туура же туура эмес, толук же чала экендиги, кайсы бири качан жана каерде керек болушу, кайсы маалыматтан пайдаланууга болушу же кайсы маалыматтан пайдаланууга болбостугу жөнүндө өз пикириңе ээсиң.

Демек, ушул күнгө чейин сен маалыматтар үстүндө боло турган жаратуу, чогултуу, издөө, сактоо, узатуу, кабыл алуу, өлчөө, иштетүү, кайра иштөө, көчүрүү, сезүү, эстеп калуу, башка көрүнүшкө өткөрүү, таратуу, бөлүктөргө ажыратуу, жөнөкөйлөштүрүү, бириктирүү, форматташтыруу, коддоо, бузуу сыяктуу амалдар менен таанышып болдун. Билип койгонун оң, маалыматтардын үстүндө аткарыла турган амалдар менен байланыштуу бардык жараяндар **маалыматтуу жараяндар** деп аталат.

Маалыматтар үстүндө компьютер жардамында аткарылчу амалдардын айрымдары сага тааныш. Мисалы, маалымат жаратуу (чийүү же жазуу), фигура же тексттерди **бириктирүү,** фигура же тексттерди **ажыратуу,** сүрөт же тексттин көрүнүшүн өзгөртүү, фигура же тексттерди **көчүрүү,** сүрөт же документти **бузуу,** сүрөт же документти **сактоо** амалдарынан Paint жана MS Word программаларында көп пайдаландың.

Адатта, кандайдыр маалымат белгилүү бир максатта пайдалануу үчүн эстеп калынат жана сактап коюлат. Пайдалануу максатынан

#### 2-сабак. Маалыматтар үстүндө аткарыла түрган амалдар

келип чыга турган болсок, анда сактап коюлушу үчүн маалымат биздин кээ бир талаптарыбызга жооп берүүгө тийиш. Маалыматка коюла турган талаптар жалпы мазмуну боюнча бириктирилсе, алар, негизинен, төмөнкү маанилүү үч өзгөчөлүккө ээ болушу керек:

≻ белгилүү деңгээлде **баалуу болушу**. Эгерде баалуу болбосо, андан пайдаланууга зарылчылык туулбайт. Баалуу маалымат убакыттын өтүшү менен өзүнүн баалуулугун жоготушу мүмкүн. Мисалы, «30-сентябрь күнү кече өткөрүлөт» деген маалымат 1-ноябрда өзүнүн баалуулугун жоготот;

**> толук болушу**. Башкача айтканда маалымат үйрөнүлүп жаткан нерсе же кубулушту ар тараптан толук туюнтушу керек. Болбосо маалыматты туура эмес түшүнүүгө, натыйжада, ката чечим кабыл алууга алып келет. Мисалы, класс жетекчиндин «Жекшемби күнү бардыгыбыз театрга барабыз, ошондуктан бардыгы театр имаратынын алдында чогулсун» деген маалыматы толук эмес, анткени кайсы театр, кайсы жекшемби, саат канчадалыгы белгилүү эмес;

**> ишеничтүү болушу**. Болбосо андан пайдалануу ката чечим кабыл алууга жана көңүлсүз натыйжаларга алып келет. Мисалы, тамашакөй классташындын «Математикадан боло турган текшерүү иши калтырылды» деген маалыматынын негизинде текшерүү ишине даярданбастык кандай натыйжага алып келиши мүмкүндүгүн элестетүү кыйын эмес.

Кандайдыр бир маалыматта ошол өзгөчөлүктөрдөн каалагандай биринин жоктугу анын биздин талаптарыбызга жооп бере албастыгына, кыскача айтканда, бул маалыматтан пайдаланып болбостугуна жана акырында, сактап коюу үчүн жарабастыгына негиз болот.

Маалыматтын бул 3 негизги өзгөчөлүгүнөн тышкары башка өзгөчөлүктөрү да болуп, маалымат түшүнүктүү, кыска же толугу менен туюнтулушу зарылдыгын белгилей кетүү керек. Маалыматты иштетүү максатынан келип чыгып, анын **артыкчалык** өзгөчөлүктөрүн да билүү зарыл. Мисалы, «2008-жылы дептерге жагы 5 чакмакка барабар болгон квадрат кызыл түстө чийилген. Анын аянтын эсепте» деген маселе үчүн квадраттын жагын билүү жетиштүү, ал эми бул жердеги «2008-жылы» жана «кызыл түстө» сыяктуу кошумчалардын берилиши артыкча маалыматты гана түзөт. «Жагы 10 го барабар квадратты периметри 3 кө барабар болгон канча тик бурчтук менен толтурууга болорун аныкта» деген маселеде кошумча «жактары бүтүн сан болгон» түшүндүрмөсүнүн берилиши маселенин чыгарылышын оңойлоштуруу менен бирге тактайт да (эки учурда тең маселенин чыгарылышын тап!).

Жогоруда айтып өтүлгөндөй, керек болгондо пайдалануу үчүн маалыматтарды сактап коюу зарыл. Маалыматтар адамдын эстутумунан тышкары ар түрдүү каражаттарда, мисалы, китеп, газета жана

Узбекистана на сайте UZEDU.ONLINF

#### *I глава. Маалымат*

магниттүү тасмаларда, компьютерлердин болсо атайын каражаттарында сакталат. Àлар **маалымат ташуучу каражаттар** деп аталат.

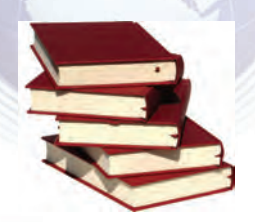

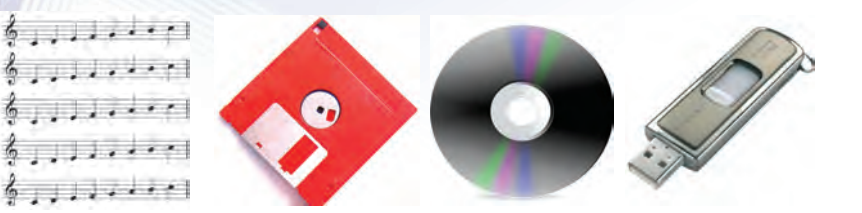

Маалымат ташуучу кээ бир каражаттар

#### Маалыматты кайра иштөө жана узатуу

Маалыматтарды **кайра иштөө** бир маалымат объектинин үстүндө зарыл амалдарды аткарып, башка маалымат объектин жаратуу дегенди билдирет. Маалыматты кайра иштөөнүн эки түрүн көрсөтүүгө болот:

1) мазмунун өзгөртүү, башкача атйканда жаңы маалымат алуу максатында маалыматты кайра иштөө;

2) мазмунун өзгөртпөгөн түрдө маалыматты анын көрүнүшүн өзгөртүү максатында кайра иштөө.

Китеп окуганда, телевизор көргөндө же маектешкенде биз дайыма маалымат кабыл алабыз жана аны өзүбүзгө керектүү көрүнүшкө өткөрүү максатында кайра иштейбиз.

Адам үчүн маалымат чогултууда анын бардык сезги органдары катышса, алыскы аралыктагы маалыматтарды чогултуу үчүн бул жетиштүү эмес, ал үчүн атайын техникалык каражаттар талап кылынат.

Ошондуктан эзелтеден маалыматтар үстүндө аткарыла турган негизги амал – **чогултуу, кайра иштөө** жана узатууну аткаруу үчүн адамдын түрдүү каржаттарга болгон керектөөсү өсүп отурган жана, ошол боюнча, ал түрдүү курулмаларды жаратып, турмушта колдонгон.

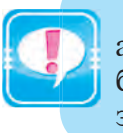

Маалыматтарды кайра иштөөнүн каражаттары – бул адамзат тарабынан иштеп чыгарылган ар түрдүү курулмалар болуп саналат. Алардын ичинде маалыматты кайра иштөөнүн эң негизгиси жана өнүмдүүсү компьютер эсептелет.

Адам көчөдөн өтүп жатканда светофор, аракеттеги транспорт каражаттары, жолдун абалы жөнүндө маалымат алып, өтө тез

2-сабак. Маалыматтар үстүндө аткарыла турган амалдар

кайра иштейт жана ошонун негизинде чечим кабыл алат. Көчөдөгү жараяндарды билбестен туруп, жагдайды толук иликтөөгө болбойт, демек, адам туура чечим кабыл кыла албайт.

Мындай жагдай табиат жана коомдогу башкарыла турган бардык жараяндар үчүн да орундуу саналат. Алардагы маалыматтуу жараянды билбестен туруп, иштөө тартибин иликтей албайбыз жана турган сөз, анык токтомго келе албайбыз. Кандайдыр чечим кабыл алууда негизги булак болуп маалымат эсептелгени сыяктуу, башкаруу да түрдүү үсулдарда узатылып жаткан түрдүү сигнал – маалыматтар аркылуу ишке ашат.

Мисалы, жогору түшүм алуу үчүн аба-ырайынын келишине карай, качан жерди айдоо, качан сугаруу зарылдыгын анык билүү максатында дыйкандар өз тажрыйбаларынан алынган маалыматтардын негизинде иш жасашат. Ошол боюнча, түрдүү техника жана усулдарды колдонуу боюнча иш-чаралар белгиленет. Демек, дыйкандардын басма сөз, радио жана телевидение аркылуу жарыялана турган аба-ырайы маалыматтарына өзгөчө көңүл бурушу текке эмес экен.

Keлтирилген мисалдар маалыматтарды чогултуу жанa аларды кайра иштөө сыяктуу жараяндарды өзүндө камтыганын көрүүгө болот.

Төмөнкү сүрөттө жерибиздин түрдүү аймактарындагы аба-ырайы маалыматтарын чогултуу жана узатуу жараяны чагылдырылган:

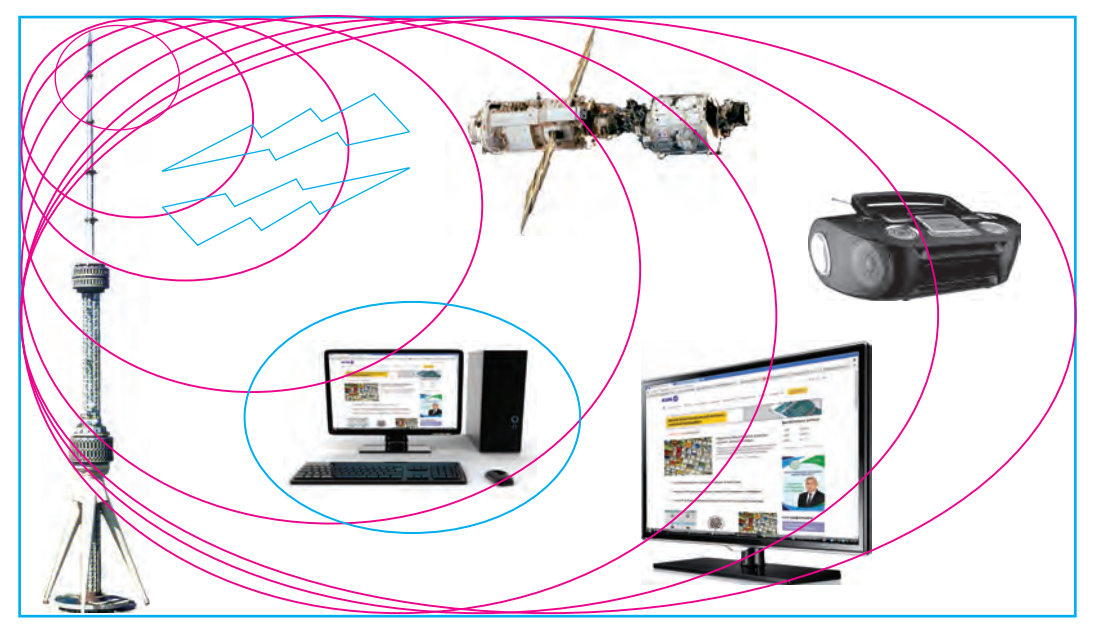

Мурдагы сабактардын жана жогорудагы сүрөттүн негизинде айта алабыз, ар кандай маалымат узатуу жараянын төмөнкү чийме аркылуу сүрөттөөгө болот:

/збекистана на сайте UZEDU.ONLINE

*I глава. Маалымат* 

Маалымат булагы же узатуу каражаты

Байланыш каражаттары

Маалыматты кабыл алуу каражаты

Бул жараяндагы маалымат булагына мисал кылып турмушту, ал эми кабыл алуу каражатына болсо адамды алууга болот. Àбаырайы температурасы маалымат булагы болсо, байланыш каражаты иретинде денедеги сезүү рецепторлору менен нерв каналдары кызмат кылат жана акырында, маалыматты кабыл алуу каражатын адамдын аң-сезими түзөт. Температура адамга **үзгүлтүксүз** түрдө таасирин тийгизет. Буга мисал иретинде айланадагы буюмдардын нур жардамында көз рецепторлору менен нерв каналдарына; үндүн аба жардамында кулак рецепторлору менен нерв каналдарына таасирин айтууга болот. Булак иретинде барабандын үнү гана каралса, кулак рецепторлору жана нерв каналдары аркылуу адамдын аң-сезимине **үзгүлтүктүү** (б. а., үзүлгөн) маалымат жетип келет.

Демек, адам турмуштун бир бөлүгү болгондуктан, анын таасирин дайыма сезип турат. Муну биз түрдүү сигналдар (үн, жарык, электр магнит, нерв ж. б.) көрүнүшүндө кабыла алабыз. Адамга **УЗГУЛТУКСУЗ** ТААСИР ЭТКЕН МААЛЫМАТТАР **аналогдуу маалыматтар** деп аталат. Аба-ырайы же убакыт үзгүлтүксүз маалыматка мисал болот.

Адам аналогдуу маалыматтарды кайра иштөө үчүн анын кандайдыр бөлүгүн ажыратып алат жана үйрөнөт. Үйрөнүү жараянында маалыматты кайра иштөө үчүн ыңгайлүү көрүнүшкө өткөрөт. Мында адам түрдүү белгилерден пайдаланат. Mисалы, сага белгилүү алиппенин тамгалары адамга түшүнүктүү болгон үндөрдү, ал эми ноталар болсо музыкалык үндөрдү туюнтат. Бул белгилердин жардамында кеп же музыканы кагазга түшүрүү оңой. Демек, адам маалыматты кайра иштөө үчүн аны үзгүлтүктүү көрүнүшкө өткөрөт экен. Маалыматтын ушул сыяктуу үзгүлтүктүү көрүнүшү дискреттүү **маалымат** деп аталат.

Àдам иштеп чыккан курулмалардын ичинде аналогдуу да, дискреттүү да маалымат менен иштегендери бар. Дискреттүү маалыматтын эң көп таралганы цифралуу маалымат, б. а. үзгүлтүксүз маалыматтын цифра аркылуу туюнтулган көрүнүшү. Àналогдуу сигналдар менен иштеген курулмалар **аналогдуу курулмалар**, öиôралуу маалымат менен иштеген курулмалар **öиôралуу**  курулмалар деп аталат. Аналогдуу курулмаларга телевизор, телефон, радио, фотоаппарат, видеокамераны, цифралуу курулмаларга өздүк компьютер, цифралуу телефон, цифралуу фотоаппарат, цифралуу âидеокамераны мисал кылууга болот.

2-сабак. Маалыматтар үстүндө аткарыла турган амалдар

Бирок кээ бир жараяндар жөнүндө дайым эле маалымат алууга боло бербейт. Мисалы, саат жана минуттарды көрсөткөн сааттын жардамында секунддарды билүүгө болбойт. Ал үзүлгөн формада саат менен минуттарды гана көрсөтөт. Адамдын жашоосу үзгүлтүксүз маалыматка мисал болсо, анын жүрөгүнүн согушу, дем алышы үзгүлтүктүү (анткени качандыр дем чыгарышы керек) маалыматка мисал болот.

Эми турмуш таасиринин адамдын ан-сезиминде маалымат көрүнүшүндө чагылуу жараянын төмөнкүдөй сүрөттөөгө болот:

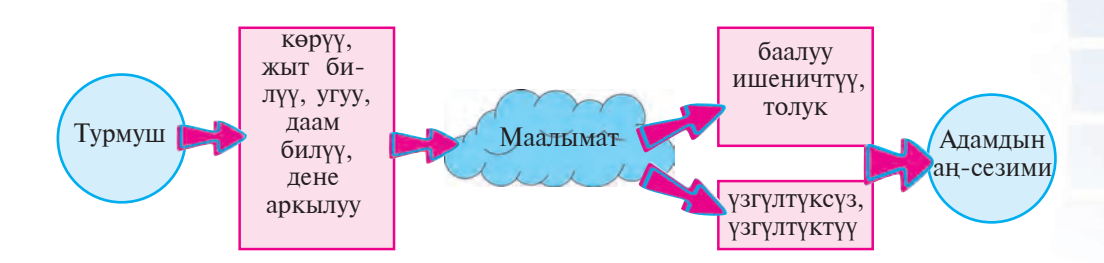

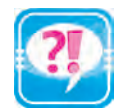

- 1. Маалыматты жаратуу, чогултуу, жөнөкөйлөштүрүү жараяндарына мисалдар келтир.
- 2. Маалыматты көчүрүү, өлчөө, бузуу жараяндарын иликтеп бер.
- 3. Маалыматтарды алыскы аралыкка узатуу усулдарына мисалдар келтир.
- 4. Маалыматтарды компьютерсиз жана компьютерде сактоо каражаттарына мисалдар келтир.
- 5. Адамдын денесине байланыштуу түрдө маалымат булагына, байланыш жана маалымат кабыл алуу каражаттарына мисал келтир.
- 6. Texникалык каражаттардан маалымат булагы, байланыш жанa маалымат кабыл алуу каражаттарына мисал келтир.
- 7. Класстык доскада кандайдыр маалымат объекти жөнүндөгү маалыматты эки түрдүү көрүнүштө сүрөттө.
- 8. Маалыматтын негизги өзгөчөлүктөрүн же түрлөрүн мисалдар менен чагылдыр.
- 9. «Өзбекстан эгемендүүлүгүнүн ... жылдыгын белгиледик» сөзүндөгү жетишпеген маалыматты аныкта жана түшүндүр.

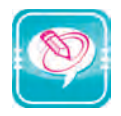

1. Сол мамычадагы сөздөрдү оң мамачыдагы сөздөргө туура кой:

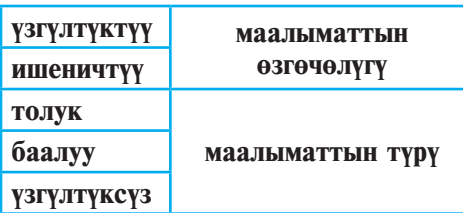

#### I глава. Маалымат

2. Сол мамычадагы маалымат баалуу, толук жана ишеничтүү болушу үчүн чекиттердин ордуна оң мамычадагы керектүү сөздөрдү жайлаштырып көчүр:

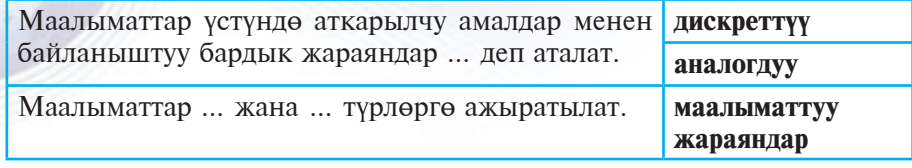

3. Берилген маалыматтарды кайра иштеп, чекиттердин ордуна алынган жаңы маалыматты жайлаштырып көчүр:

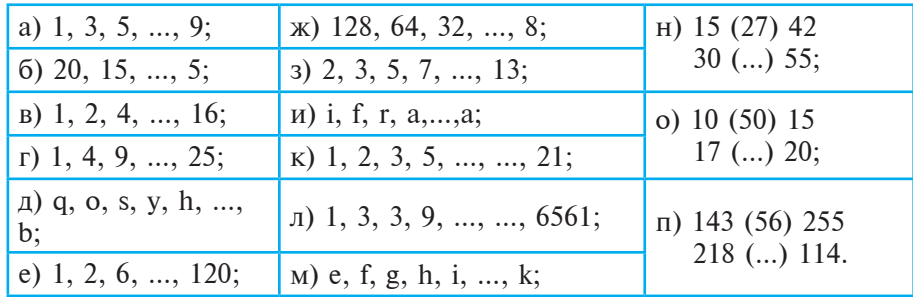

4. Сурөттө берилген маалыматтарды текст көрүнүшүндө туюнт:

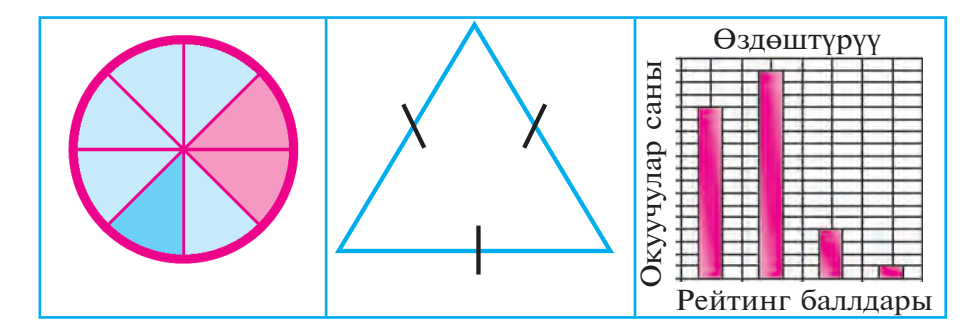

5. Түрдүү көрүнүштө берилген маалыматтарды түшүндүр:

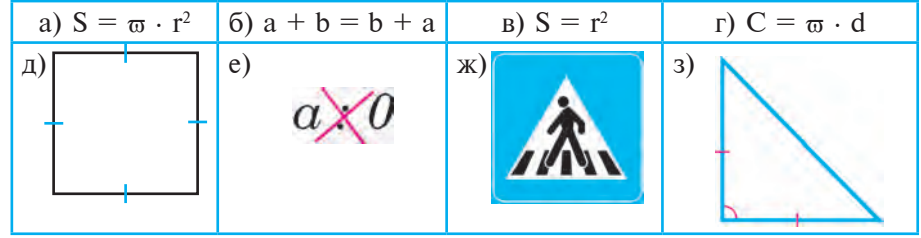

6. Айталы, үч адам «ооба» же «жок» деп добуш берди. Добуш берүүнүн бардык натыйжаларын жаз. Мисалы, «ооба, ооба, ооба», «ооба, ооба, жок», «ооба, жок, ооба», ... .

16

\*Книга предоставлена исключительно в образовательных целях UZEDU. **DNLINE** 

Все учебники Узбекистана на сайте

- 7. 6-машыгууну «ооба»нын ордуна «1», «жок»тун ордуна «0» цифрасын жазып аткар.
- 8. Жаңы  $\bar{b} = -\frac{d}{d}$ *c b*  $\frac{a}{b} = \frac{c}{b}$  маалыматты алуу үчүн төмөнкү маалыматтардан кайсы бири кайра иштелген?

a) 
$$
d \neq 0
$$
,  $a = b \frac{c}{d}$    
  $\qquad$  6)  $a \cdot d = c \cdot b$    
  $a \cdot b \neq 0$ ,  $d \neq 0$ ,  $a \cdot b = c \cdot d$ 

# 3-сабак. МААЛЫМАТТАРДЫ КОДДООНУН **УСУЛДАРЫ**

Адам маалыматты чогултуу, сактоо, кайра иштөө оңой жана кыска болушу үчүн түрдүү белгилерден пайдаланат. Буга үндү тамга жана цифралар, музыкалык үндү ноталар, математикалык, физикалык, биологиялык мыйзамченемдүүлүктөрдү формулалар аркылуу туюнтулушун мисал көрсөтүүгө болот.

#### **Белги жана белгилер системасы**

Адамзат маалыматтарды келечек муунга материалдык түрдө сактап коюу максатында сүрөттөй баштаганда түрдүү белгилерден пайдаланган. Белги кандайдыр объекттин ордун басуу үчүн кызмат кылат, ошондуктан белгилер узатуучуга кабыл алуучунун аң-сезиминде объекттин чагылышын түзүү мүмкүнчүлүгүн берет. Демек, **белги** – бул ашкере же ашкере эмес түрдө сезилиптуюлган объектке анык мазмун берүүнүн **келишими** саналат.

Эгерде белгинин көрүнүшү анын мазмунун баамдоо мүмкүнчүлүгүн берсе, анда **ашкере келишим** деп аталат. Мындай белгилерге **пиктограмма** (сүрөттүү жазуу) дейишет. Мисалы:  $\otimes$ ,  $\otimes$ ,  $\otimes$ ,  $\otimes$ ,  $\otimes$ ,  $\otimes$ ,  $\triangleright$ . Алардын маанисин элестетүү менен түшүнүүгө болот.

Эгерде белгинин формасы менен мазмуну ортосундагы байланыш келишим негизинде (**ашкере эмес келишим**) белгиленсе, анда мындай белгилерди **симâол** деп аташат. Mисалы: **A**, **B**, **H**, **:**, **5**. Àлар келишим негизинде кабыл алынган болуп, латин жана кирилл алфавитинде A бирдей, B жана H эки түрдүү мааниде, : белгиси математика, эне тилиде түрдүүчө келишим негизинде тушунулот, 5 цифрасы боюнча дүйнөлө келишим негизинде киргизилген (Рим цифрасы V менен салыштыр!).

Эгерде белгинин формасы менен мазмуну ортосундагы байланыш белгисиз болсо, анда алар аркылуу туюнтулган кабардын

Узбекистана на сайте UZEDU.ONLINE

*I глава. Маалымат* 

мазмунун аныктоого болбойт. Мисалы, археологдор тапкан кээ бир жазуулар азырга чейин аныкталганы жок.

Óчурда адамзат **белги** жана **белгилер системасын** ке¦ колдонууда. Mисалы, адамдар бири-бири менен байланыш жасоо жана оюн туюнтуу үчүн колдонгон **тил системасы**, эсептөө иштерин аткаруу үчүн эсеп системасы, жүрүүнү тартипке салуу үчүн жолдо **жүрүү белгилеринин системасы** жана башкалар. Демек, адамзат маалыматты кайра иштөө үчүн анын көрүнүшүн өзгөртүү менен мурдатан алектенип келген.

Коддоо – бул маалыматтар үстүндө амалдар аткаруу оңой болушу үчүн аларды анык бир эрежелердин негизинде башка көрүнүшкө өткөрүү.

Маалыматтарды коддоо жараÿнында ар бир белгиге бир **код**, б. а. белги же белгилер удаалаштыгы туура келет. Коддолгон маалыматты баштапкы көрүнүшкө өткөрүү декоддоо деп аталат.

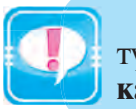

Koддоодо белгиге туура келген коддун узундугу ар түрдүү болсо, бир калыпта эмес, эгерде бирдей болсо, бир **калыпта коддоо** усулу дейилет.

Маалыматтарды коддоо адамзат тарабынан амалдарды аткаруу оной болушу үчүн гана эмес, ошондой эле маалыматты сыр сактоо үчүн да колдонулган. Коддоонун мындай көрүнүшү **шифрлөө** деп аталат. Шифрленген маалыматты баштапкы көрүнүшкө өткөрүү дешифрлөө деп аталат.

#### **Áайыркы заманда маалыматтарды коддоо**

Маалыматты коддоонун көптөгөн усулдары бар. Алгачкы коддоону колдогон адам болуп Байыркы Грециянын кол башчысы Лисандро саналат. Ал маалыматты сыр сактоо, башкача айтканда коддоо үчүн белгилүү бир калындыктагы «Сцитал» таякчасын ойлоп тапкан. Koддоонун бул усулу **oрун алмаштыруу усулу** деп аталат.

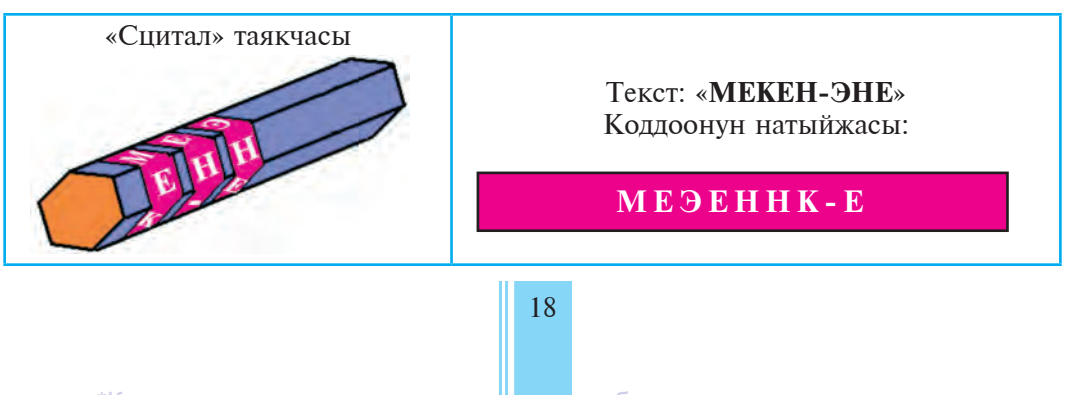

3-сабак. Маалыматтарды коддоонун усулдары

Байыркы Рим императору Юлий Цезарь да текстти коддоо усулун ойлоп тапкан. «Цезардын шифринде» тексттеги тамга алиппеде өзүнөн кийин келген үчүнчү тамгага алмаштырылат. Мында алиппе айланма түрдө жазылган эсептелет. Бул коддоо усулуна **алиппени жылдыруу** усулу дейилет. Цезардын усулунан пайдаланганда белгини каалаганча жылдырууга болот.

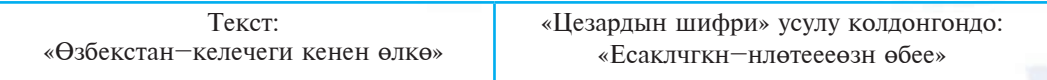

Сцитал жана Цезарь усулдары бир калыпта коддоого мисал болот.

#### **Koддоонун усулдары**

Семюэль Морзе 1837-жылы электромагниттик телеграф курулмасын ойлоп тапкан жана 1838-жылы бул курулма үчүн телеграф кодун иштеп чыккан. Анда тамга жана цифраларга чекит менен тирелердин атайын удаалаштыгы код иретинде коюлат, б. а. маалымат **Їч белги**нин жардамында коддолот: «узун сигнал» (тире жардамында туюнтулат), «кыска сигнал» (чекит жардамында туюнтулат), «сигналсыз» (жымжырттык, пауза жардамында туюнтулат).

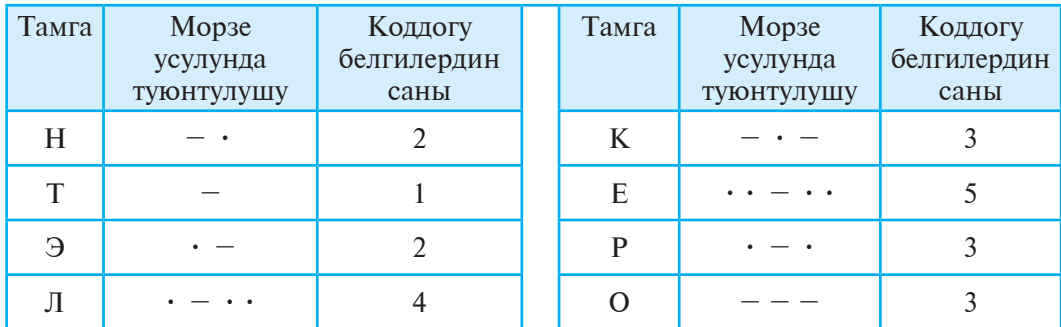

Moрзе коддоо усулу бир калыпта эмес коддоо усулуна мисал болот. Бул усулдун жардамында «электрон» сөзүн жазсак, ал төмөнкү көрүнүшкө ээ болот.

**••–•• •–•• ••–•• –•– – •–• ––– –•**

Бир жактан, Морзе усулунда белгилердин ар түрдүү башка белгилер жана алардын бир нечеси менен туюнтулушу бул усулдун кеңири колдонулушуна тоскоолдук кылса, экинчи жактан анын эки белги – чекит жана тиреден тургандыгы аны техникалык каражаттарда колдоо мүмкүнчүлүгүн берет. Морзе усулу бир калып-

Узбекистана на сайте UZEDU.ONLINE

#### *I глава. Маалымат*

та эмес, ал эми төмөнкүлөр болсо бир калыпта коддоо усулуна мисал боло алат.

Маалыматты коддоонун дагы бир эң жөнөкөйү иреттелген алиппе усулу болуп, ал алиппедеги тамгаларды алардын тартибин көрсөткөн цифралар менен алмаштыруудан турат:

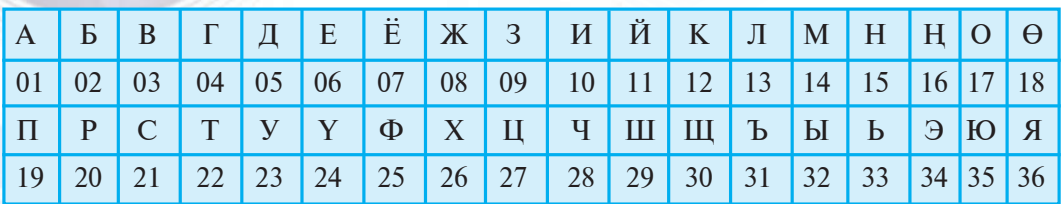

Èреттелген алиппе усулунда ар бир тамгага 2 белгиден турган код берилген. Мисалы, «Бүгүн аба жылуу», деген маалымат төмөнкү көрүнүшкө ээ болот:

02 20 06 20 13 07 01 21 14 08 18 18 08 16

Бул усулда тыныш белгилерин жана башка керектүү белгилерди да өз алдынча коддоп, текст жазууда пайдаланууга болот. Àлиппенин тамгаларын коддоонун башка усулдары да бар. Мисалы, төмөнкү коддоону карап көрөбүз:

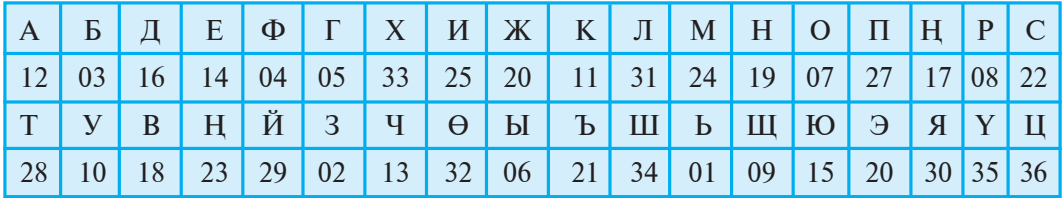

Буга **аралаштырылган алиппе усулу** дейилет. Àбанын жылуулугу жөнүндөгү жогорудагы текст бул усулда төмөнкү көрүнүштү алат:

03 18 14 18 27 34 12 16 17 11 28 28 11 21

Мындан бул маалыматты жогоруда берилген жадыбалдагы маалыматтарды билбестен туруп декоддоо өтө татаал иш экендигин көрүү кыйын эмес.

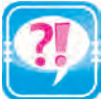

- 1. Белги жана келишимдер жөнүндө маалымат бер.
- 2. Кодоо дегенде эмнени түшүнөбүз?
- 3. Тарыхта болгон коддоо усулдарын үйрөн.
	- 4. Бир калыпта жана бир калыпта эмес коддоо усулдарын түшүндүр.
	- 5. Moрзе коддоо усулунун пайдалуу жана кемчилик жактарын айтып бер.
	- 6. Aлиппе менен байланыштуу кандай коддоо усулдары бар?
	- 7. Өзүңдүн коддоо усулуңду иштеп сык жанаа «Мекен сажда жай сыяктуу ыйык» сөздөрүн коддо.

Все учебники Узбекистана на сайте

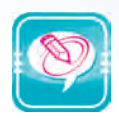

- 1. Иреттелген алиппе усулу жардамында төмөнкү сүйлөмдөрдү коддо: а) ЭМНЕНИ ЭКСЕН, ОШОНУ ОРОСУН.
	- б) КҮЧТҮҮ МАМЛЕКЕТТЕН КҮЧТҮҮ КООМДУ КАРАЙ.
	- в) УЛУУ МАКСАТ ЖОЛУНДА АДАШПАЙЛЫ.
	- г) АЗ БОЛСО ДА БИЛҮҮ ҮЧҮН КӨП ОКУУ ЗАРЫЛ.

д) ОЙ ТОЛГОБОЙ ОКУУ ЖЕГЕН ТАМАГЫНДЫ СИҢИРБЕГЕН МЕНЕН БИРДЕЙ.

- 2. Аралаш алиппе усулунан пайдаланып, берилген сүйлөмдөрдү коддо: а) ҮЛГҮСҮЗ ЭЧ НЕРСЕНИ ҮЙРӨНӨ АЛБАЙСЫҢ.
	-
	- б) КИТЕП БИЛИМ БУЛАГЫ. в) КИТЕП БИЗДИН ДОСУБУЗ.
	- г) КИТЕП ТЕКЧЕСИ ИЛИМДИН КЫРМАНЫ.
	- д) ИЛИМ СЫРЛАРЫНЫН КАЗНАСЫ КИТЕП.
- 3. Үч адам "ооба" же "жок" деп добуш берсин. Эгерде "ооба" сөзү 1, "жок" сөзү 0 цифрасы менен коддолсо, анда добуш берүүнүн бардык натыйжаларын жаз.
- 4. "АТА МЕКЕН, МЕКТЕП" сөздөрү "101100000 111000110000100, 011000010110000001" сыяктуу коддолгон болсун, анда ар бир тамгага ылайыктуу кодду аныкта.
- 5. Алдыңкы көнүгүүдөгү сөздөрдүн белгилерине ылайык коддордун ордун алмаштырып, кайра коддо.

# **4-сабак. ЭСЕП СИСТЕМАЛАРЫ ЖӨНҮНДӨ**

Азыркы күндө иштетилип келе жаткан 1, 2, 3, . . ., 9, 0 цифраларынан турган ондук эсептөө системасы маалыматты коддоонун дагы бир усулу саналат. Мекендешибиз Мухаммад ал-Харезмий 0 цифрасын киргизип, бул араб (туурасы, инди) цифраларынын сандагы ордуна байланыштуу түрдө амалдарды : аткаруу тартибин жеке системага бириктирди. Ошондуктан бул коддоо ситемасы аркылуу кошуу, кемитүү, көбөйтүү жана бөлүү сыяктуу арифметикалык амалдарды аткаруу өтө оной.

#### **Òарыõый маалыматтар**

Àдамдардын ортосундагы байланыш каражаты саналган тил сыяктуу сандардын да өзүнүн тили болуп, ал өзүнүн алфавитине ээ. Бул алиппе цифраларды жана сандарды туюнтуу үчүн колдонула турган белгилерден турат. Мисалы, күндөлүк турмушубузда колдонулуп жаткан араб цифралары: 1, 2, 3, . . ., 9, 0 же сага 5-класс математикасынан белгилүү болгон Рим цифралары I, II, V, X, L, C, M, H, . . ., *сандар алфавитинин элементтери* саналат.

#### *I* глава. Маалымат

Түрдүү доорлордо ар түрдүү элдер жана уруулар цифралар менен сандарды туюнтууда түрдүүчө белгилерден пайдаланып келишкен. Мисалы, байыркы Египеттин ондук эсептөө системасында сандар цифралардын бирикмеси көрүнүшүндө жазылган болуп, ар бир цифра удаалаш 9 жолудан көп кайталанбаган:

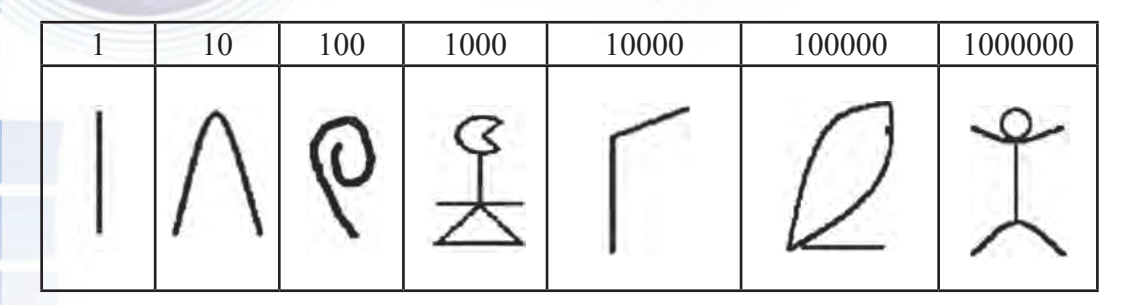

Мисалы, Египет ондук эсеп системасында 632107 саны төмөнкүчө жазылган:

*POLLEXABILITY* 

Майя эсеп системасында 0 цифрасы жана дагы 19 цифра киргизилген. Майя эсеп системасы горизонталдык багытта эмес, вертикалдык багытта жазылган. Мисалы:  $20=1 \cdot 20 + 0$ ,  $32 = 1 \cdot 20 + 12$ ,  $429 = 1 \cdot 20^2 + 1 \cdot 20 + 9$ ,  $4805 = 12 \cdot 20^2 + 0 \cdot 20 + 5$ .

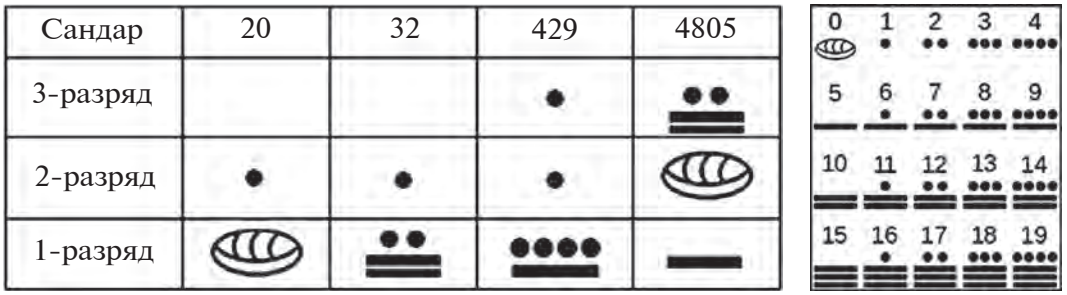

Илгери кээ бир элдер иштеткен сандар алфавити беш (байыркы Африка урууларында), он эки (мисалы, англистердин сандар алфавитинде), жыйырма (XVI–XVII кылымдарда Америка материгинде жашаган ацтек, майя урууларында; биздин заманга чейинки II кылымда Батыш Европада жашаган кельттерде; француздарда), кээ бирлери алтымыш (байыркы вавилондуктарда) белгини өз ичине алган. Алар тиешелүү түрдө **беш цифралуу** (кыскача бештик), **он** 

Все учебники Узбекистана на сайте UZ

#### 4-сабак. Эсептөө системалары жөнүндө

**эки цифралуу** (он экилик), **жыйырма цифралуу** (жыйырмалык) эсеп системасы же алтымыштык эсептөө системасы деп аталат.

Сааттын алтымышка, ал эми сутканын он экиге эселүүлүгү, бир жылдын 12 айдан турушу, англис узундук чен бирдиги болгон 1 футтун 12 дюймга барабардыгы, француздардын 1 франкынын 20 суга барабардыгы түрдүүчө эсептөө системалары колдонулушунун натыйжасы саналат. Àдам баласы ар бир системаны колдонгондо белгилүү каражаттардан да пайдаланган. Мисалы, он экилик эсептөө системасы үчүн каражат катары манжалардын муундарынан пайдаланган. Биз күндөлүк турмушузда иштетип жаткан сандар алфавити он араб цифрасын өзүндө камтыган болуп, анын келип чыгышында жана колдонулушунда табигый эсептөө каражаты болгон манжаларыбыз негизги орунду ээлейт.

#### Эсептөө системаларынын түрлөрү

Белгилүү болгондой, тамгалардан турган алиппени колдоодо белгилүү мыйзам жана эрежелерге баш ийилет. Сандуу алиппедеги белгилерден пайдаланганда өзүнө мүнөздүү эрежелерден пайдаланылат. Бул эрежелер ар түрдүү алиппелер үчүн түрдүүчө болуп, ошол алиппенин келип чыгыш тарыхы менен байланышкан. Өзүндө он цифраны камтыгандыгы үчүн бул алиппе өзүнүн бардык эрежелери менен биргеликте *он цифралуу эсептөө системасы* же кыскача кылып айтканда *îíäóê ýñåïò££ ñèñ òåìàñû* деп аталат.

Сандар системасындагы цифралардын санына ошол системанын *негизи (кубаттуулугу)* дейилет.

Сандар алфавитине киргизилген (бир орундуу) белгилер **иифралар** жана алардын жардамында алынган башка (көп орундуу) белгилер *сандар* деп аталат. Мисалы, ондук эсептөө системасында 5, 6, 8 – цифралар, бирок 568 – бул сан. Ондук эсептөө системасында бирдик, ондук, жүздүк, миңдик жана башкалардын ар бири он белгиден турган топторго бөлүнгөн: 0, 1, ... , 9; 0 , 1, ..., 9 даана 10; 0 , 1 , ..., 9 даана 100, ... .

Ондук эсептөө системасында цифралар турган ордуна (**разрядына**) карай түрдүүчө сандарды билдирет. Mисалы: a) 999: 9 (тогуз) – бирдик; 90 (токсон) – ондук; 900 (тогуз жүз) – жүздүк; б) 1991: 1 (бир) – бирдик; 90 (токсон) – ондук; 900 (тогуз жүз) – жүздүк; 1 (мин) – миндик.

Ошондуктан бул системанын *цифралары өзүнүн позициясынан (îðäóíàí) ê£ç êàðàíäû áîëãîí ñèñòåìà* деп да аталат.

Эсептөө системалары ушул касиети боюнча цифраларынын позици*ÿñûíàí ê£ç êàðàíäû æàíà öèôðàëàðû íûí ïîçèöèÿñûíàí ê£ç êàðàíäû*  **эмес** (позициялуу жана позициялуу эмес) эсептөө системаларына

збекистана на сайте UZEDU.ONLINE

#### *I* глава. Маалымат

бөлүнөт. Позициялуу болбогон эсептөө системасына рим эсептөө системасы мисал боло алат.

Сага белгилүү болгондой, позициялүү эсептөө системасы болгон ондук эсептөө системасында арифметикалык амалдарды аткаруу өтө оңой, ал эми позициялуу эмес эсептөө системасы болгон рим эсептөө системасында өтө кыйын. Ошондуктан да ата-бабаларыбыз цифралар менен сандарды анык бир фигуралар системасына келтируу маселесине чоң маани беришкен.

#### Позициялуу эсептөө системалары

Позициялуу эсептөө системаларында сандын мааниси цифралардын сандык маанисинин санда ээлеген орду (мартабасы, позициясы, разряды)нан көз каранды түрдө, суммасынын негизинде алынат. Позициялуу эсеп системасында эсеп системасынын негизи цифралардын санына барабар болуп, цифранын сандык мааниси цифранын орду өзгөргөндө канча жолу өзгөрүшүн аныктайт.

Теориялык жактан алганда эсептөө системаларынын негизи 2 ден башталып, каалагандай болушу мүмкүн. Эсептөө системасынын негизи *p* болуп, *p* саны 10 дон ашпаса, анда цифра иретинде эсеп системасынын алфавитиндеги 0 дөн  $(p-1)$  ге чейин болгон цифралар колдонулат. Эгерде **p** саны 10 дон чоң болсо, анда кошумча белгилер, адаттa, латин тамгалары A тамгасынан баштап колдонулат.

Бардык позициялуу эсептөө системаларында терс эмес бүтүн сандар төмөнкү эрежелер негизинде алынат:

1) **цифраны жылдыруу** – цифраны эсеп системасынын алфавитинде өзүнөн кийин келген цифрага алмаштыруу, мисалы, ондук эсеп системасында 0 дү жылдырууда 1 ге, 1 ди жылдырууда 2 ге, 2 ни жылдырууда 3 кө жана ушул сыяктуу алмаштыруу;

2) **эң чоң цифраны жылдыруу** – эң чоң цифраны 0 гө алмаштыруу, мисалы, ондук эсеп системасындагы 9 ду 0 гө алмаштыруу.

Позициялуу эсеп системасында бүтүн сандар төмөнкү эсептөө **ýрежесинин** негизинде алынат: *êèéèíêè ñàí àëäû¦êû ñàíäûí o¦äîãó àêûðêû öèôðàñûí æûëäûðóó àðêûëóó àëûíàò, ýãåðäå æûëäûðóóäa*  кандайдыр цифра 0 гө айланса, анда бул цифрадан солдо турган *öèôðà æûëäûðûëàò, ìûíäa á¯ò¯í ñàíäûí àëäûía æàçûëãàí 0 àíûí ìààíèñèíå òààñèð ýòïåñòèãè ýòèáàð àëûíàò.*

Ушул мыйзамченемдүүлүктөн пайдаланып, бүтүн сандарды алууну көрүп чыгабыз.

2 лик эсеп системасында 0 жана 1 цифралары гана бар: 0; 1. Kийинки сандарды алуу:

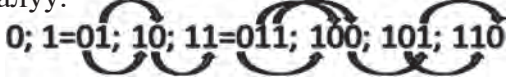

Все учебники Узбекистана на сайте **U** 

4-сабак. Эсептөө системалары жөнүндө

Схемада цифраны жылдыруу төмөндөгү, ал эми эң чоң цифраны жылдыруу болсо жогорудагы жебелер аркылуу туюнтулган.

**Эсте сакта: эн чон цифра жылдырылганда гана андан солдогу öиôра жылдырылат!**

3 түк эсеп системасында 0, 1 жана 2 цифралары гана бар: 0; 1; 2. Кийинки сандарды алуу:

1; 2=02; 10; 11; 12; 20; 21

Төмөнкү жадыбалда негиздери чоңураак эсептөө системаларындагы сандар алынган:

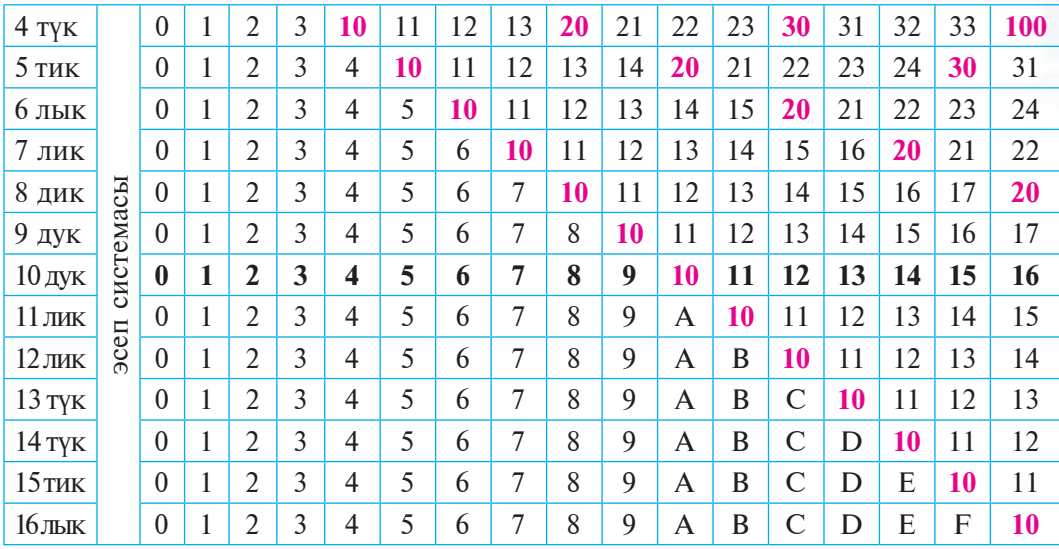

Жадыбалдан көрүнүп тургандай, түрдүү эсептөө системаларында окшош сандар бар экен. Ошол себептүү бул сандарды айырмалоо үчүн 10<sub>2</sub>, 10<sub>5</sub>, 10<sub>17</sub> сыяктуу белгилөө кабыл алынган. Жадыбалдан дагы төмөнкү тыянакка келүүгө болот: **ар кандай позициялуу эсеп системасынын негизи ошол ýсеп системасында 10 санынa барабар**.

Позициялуу эсеп системасында жазылган сандын индексинде эсеп системасынын негизи көрсөтүлөт, мисалы,  $1963_{16}$ , 1001<sub>2</sub>, 10014, ADA15. Àдаттa, эгерде сан 10 дук эсеп системасында жазылган болсо, анда эсеп системасынын негизи көрсөтүлүшү милдеттүү эмес. Индексте көрсөтүлгөн эсеп системасы негизинин мааниси ар дайым 10 дук эсеп системасында деп түшүнүлөт.

Позициялуу эсеп системасында сандарды жазуунун төмөнкү усулдарынан пайдаланууга болот:

′збекистана на сайте UZEDU.ONLINE

#### I глава. Маалымат

1) жыйнак (жөнөкөй) көрүнүш – сандын цифралары разряды боюнча удаалаш жазылат:

#### $a_k a_{k-1}$  ...  $a_0$   $a_{-1} a_{-2}$  ...  $a_{-np}$ ,

бул жерде  $a_k$ ,  $a_{k-1},..., a_0$   $a_{-1}$ ,  $a_{-2},..., a_{-n}$  берилген санды түзүүчү цифралар,  $p -$  эсеп системасынын негизи (математикада сандын үстүнө сызык тартылышы сан цифраларынын мааниси ашкере эмес, башкача айтканда жалпы көрүнүштө берилгенде гана колдонулат), мисалы: 19501, 902<sub>10</sub>, 210719, 63АА<sub>16</sub>;

2) жайык көрүнүш - сандын цифралары жана эсеп системасынын негизи цифралардын разряддарына ылайык даражаларына көбөйтүндүлөрүнүн суммасы көрүнүшүндө жазылат:

 $a_{i} \cdot p^{k}$  +  $a_{i+1} \cdot p^{k-1}$  + ... +  $a_{i} \cdot p^{1}$  +  $a_{i} \cdot p^{0}$  +  $a_{i+1} \cdot p^{i+1}$  +  $a_{i+2} \cdot p^{i+2}$  +... +  $a_{-n} \cdot p^{-n}$ 

бул жерде  $\mathbf{a}_{k}$ ,  $\mathbf{a}_{k-1}$ ,...,  $\mathbf{a}_{0}$ ,  $\mathbf{a}_{-1}$ ,  $\mathbf{a}_{-2}$ ,...,  $\mathbf{a}_{-n}$  – берилген санды түзүүчү цифралар,  $p$  – эсеп системасынын негизи, мисалы:

 $19501,902_{10} = 1 \cdot 10000 + 9 \cdot 1000 + 5 \cdot 100 + 0 \cdot 10 + 1 + 9 \cdot 10 + 0 \cdot 100 +$  $+ 2: 1000 = 1 \cdot 10^{4} + 9 \cdot 10^{3} + 5 \cdot 10^{2} + 0 \cdot 10^{1} + 1 \cdot 10^{0} + 9 \cdot 10^{-1} + 0 \cdot 10^{-2} +$  $+2 \cdot 10^{-3}$ 

 $210719,63AA_{16} = 2 \cdot 16^5 + 1 \cdot 16^4 + 0 \cdot 16^3 + 7 \cdot 16^2 + 1 \cdot 16^1 + 9 \cdot 16^0 +$  $+ 6 \cdot 16^{-1} + 3 \cdot 16^{-2} + A \cdot 16^{-3} + A \cdot 16^{-4}$ .

Адатта, жайык көрүнүштө 0 гө барабар мүчөлөр таштап жиберилип, жонокой жайык көрүнүшкө келтирилет, мисалы,  $100101_2 = 1 \cdot 2^5 + 0 \cdot 2^{4} + 0 \cdot 2^3 + 1 \cdot 2^2 + 0 \cdot 2^1 + 1 \cdot 2^0$  ордуна  $100101_2 =$  $= 1 \cdot 2^{5} + 1 \cdot 2^{2} + 1 \cdot 2^{0}$  жазылат.

#### Кыскача тарыхый маалымат

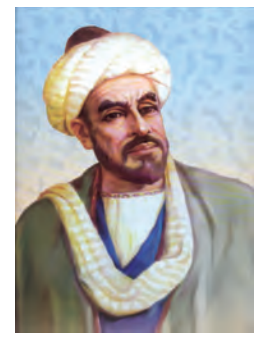

#### Абу Абдулла Мухаммад ибн Муса ал-Харезмий

Учурда бүткүл дүйнө кабыл алган 10 дук эсеп системасынын тарыхы жөнүндө ар түрдүү маалыматтар берилүүдө. Кээ бир окумуштуулар 10 дук эсеп системасын араб эли менен байланыштырса, кээ бир окумуштуулар арабдар индилерден алышкан, деп жазышат.

Бирок бардык окумуштуулар 10 дук эсеп системасын чындыгында жеткилен позициялуу эсеп системасы иретинде дүйнөгө таралышына

себепчи болгон инсан иретинде залкар математик, астроном жана географ, VIII кылымдын аягы жана IX кылымдын биринчи жарымында жашап өткөн улуу ойчул, даанышман Абу Абдулла Мухаммад ибн Муса ал-Харезмийди таанышат. 783-жылы Харезмде төрөлгөн Муса ал-Харезмий баштапкы маалыматты жана түрдүү

4-сабак. Эсептөө системалары жөнүндө

багыттагы билимдерди негизинен өзүнүн мекени – ОРто Азиянын шаарларында жашаган окумуштуу жанa ойчулдардан алган.

Aл-Õарезмийдин калемине таандык 20 дан ашуун чыгармалардан ону гана бизге чейин жетип келген. Булар: "Àл-жабр вал-мукабала эсеби жөнүндө кыскача китеп" (алгебра); "Инди эсеби жөнүндө китеп" же "Кошуу жана кемитүү жөнүндө китеп" (арифметика); "Китаб сурат-ул-арз" (география); "Зиж", "Астурлаб менен иштөө жөнүндө китеп", "Астурлаб жасоо жөнүндө китеп", "Астурлаб жардамында азимутту аныктоо жөнүндө", "Китаб ар-рухама", "Китаб ат-тарих" (астрономияга тиешелүү китеп). Бул чыгармалардан төртөөсү араб тилинде, бирөөсү Ферганийнин чыгармаларында, экөөсү латинче котормодо сакталган жана калган үчөөсү алигиче табыла элек.

Ал-Харезмийге баштапкы дүйнөлүк атак-даңкты «**Хисоб ал-Хинд**» (Инди эсеби) чыгармасы алып келди. Чыгарма колдонмо арифметикага тиешелүү болуп, анда алгачкы жолу позициялуу ондук эсеп системасы өнүктүрүлдү. Анда ал-Харезмий тогуз инди цифрасынын сандарды туюнтууда оңойлугу жөнүндө түшүндүрүп, алар жардамында ар кандай санды кыска жана оңой жазууга болорун айтат. Айныкса, **нөл (0)дү иштетүүнүн мааниси**не басым жасайт: «Эгерде эч нерсе калбаса, мартаба бош калбастыгы үчүн тегерекче коюп кой; анткени ал жер бош калса, мартабалар азайып калат жанa экинчиси биринчисинин oрдуна кабыл алынат жана натыйжада сен өзүңдүн саныңда жаңылышып каласың».

Өзүнүн чыгармасында ал-Харезмий 10 дук эсеп системасында (мамычалуу) кошуу, кемитүү, көбөйтүү жана бөлүү арифметикалык амалдарын аткаруунун толук эрежелерин баяндап, аларды ар түрдүү мисалдар менен бышыктаган. Чыгарма «ал-Харезмий айтат» сөздөрү менен башталган. 1120-жылы чыгарма латин тилине которулганда бул сөз латин тилинде «Dixit Algorizmi» сыяктуу туюнтулган. Белгилей кетчү жери, ошол котормонун негизинде **алгоритм** термини дүйнөгө таралды. Адамдар эрежелердин автору менен байланыштуу «ал-Харезмий айтат» сөзүн унутуп, эрежелер жөнүндө гана ойлошкон жана «алгоритм билдирет» сөзүн иштетишкен. Котормодон кийин ал-Харезмийдин чыгармасынан бардык Åâропа шаарларында **биринчи окуу китеби** иретинде пайдаланышкан.

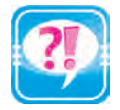

- 1. Сандардын алфавит элементтери жөнүндө сүйлөп бер.
- 2. Эсептөө системасынын негизи, цифралар, сандар жөнүндө маалымат бер.
- 3. Илгери эмне үчүн 5 тик, 10 дук же 12 лик эсеп системасынан пайдаланылган?

′збекистана на сайте UZEDU.ONLINE

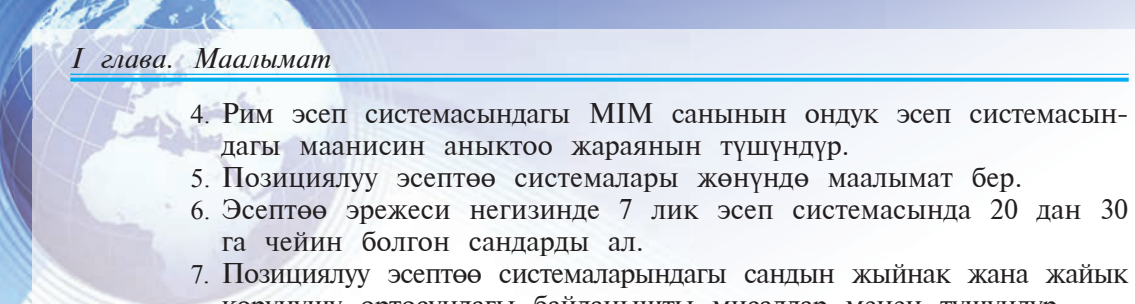

көрүнүшү ортосундагы байланышты мисалдар менен түшүндүр.

8. Мухаммад ал-Харезмийдин чыгармачылыгы жөнүндө сүйлөп бер. 9. Төмөнкү сандардын жайык көрүнүшүн жаз:

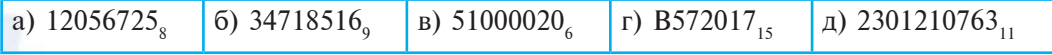

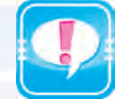

1. Төрттүк эсеп системасындагы цифралар экилик эсеп системасы цифралары аркылуу диада усулунда төмөнкүчө коддолот:

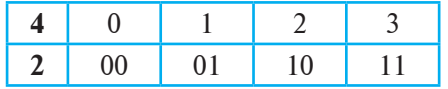

- А. Төрттүк эсеп системасындагы төмөнкү сандарды диада усулунда коддо:
	- a) 2301; б) 232301221; â) 1001010111; г) 100200030001.
- В. Төрттүк эсеп системасындагы сандарды төмөнкү диада коддору негизинде дeкоддо:
	-
	- a) 101101; б) 1001000101100000;
	-
	- â) 100101011100; г) 111000001010.
- 2. Сегиздик эсеп системасындагы цифралар экилик эсеп системасынын цифралары аркылуу **триада** усулунда төмөнкүчө коддолот:

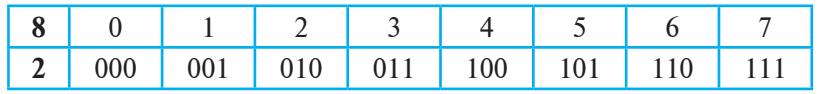

- А. Сегиздик эсеп системасындагы төмөнкү сандарды триада усулунда коддо:
	- a) 2017; 6) 776045456174; <br> a) 1001010111; <br> r) 1234567007.
- В. Сегиздик эсеп системасындагы сандарды төмөнкү триада коддору негизинде дeкоддо:
	- a) 101101; 6) 100100010110000;
		-
	- a) 100101011100; c) 111000001010.
- 
- 3. Он алтылык системадагы цифралар экилик эсеп системасынын цифралары аркылуу **тетрада** усулунда төмөнкүчө коддолот:

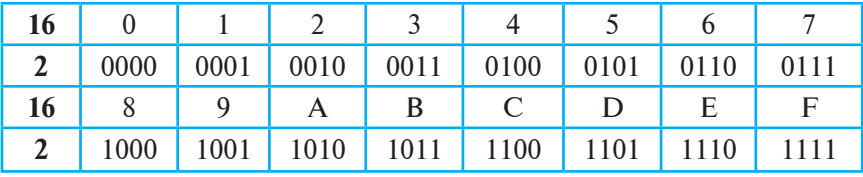

А. Он алтылык эсеп системасындагы төмөнкү сандарды тетрада усулунда коддо:

a) 2017; 6) ADADADA; в) 1001010111; г) CAFE17.

Все учебники Узбекистана на сайте

В. Он алтылык эсеп системасындагы сандарды төмөнкү тетрада коддору негизинде дeкоддо: a) 10110100; 6) 1001000101100000;

- 
- в) 100101011100; г) 111000001010.

# 5-сабак. ЭКИЛИК ЭСЕП СИСТЕМАСЫНДА **AMAJIДAP ATKAPYY**

Компьютерлер иштеп чыгарыла баштаганда алардын иштөө принциби менен байланыштуу болгон маалыматтарды экилик эсептөө системасында коддоо жана амалдар аткаруу маселеси пайда болду. Анткени компьютерде кандайдыр амалды аткаруу үчүн ошол амалдын кандайча аткарылышын билүү зарыл эле. Демек, компьютерлердин иштөө принцибин үйрөнүү үчүн экилик эсеп системасында амалдардын кандайча аткарылышын билишиң максатка ылайыктуу экен.

Күндөлүк турмушубузда иштетиле турган ондук эсеп системасындагы сандар үстүндө арифметикалык амалдар аткаруу усулдарын билебиз. Бул усулдар башка бардык позициялуу эсеп системалары үчүн да орундуу.

Ондук эсеп системасында кошуу амалын алып көрсөк, баштап бирдиктер, андан кийин ондуктар, жүздүктөр ж. у. с. кошулат. Бул жараян бардык позициялуу системалар үчүн орундуу болуп, акыркы маани боюнча эң чоң разрядды кошконго чейин улантылат. Бул жерде ар дайым эсте сактоочу нерсе, эгерде кандайдыр разряддык сандарды кошкондо натыйжа эсеп системасы негизинин маанисинен чоң болсо, анда сумманын эсеп системасы негизинен чоң бөлүгүн кийинки разрядга өткөрүү керек.

Mисалы, ондук эсеп системасында:

193275<sub>10</sub> 7953810  $+$  1983<sub>10</sub>  $274796_{10}$ 

Белгилүү болгондой, экилик эсеп системасы эки гана: 0 жана 1 цифраларынан турат. Бул системада кошуу, кемитүү жана көбөйтүү амалдары төмөнкүдөй аткарылат:

и Узбекистана на сайте UZEDU.ONLINE

I *<i>aiaea.* Maanumam

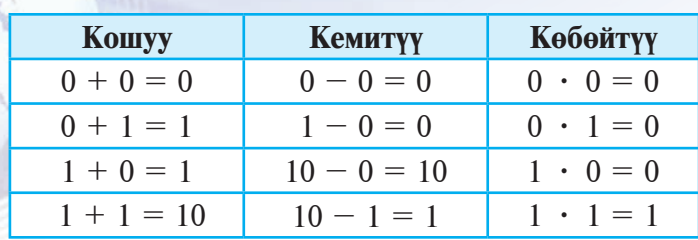

Эми жогорудагы жадыбалдар жардамында экилик эсеп системасындагы сандар үстүндө ар түрдүү арифметикалык амалдар аткаруу боюнча мисалдарды көрөбүз.

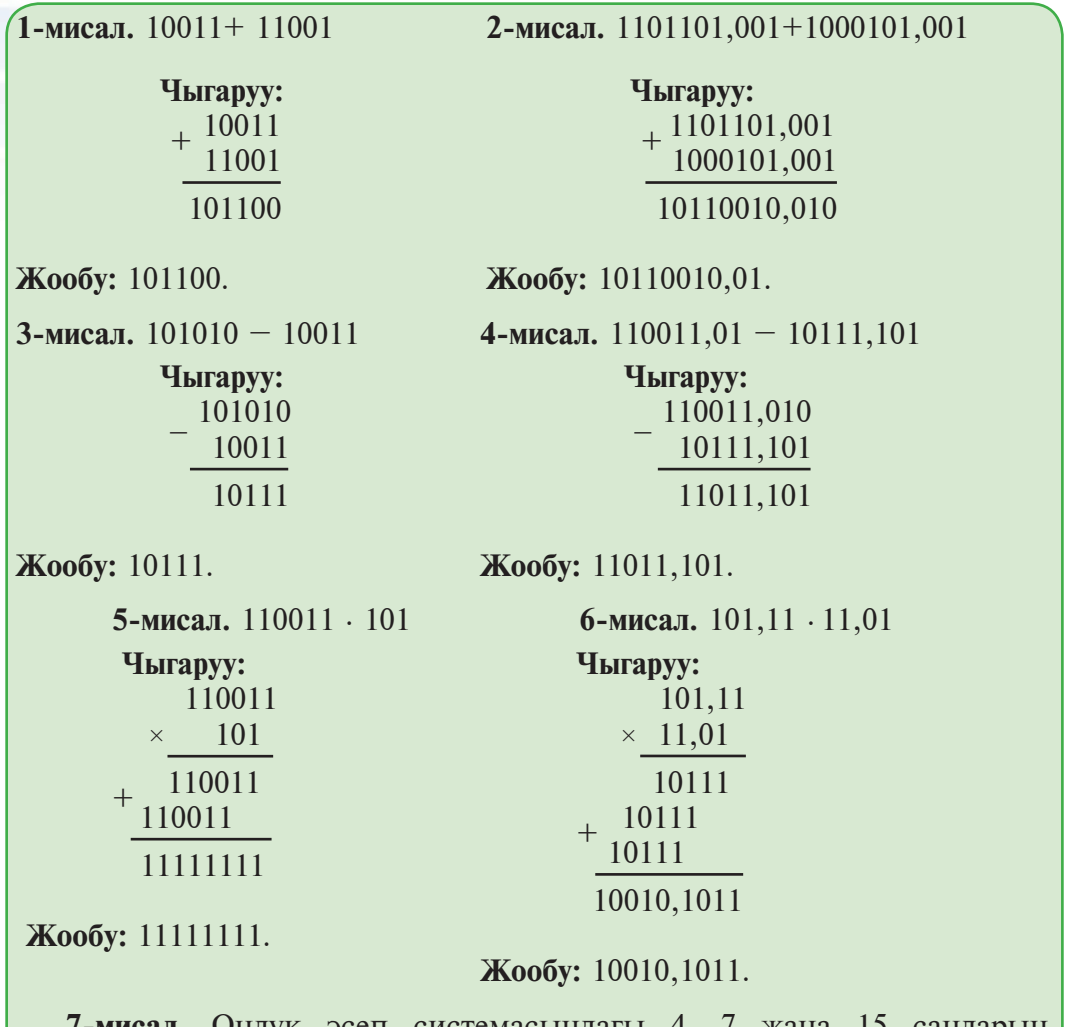

**7-мисал**. Oндук эсеп системасындагы 4, 7 жанa 15 сандарын ондук жана экилик эсептөө системаларында кош. Мурдагы сабактан  $4_{10}$ =100<sub>2</sub>, 7<sub>10</sub>=111<sub>2</sub>, 15<sub>10</sub>=1111<sub>2</sub> экендигин билебиз.

#### Все учебники Узбекистана на сайте L

5-сабак. Экилик эсеп системасында амалдар аткаруу

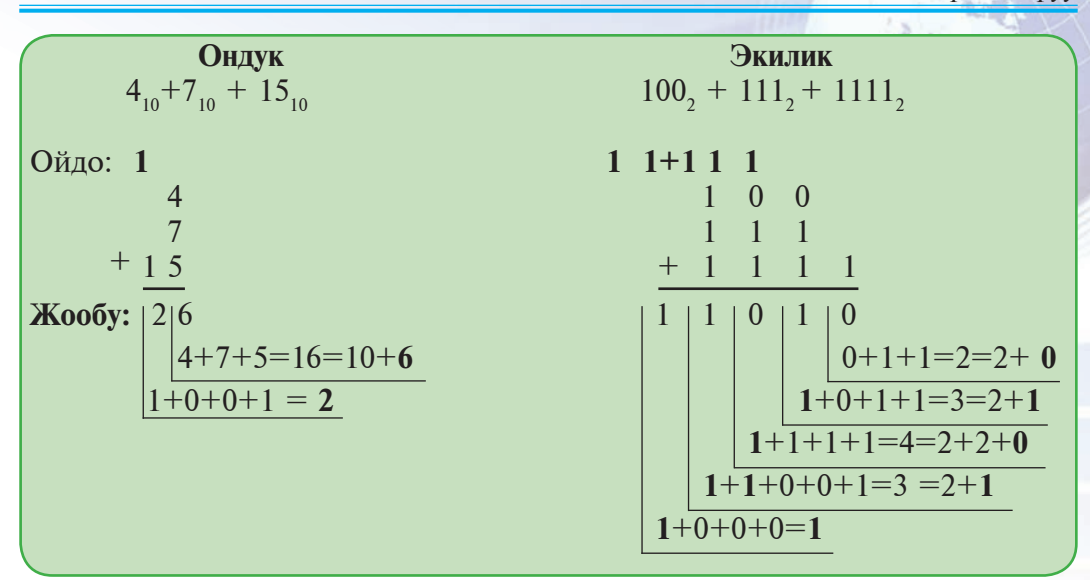

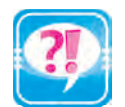

1. Экилик эсеп системасында кошуу амалы кандай аткарылат? Мисал келтир.

- 2. Экилик эсеп системасында кошуу амалын кошуу жадыбалынан пайдаланбастан аткарууга болобу? Жообунду түшүндүр.
- 3. Экилик эсеп системасында кемитүү амалы кандай аткарылат? Мисал келтир.
- 4. Экилик эсеп системасындагы көбөйтүү жадыбалын оозеки айтып бер.
- 5. Экилик эсеп системасында  $1001 \cdot 101 1110 + 111$  туюнтмасын эсепте

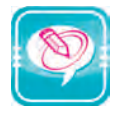

1. Экилик эсеп системасында берилген сандар үстүндө кошуу амалын аткар:

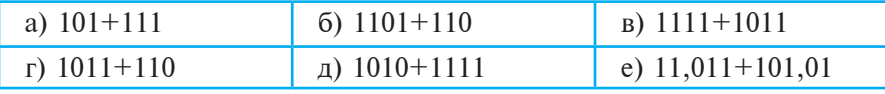

2. Экилик эсеп системасында берилген сандар үстүндө кемитүү амалын аткар:

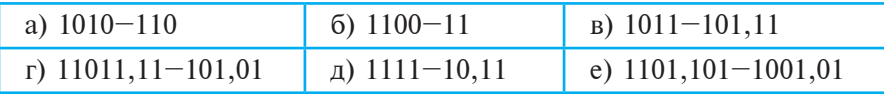

3. Экилик эсеп системасында берилген сандар үстүндө көбөйтүү амалын аткар:

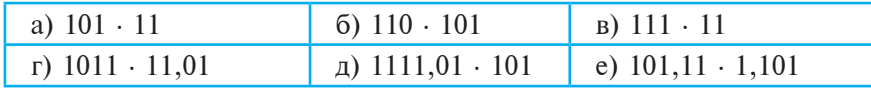

Узбекистана на сайте UZEDU.ONLINE

I глава. Маалымат

# 6-сабак. ПРАКТИКАЛЫК МАШЫГУУ

1. Экилик эсеп системасында берилген сандар үстүндө амалдарды аткар:

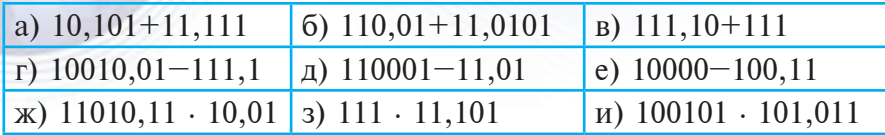

2. Экилик эсеп системасында ката чыккан амалдарды аныкта:

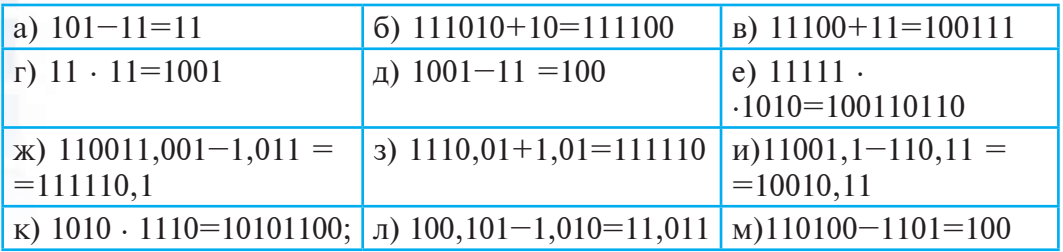

3. Экилик эсеп системасында эсептөөнүн натыйжасын аныкта: a)  $110001101+11001111-111000111$ ; 6)  $1110-1101+1011-111$ ;  $B)$  11 · 101+110 · 111;  $\Gamma$ ) 1001 · 101-1110+111. 4. Эсептөөнү аткарууда триада жана тетрада кодунан пайдалан: a)  $143_s + 57_s$ ; 6)  $143_s - 57_s$ ; a)  $143_s \cdot 57_s$ ; д)  $A5_{16} - F_{16}$ ; e)  $A5_{16} \cdot F_{16}$ . r)  $A5_{16} + F_{16}$ ;

# 7-сабак. БИР ЭСЕП СИСТЕМАСЫНДАГЫ САНДАРДЫ БАШКА ЭСЕП СИСТЕМАСЫНДА СҮРӨТТӨӨ

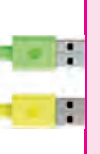

Компьютер менен байланыштуу эсеп системасы экилик эсеп системасын гана эмес, ошондой эле сегиздик жана он алтылык эсеп системасын да өзүндө камтыйт. Ошол себептүү аталган эсептөө системалары сандарынын ортосундагы байланышты аныктоо мааниге ээ.

#### Бир эсеп системасындагы бүтүн санды ондук эсеп системасында сүрөттөө

Негизи он болбогон позициялуу эсеп системасындагы терс эмес бүтүн санды ондук эсеп системасына өткөрүү үчүн аны жыйнак көрүнүшүнөн жайык көрүнүшкө өткөрүү жана сумманын натыйжасын эсептөө жетиштүү. Мисалы:

Все учебники Узбекистана на сайте

7-сабак. Бир эсеп системасындагы сандарды башка эсеп системасында сүрөттөө

1. **101101**<sub>2</sub> = 1 · 2<sup>5</sup> + 0 · 2<sup>4</sup> + 1 · 2<sup>3</sup> + 1 · 2<sup>2</sup> + 0 · 2<sup>1</sup> + 1 · 2<sup>0</sup> = 32 + 8 +  $+4+1=45_{10}$ .

2. 1101, =  $1 \cdot 2^3 + 1 \cdot 2^2 + 0 \cdot 2^1 + 1 \cdot 2^0 = 8 + 4 + 1 = 13_{10}$ .

3. 212101, =  $2 \cdot 3^5 + 1 \cdot 3^4 + 2 \cdot 3^3 + 1 \cdot 3^2 + 0 \cdot 3^1 + 1 \cdot 3^0 = 2 \cdot 243 + 1$  $-81 + 2 \cdot 27 + 1 \cdot 9 + 1 \cdot 1 = 486 + 81 + 54 + 9 + 1 = 631_{10}$ 

4.  $12202_2 = 1 \cdot 3^4 + 2 \cdot 3^3 + 2 \cdot 3^2 + 0 \cdot 3^1 + 2 \cdot 3^0 = 1 \cdot 81 + 2 \cdot 27 + 2$ .  $-9 + 2 - 1 = 81 + 54 + 18 + 2 = 155_{10}$ 

5.  $10323_4 = 1 \cdot 4^4 + 0 \cdot 4^3 + 3 \cdot 4^2 + 2 \cdot 4^1 + 3 \cdot 4^0 = 1 \cdot 256 + 3 \cdot 16 + 2$  $-4+3-1=256+48+8+3=315$ 10.

6.  $7355_8 = 7 \cdot 8^3 + 3 \cdot 8^2 + 5 \cdot 8^1 + 5 \cdot 8^0 = 7 \cdot 512 + 3 \cdot 64 + 5 \cdot 8 + 5 \cdot 1$  $=$  3584 + 192 + 40 + 5 = 3821<sub>10</sub>.

7.  $20B_{12} = 2 \cdot 12^2 + 0 \cdot 12^1 + B \cdot 12^0 = 2 \cdot 144 + 11 \cdot 1 = 288 + 11 = 299_{10}$ 8.  $9DA_{14} = 9 \cdot 14^2 + D \cdot 14^1 + A \cdot 14^0 = 9 \cdot 196 + 13 \cdot 14 + 10 \cdot 1 =$  $= 1764 + 182 + 10 = 1956_{10}$ .

9. A1FD<sub>16</sub> = A · 16<sup>3</sup> + 1 · 16<sup>2</sup> + F · 16<sup>1</sup> + D · 16<sup>0</sup> = 10 · 4096 + 1 · 256 +  $15 \cdot 16 + 13 \cdot 1 = 40960 + 256 + 240 + 13 = 41469_{10}$ 

#### Ондук эсеп системасындагы бүтүн санды башка эсеп системасында сүрөттөө

Ондук эсеп системасындагы терс эмес бүтүн санды р негиздүү эсеп системасына өткөрүү үчүн берилген сандын р га калдыктуу тийиндилеринен бири р дан кичине болгонго чейин р га удаалаш калдыктуу бөлүнүп, калдыктар ондон солго карай жазылат. Мисалы:

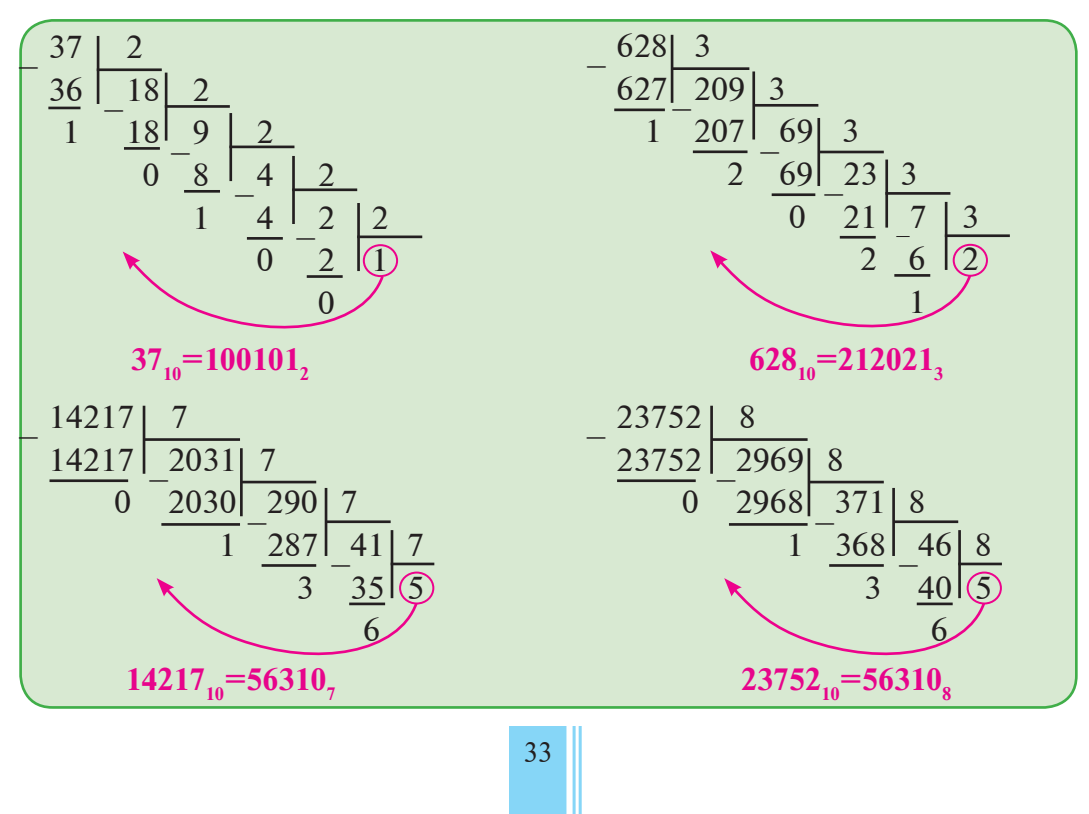

<u>\*Книга предоставлена исключи†ельно в образовательных целях</u> JZEDU<mark>.</mark>ONLINE

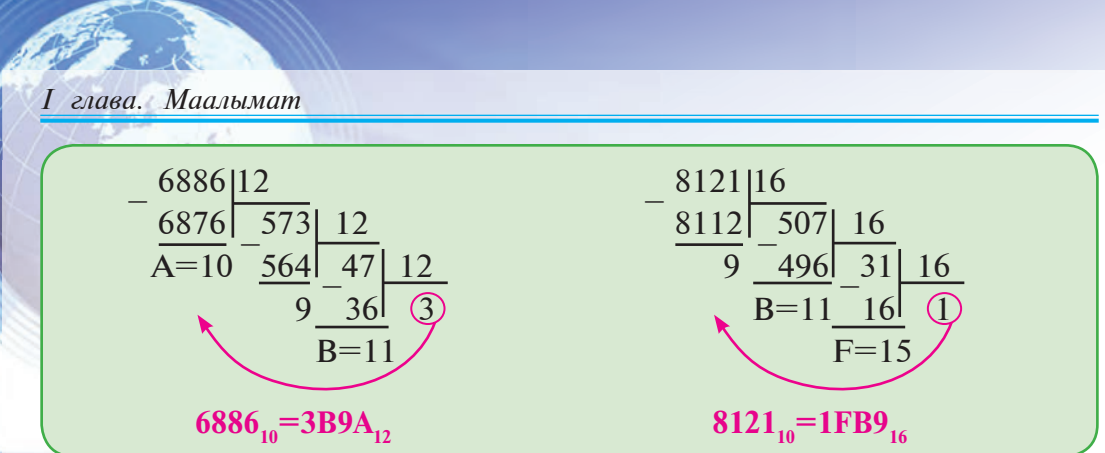

на сайте UZEDU. ONLINE

Каалагандай  $p$  негиздүү эсеп системасынан  $q$  негиздүү эсеп системасына сандарды өткөрүү үчүн, сан р негиздүү эсеп системасынан ондук эсеп системасына өткөрүлөт, андан кийин ондук эсеп системасынан **q** негиздүү эсеп системасына жогорудагы усулдарда өткөрүлөт. Демек, ондук эсеп системасы каалагандай позициялуу эсеп системаларынын ортосунда «көпүрө» милдетин аткарат. Мисалы:

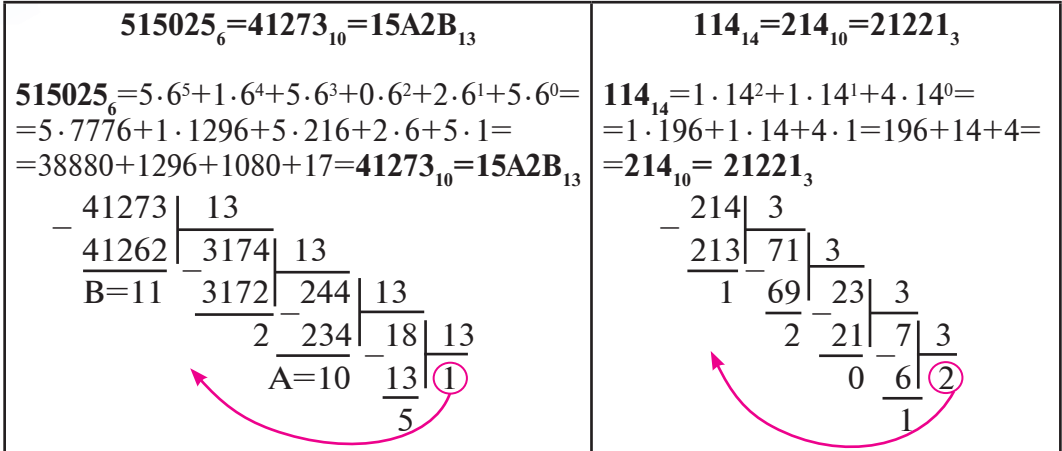

Сандарды өткөрүүдө 2, 4, 8, 16 лык эсептөө системаларында жогорудагы усулдардан айырмаланып, коддоодо диада, триада жана тетрада усулдарынан пайдаланган оң. Сандарды мындай өткөрүүдө (коддоодо) бүтүн сандын алдына жазылган 0 цифралары сандын маанисине таасир этпестиги эсепке алынат. Диада, триада жана тетрада усулдарында «көпүрө» милдетин экилик эсеп системасы аткарат. Төмөнкү мисалдар аркылуу өткөрүүнү түшүнүүгө болот:

$$
72005672_8 = 111 \underbrace{010}_{7} \underbrace{000}_{2} \underbrace{00}{0} \underbrace{101}_{5} \underbrace{110}_{6} \underbrace{100}_{4} \underbrace{010}_{2} = 1110100001011101000102_2
$$

$$
10001001010_2 = \underbrace{010}_{2} \underbrace{001}_{1} \underbrace{001}_{1} \underbrace{010}_{2} = 2112_8
$$

Все учебники Узбекистана на сайте U

FE10A<sub>16</sub> =  $\underbrace{1111}_{F}$   $\underbrace{1110}_{E}$   $\underbrace{0001}_{1}$   $\underbrace{0000}_{O}$   $\underbrace{1010}_{A_{16}}$  = 11111110000100010102<sub>2</sub>

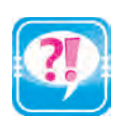

- 1. Ондук эсеп системасындагы бүтүн сан башка эсеп системасына кандайча өткөрүлөт?
- 2. Кандайдыр эсеп системасындагы бүтүн санды ондук эсеп системасына өткөрүүнү көрсөт.
- 3. Бештик эсеп системасынан бүтүн санды алып, аны жетилик эсеп системасына өткөрүүнү көрсөт.
- 4. Диада, триада жана тетрада усулдарынын жадыбалын жаз.
- 5. Төрттүк эсеп системасынан бүтүн санды алып, аны сегиздик эсеп системасына өткөрүүнү көрсөт.
- 6. Сегиздик эсеп системасынан бүтүн санды алып, аны он алтылык эсеп системасына өткөрүүнү көрсөт.
- 7. Төрттүк эсеп системасынан бүтүн санды алып, аны он алтылык эсеп системасына өткөрүүнү көрсөт.
- 1. Өткөрүүнү аткар:

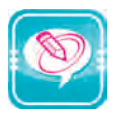

- 6)  $1110000_3 \rightarrow ?_{10}$ a)  $10111101_{2} \rightarrow ?_{10}$  $\overline{B}$  6317<sub>10</sub>  $\rightarrow$  ?<sub>11</sub> (a)  $909_{10} \rightarrow ?_9$ <br>
(b)  $1236_{10} \rightarrow ?_3$ <br>
(c)  $1236_{10} \rightarrow ?_3$ <br>
(a)  $1A2B_{15} \rightarrow ?_{10}$ r)  $1190_{10} \rightarrow ?$ ,  $\qquad \qquad$   $\boxed{A}$   $909_{10} \rightarrow ?$  $\overline{X}$ ) 11011  $\rightarrow$  ?<sub>16</sub>
- 2. Триада коддоо жадыбалынан пайдаланып, өткөрүүнү аткар:

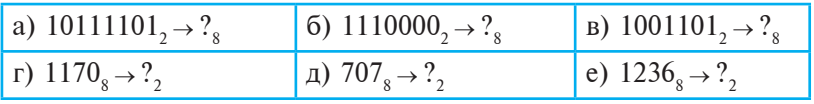

3. Тетрада коддоо жадыбалынан пайдаланып, өткөрүүнү аткар:

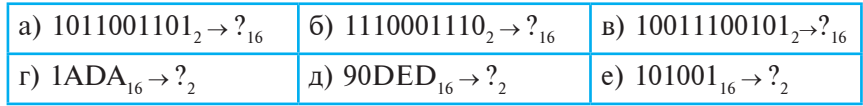

# 8-сабак. ПРАКТИКАЛЫК МАШЫГУУ

1. Өткөрүүнү аткар:

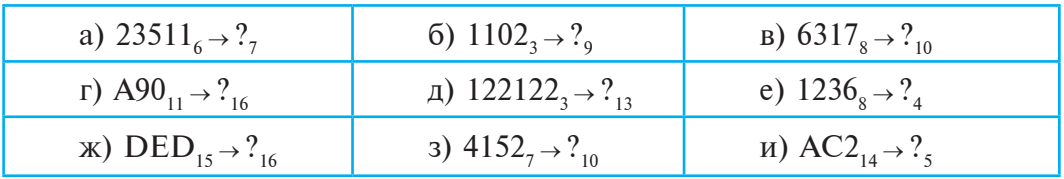

/збекистана на сайте UZEDU.ONLINE

*I глава. Маалымат* 

2. Эсептөө натыйжасын аныкта:

а) Экилик эсеп системасында  $1001 \cdot 101 - 1110 + 111$  туюнтманы эсепте;

б) Экилик эсеп системасында  $11 \cdot 101 + 110 \cdot 111$  туюнтманы эсепте;

в) Сегиздик эсеп системасында 72 · 5 көбөйтүндүнү эсепте.

3. Төмөнкү тапшырмаларды аткар:

а)  $1208<sub>9</sub> + 2016<sub>3</sub>$  сумманын маанисин 10 дук эсеп системасына өткөр;

 $(6)$  12<sub>12</sub> · 15<sub>15</sub>–10010111<sub>2</sub> туюнтманын маанисин 6 лык эсеп системасына өткөр;

в)  $A0DC_{16}+110_8 \cdot 11_{16}-106_{10}+10000_2-500_{10}+120_4$  туюнтманын маанисин 10 дук эсеп системасында эсепте жанa натыйжаны 16 лык эсеп системасына өткөр.

# 9-сабак. МААЛЫМАТТАРДЫН КОМПЬЮТЕРДЕ **CYPOTTOJIYIIIY**

Белгилүү болгондой, компьютерлер электр тогу менен иштейт. Компьютер атайын курулмада токтун бар экендигин же жок экендигин маалымат деп алат. Экинчи жактан, маалыматтарды коддоо үчүн коддоо системасы аз дегенде эки белгиден турушу жетиштүү. Ошонун негизинде маалыматтарды компьютерде коддоо менен байланыштуу маселени көрүп чыгабыз.

#### Маалыматты эки белгинин жардамында коддоо

Айтып өтүлгөндөй, компьютер цифралардын өзүн эмес, ошол цифраларды туюнткан сигналдарды айырмалайт. Мында белгилер сигналдын эки (магниттелген, магниттелбеген; ток бар же ток жок жана у. с.) мааниси менен туюнтулат. Шарттуу түрдө бул сигналдын биринчисин 1 цифрасы менен, экинчисин болсо 0 цифрасы менен белгилөө кабыл алынган болуп, мындай коддоо **маалыматты ýки белги жардамында** (кыскача, **ýкиликте коддоо)** атын алган. Ошондуктан компьютерде сакталып, кайра иштелип жана узатылып жаткан маалымат (сан, текст, сүрөт, үн) 0 жана 1 цифраларынын удаалаштыгы көрүнүшүндө коддолууга тийиш. Экиликте коддоо аркылуу бардык маалымат эки белгиден турган, башкача айтканда кубат туулугу 2 ге барабар алиппе тилинде **кабар** көрүнүшүндө жазылат.

Àдаттa, компüþтерде бир калыпта коддоо усулу колдонулат, башкача айтканда маалыматтын белгилери 0 жана 1 цифраларынын бирдей сандагы удаалаштыгы көрүнүшүндө туюнтулат. Коддун узундугу коддоо үчүн зарыл варианттардын саны менен
Все учебники Узбекистана на сайте L

#### 9-сабак. Маалыматтардын компьютерде сүрөттөлүшү

аныкталат. Экиликте коддоодо 2 гана белги катышкандыктан, *m* разряддуу (орундуу, узундуктагы) бири-биринен айырмалуу âарианттардын саны

#### *N=2m*

формуласы менен эсептелет. Мисалы, диада кодунда 2<sup>2</sup>=4, триада кодунда 2 $3=8$  ta, тетрада кодунда 2 $4=16$  бири-биринен өзгөчө вариант бар экенин көргөнсүң. Эгерде экилик цифрасынан турган коддун узундугу 8 разряддуу болсо, анда 2<sup>8</sup>=256 ар түрдүү белгини коддоого болот. Æалпысынан алганда, бизге B сигнал же белгини экиликте коддоо керек болсо, анда экилик кодунун узундугу (разряды) болгон *m* саны төмөнкү барабарсыздыктан аныкталат:

# $2^{m-1}$  < **B**  $\leq 2^m$

Мисалы, 123 ысымды коддоо үчүн  $2^{m-1}$  < 123  $\leq 2^m$ барабарсыздыгынан экилик кодунун узундугу 7 ге барабар экен.

Компьютерде жогорку жана төмөнкү регистрдеги латин жана кирилл тамгалары, ондук эсеп системасы цифралары, кашаалар, тыныш белгилери, арифметикалык амал жана башка белгилерди коддоо үчүн 8 разряддуу экилик коддору жетиштүү. Ошол узундуктагы экилик коддорунун негизинде дүйнөлүк үлгүдөгү төмөнкү **ASCII** (American Standard Code for Information Interchange) коддоо жадыбалы кабыл алынган.

# **ASCII КОДДОО ЖАДЫБАЛЫ**

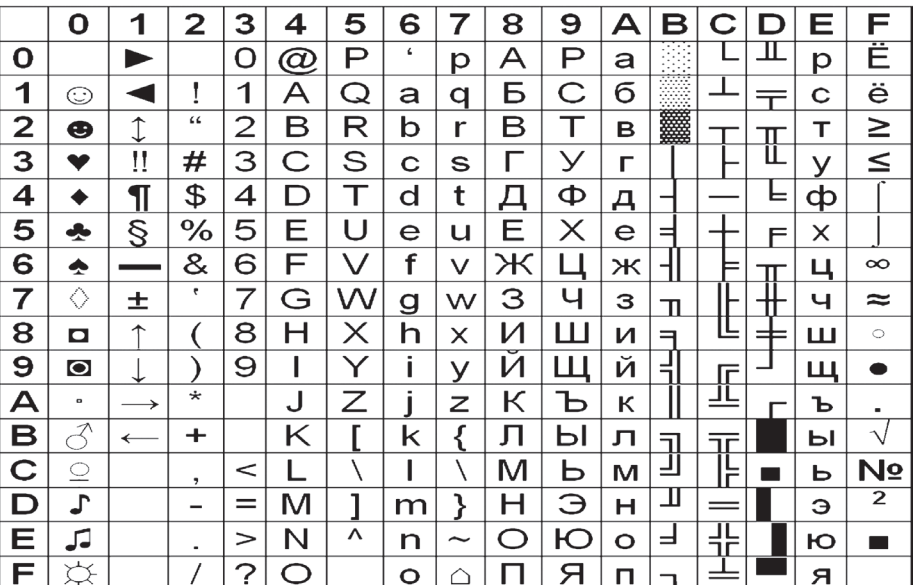

\*Книга предоставлена исключительно в образовательных целях **UZEDUIONLINE** 

бекистана на сайте UZEDU.ONLINE

# *I глава. Маалымат*

Жогорудагы жадыбалды тартиптөөдө кыска жазуу үчүн экилик цифраларынын ордуна тетрада коду боюнча он алтылык эсеп системасынын сандары колдонулган. Мисалы, тетрада коду боюнча 4=0100 жанa 1=0001 экендигинен **A** белгисинин экилик коду 01000001 болот. Куду ушул сыяктуу төмөнкүлөрдү жазууга болот:

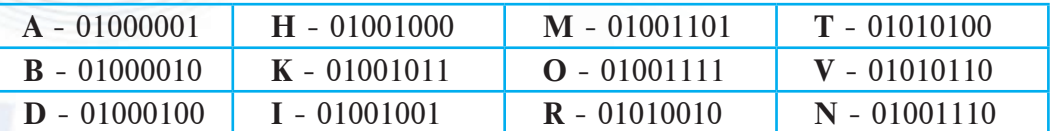

Жадыбал боюнча төмөнкү сөздөрдү коддойбуз:

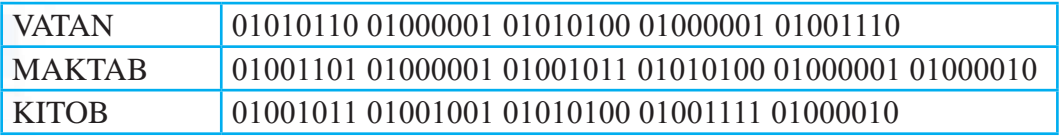

# **Маалымат көлөмү жана узатуу ылдамдыгы**

Маалымат да башка көптөгөн түшүнүк (мисалы: убакыт, иш, температура, аралык жана б.)лар сыяктуу өлчөнөт. Бирок анын чен бирдиги математика же ôизика курсундагы чен бирдиктеринен айырмаланат.

Маалыматтагы белгилер экилик цифралары негизинде коддолгондуктан коддун бир разряды (орду) үчүн **бит** термини колдонулат. Бул термин «экилик цифралары» сөзүнүн англис тилиндеги «**b**inary digi**t**» туþнтмасындагы тамгалар негизинде алынган. Мисалы, 011 де 3 бит, 01 де 2 бит, 01000010 дө 8 бит бар деп эсептелет. Эгерде ар бир экилик цифрасы компьютер үчүн маалымат берүүчү сигнал экендигин этибар алсак, анда 0 же 1 цифрасы 1 бит маалымат ташуучу экендигин аныктайбыз. Анда ар бир экилик цифрасын бирдей маалымат салмагына ээ, башкача айтканда бирдей сандагы маалымат ташуучу деп эсептейбиз. Маалыматты өлчөөдө мындай мамиле **алфавиттүү мамиле** деп аталат. Алфавиттүү мамиледе маалымат санынын эң кичине чен бирдиги иретинде **бит** кабыл алынган.

Алфавиттүү мамиледе **маалыматтын көлөмүн** өлчөө үчүн маалыматта катышкан тамга, цифра жана башка белгилер 256 белгилүү (кубаттуулугу 256 белгиден турган алфавит) ASCII коддоо усулуна негизделип, 0 жана 1 цифраларынан турган код менен алмаштырылат. Мисалы, 3 цифрасы 00000011, 8 цифрасы 00001000, А тамгасы 01000001, т тамгасы болсо 01101101 сыяктуу туюнтулат. Демек, кубаттуулугу 256 белгиден

9-сабак. Маалыматтардыпg компьютерде сЇрҚттҚлЇш*lanishi* 

турган ASCII алôаâитинде ар бир белги 8 бит маалымат ташыйт экен. Ошондуктан маалыматтын биттен чоңураак чен бирдиги иретинде **байт** кабыл алынган, башкача айтканда **1 байт = 8 бит.**  Мисалы: 11011011 де 1 байт маалымат бар, анткени анда 8 бит, 1011010100100011 де болсо 2 байт маалымат бар, анткени анда 16 бит катышууда.

Æалпысынан алганда, маалыматта катышкан ар кандай белги 1 байт көлөмдүү, маалымат көлөмүнүн эң кичине чен бирдиги болсо байт деп эсептелет. Мисалы, В тамгасы 1 байт көлөмгө ээ; МА болсо 2 байт көлөмдүү; BMA – 3 байт көлөмдүү жана у. с.

Турмушта байттан чоң маалымат көлөмүнүн чен бирдиктери колдонулат. Аларды төмөнкүчө сүрөттөйбүз:

1 килобайт = 1 Kb = 1024 байт =  $2^{10}$  байт

1 мегабайт = 1 Mb = 1024 Kb = 2<sup>10</sup> Kb=220 байт = 1048576 байт

1 гигабайт = 1 Gb = 1024 Mb = 2<sup>10</sup> Mb=2<sup>30</sup> байт = 1073741824 байт

1 терабайт = 1 Tb = 1024 Gb =  $2^{10}$  Gb= $2^{40}$  байт = 1099511627776 байт

1 петабайт = 1 Pb = 1024 Tb = 2<sup>10</sup> Tb=250 байт = 1125899906842624 байт

Маалымат көлөмүнүн чен бирдиктери ортосундагы байланышты төмөнкү схема аркылуу туюнтууга болот:

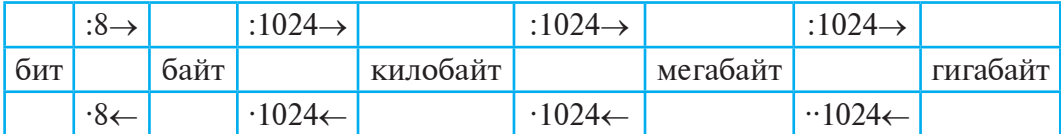

Белгилүү болгондой, маалымат үстүндө узатуу амалы аткарылышы мүмкүн. Маалыматты компьютер жардамында узатууда сарпталган убакыт маалыматтын көлөмүнөн көз каранды болот. Маалыматтын **убакыт бирдиги ичинде** узатылган көлөмү **маалыматты узатуу ылдамдыгы** деп аталат. Маалымат узатуу ылдамдыгы нын э¦ кичине бирдиги иретинде **бод** киргизилген:  $1 6$ од = 1 бит/1 секунд.

Óчурда маалымат узатуу ылдамдыгынын бирдиктери иретинде төмөнкүлөр иштетилет:

1 килобайт/секунд, 1 килoбит/секунд, 1 мегaбит/секунд, 1 гигaбит/ секунд,

бул жерде килoбит = 1024 бит, мегaбит = 1024 килoбит, гигaбит=1024 мегaбит.

Мисалы, 120 мегабайт көлөмдүү маалымат 8 минутта узатылсын. Анда маалымат узатуунун ылдамдыгын төмөнкүдөй эсептөөгө болот:

120 Mb/8 минут = 122880 Kb/8 минут = 15360 Kb/минут =  $=15728640$  байт/минут = 262144 байт/секунд = 2097152 бит/секунд =  $= 2097152$  бод.

́збекистана на сайте UZEDU.ONLINE

# *I глава. Маалымат*

# **Ãраôикалык маалыматты ýки белгинин жардамында коддоо**

Paint программасында сүрөт тартып, аны чоңойтурганыңда сүрөт квадраттардан түзүлгөнүн көргөнсүң (төмөндө солдогу сүрөт). Бугa компьютер экранындагы сүрөттөлүштөр **растр** деп аталган сызыктар жардамында бөлүнгөн **пиксель** (англ. *pixel – picture element* – сүрөт элементи) деп аталган өтө майда квадраттардан турган **катар**лардан түзүлгөндүгү себепчи (төмөндө оңдогу сүрөт). Демек, ар кандай сүрөт компьютерде пикселдер жардамында, башкача айтканда тегиз сүрөттү дискреттештирүүнүн негизинде сүрөттөлөт экен.

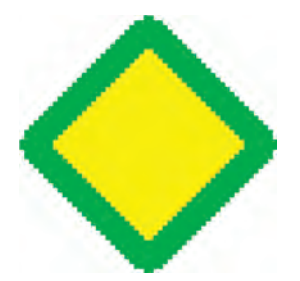

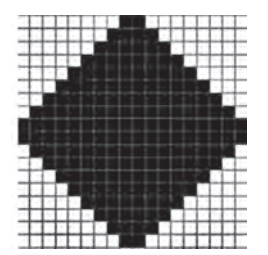

Эми ак жана кара түстөн турган сүрөт үчүн экилик кодун аныктайбыз. Ал үчүн пикселдин ак түсүнө 0 дү, кара түсүнө 1 ди коёбуз, башкача айтканда эки түс үчүн 1 бит узундуктагы код керек болот. Ушул усулда ар кандай сүрөттү 0 жана 1 лердин удаалаштыгы аркылуу сүрөттөй алабыз. Мисалы, оңдогу ак-кара сүрөттөлүштү төмөнкүдөй жаза алабыз:

000000001100000000000000011110000000000000111111000000…

Эгерде пикселдердин түсү экиден ашык болсо, анда коддоо үчүн 1 бит жетиштүү болбойт. Түстөрдүн саны көп болгондо, экиликте коддоо үчүн кайра формулага кайрылабыз:

$$
N=2^r,
$$

бул жерде **N** – коддолуп жаткан **түстөрдүн саны, r** – **түстүн терендиги**, башкача айтканда экилик кодунун узундугу. Демек, анда 2<sup>r-1</sup> < **Түстөрдүн саны** ≤ 2<sup>r</sup> барабарсыздыгынан 3 жана 4 түс үчүн  $r = 2$ ; 5, 6, 7 жана 8 түс үчүн  $r = 3$ ; ...; 129 дан 256 түс үчүн  $r = 8$  экендигин аныктоого болот.

Монитор экраны мүмкүнчүлүктөрү (пикселдер саны) анык болсо, экрандагы сүрөттөлүштүн маалымат көлөмүн да аныктоого болот.

**1-маселе**.  $\Theta$ лчөмү 1366 × 768 (горизонталына 1366, вертикалына 768 пиксель) болгон экранда 2 кыл түстүү сүрөттөлүш гана чагылдырылат. Экрандагы маалыматтын көлөмүн аныкта.

9-сабак. Маалыматтардын компьютерде сүрөттөлүшү

**Чыгаруу**. Сүрөттөлүш 2 түстө гана чагылгандыктан ар бир пиксель түстөрүнүн саны  $2 = 2^1$ , б. а. ар бир 1 пикселге 1 бит экилик коду жетиштүү. Анда толук экрандагы маалымат көлөмү  $1366.768 \cdot 1$   $6\text{MT}$  =  $1049088$   $6\text{MT}$  = 131136  $6\text{a\text{MT}}$ . *Koofy*: 131136 **байт.** 

Окумуштуулар адамдын көзү 3 – кызыл, жашыл жана көк түстү кабыл алган сезгич рецепторлордон турат, башка түстөр ошол түстөрдүн шайкештиги негизинде чагылат, деп эсептешет. Ошондуктан компьютерде каалагандай түстү туюнтуу үчүн кызыл, **жашыл** жана кок түстөрдөн пайдаланылат жана түс алуу курулмасы **RGB** (Red, Green, **Blue**) **модели** деп аталат. RGB моделинин курулмасы ар бир **кызыл**, **жашыл** жанa

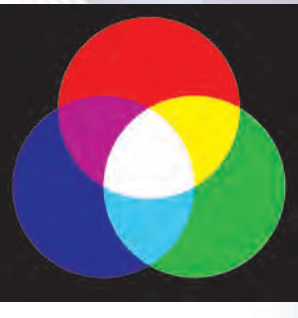

кок түстүн өзүн гана эмес, ошондой эле бул түстөрдүн түрдүү жарыктык деңгээлин да түзө алат.

Алгачкы мониторлор 2 жарыктык деңгээли (түс катышпайт  $= 0$ , тус катышат  $= 1$ ) негизинде иштеген. Алар үчүн түстөр төмөнкүдөй коддолгон:

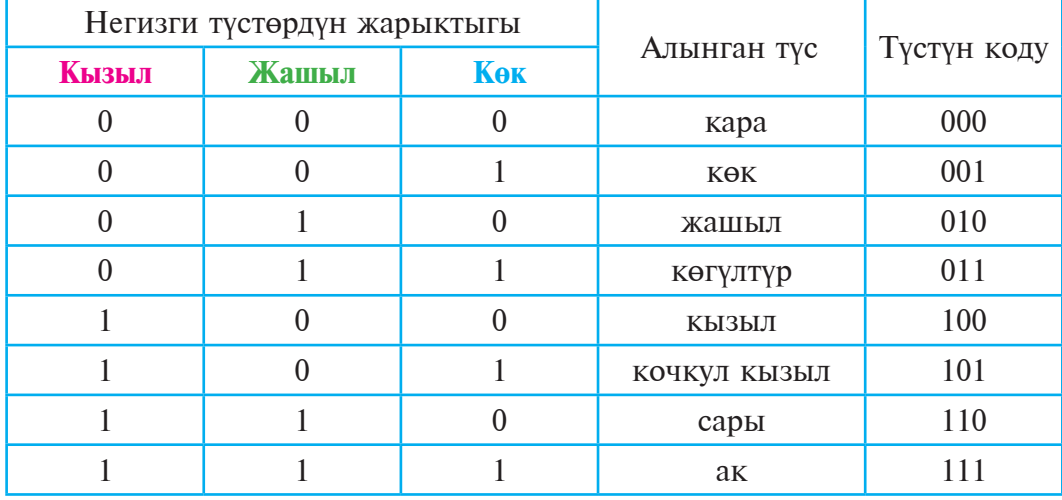

Демек, анда түстүн тереңдиги  $r = 3$  кө, түстөрдүн саны 8 ге барабар экен (триада коду менен салыштыр).

**2-маселе**. Ак-кара сурөттөлүш 16 түс көлөмүнө ээ. Сурөттөлүштүн өлчөмү  $10 \times 15$  см. Экрандын мүмкүнчүлүгү 1 дюймга 300 чекит (1 дюйм = 2,5 см). Сүрөттөлүштүн маалымат көлөмү канчa Kбайт болот?

**Чыгаруу**: Суреттелуш өлчөму 10 см · 15 см = 4 дюйм · 6 дюйм =  $=$ 24 дюйм<sup>2</sup>. 1 дюймга 300 пиксель туура келет, демек, 1 дюйм<sup>2</sup>

́збекистана на сайте UZEDU.ONLINE

## *I глава. Маалымат*

 $=$ 300<sup>2</sup> пиксель $=$  90000 пиксель. Анда сүрөттөлүш ээлеген 24 дюйм<sup>2</sup> да 24 · 90000 пиксель = 2160000 пиксель бар. Түстүн көлөмү 16, башкача айтканда 1 пиксель үчүн  $16 = 2<sup>4</sup>$  түс, демек, 1 пиксель үчүн коддун узундугу 4 бит. Анда 2160000 · 4 бит = 8640000 бит = = 1080000 байт =1054,6875 Kбайт. **Жообу: 1054,6875 Kбайт.**

Ушул сыяктуу үндү да коддоого болот. Музыкага жазылган ноталар үндү коддоонун бир түрү саналат. Компьютер үчүн үндү коддоодо дискреттештирүү жардамында аналогдуу үн сигналы цифралуу сигналга өткөрүлөт. Мында 1 секунддагы дискреттештирүүнүн жыштыгы үндүн тунуктугун аныктайт.

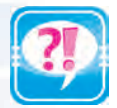

- 1. Эмне үчүн маалымат экиликте коддолот?
- 2. Сегиз бит аркылуу канча белгини коддоого болот?
- 3. ASCII жадыбалы жөнүндө маалымат бер.
- 4. ASCII жадыбалынан пайдаланып, «7-класс» сөзүн коддо.
- 5. Маалыматтын кандай чен бирдиктери бар?
- 6. Маалымат көлөмүнүн чен бирдиктери жөнүндө маалымат бер.
- 7. Маалымат узатуунун ылдамдыгы дегенде эмнени түшүнөсүң?
- 8. Маалымат узатуу ылдамдыгынын чен бирдиктери жөнүндө маалымат бер.
- 9. Графикалык маалыматтарды коддоо жөнүндө маалымат бер.
- 10. Эки, үч жана төрт бит менен канча кыл түстү коддоого болот жанa бул кандай ишке ашырылат?

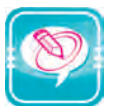

- 1. Экиликте коддолгон төмөнкү жазууну аныкта: a) 0100000101010011 á) 0101001101000001010011000100111101001101
- 2. Экиликте коддолгон төмөнкү жазуудан пайдаланып, үч белгинин ASCII де жазылган кодун тап:

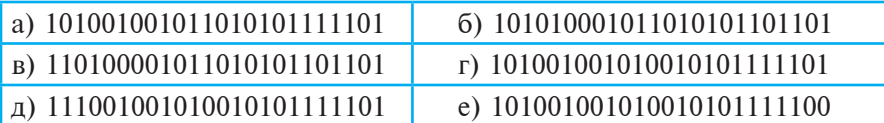

- 3. Өзүңдүн аты-жөнүңдө канча бит жана байт маалымат бар экендигин эсепте.
- 4. «Келечек жаштардын колунда» сөзүндө канча байт маалымат бар экендигин эсепте жанa аны маалыматтын башка чен бирдиктеринде туюнт.
- 5. Эгерде маалымат 14 Mb көлөмгө ээ болсо, анда ал канча бит, байт жанa Kb экендигин эсепте.
- 6. Эгерде китептеги маалыматтын көлөмү 640 Kb экендиги белгилүү болсо, аны канча «компьютер» сөзү менен алмаштырууга болот?
- 7. 256 түстүү, горизонталынa 1280 чекиттүү, вертикалынa 1024 чекиттүү экрандагы сүрөт коддолгондо маалымат көлөмүн байт жанa Kb та тап.

# **10-сабак. ПРАКТИКАЛЫК МАШЫГУУ**

**Mисал.** Бир китепте 250 бет болуп, ар бир бет 30 саптан жанa ар бир сап 75 белгиден турган болсо, китептеги маалымат көлөмүн эсепте.

**×ыгаруу.**

Àдегенде, бир бетте канча белги бар экендигин эсептейбиз:  $75 \cdot 30 = 2250$ .

Эми китептеги белгилердин жалпы санын эсептейбиз:  $2250 \cdot 250 = 562500$  ta.

Демек, китептеги маалымат көлөмү 562500 8 бит = 4500000 бит же 562500 байт же 562500 : 1024 Kb ≈ 550 Kb же 550 : 1024 Mb ≈ ≈0,54 Mb же  $0.54 : 1024 \text{ Gb} \approx 0.0005 \text{ Gb}$  экен.

Мисалдан көрүнүп тургандай, Gb кыйла чоң көлөмдү туюнткан чен бирдиги экен.

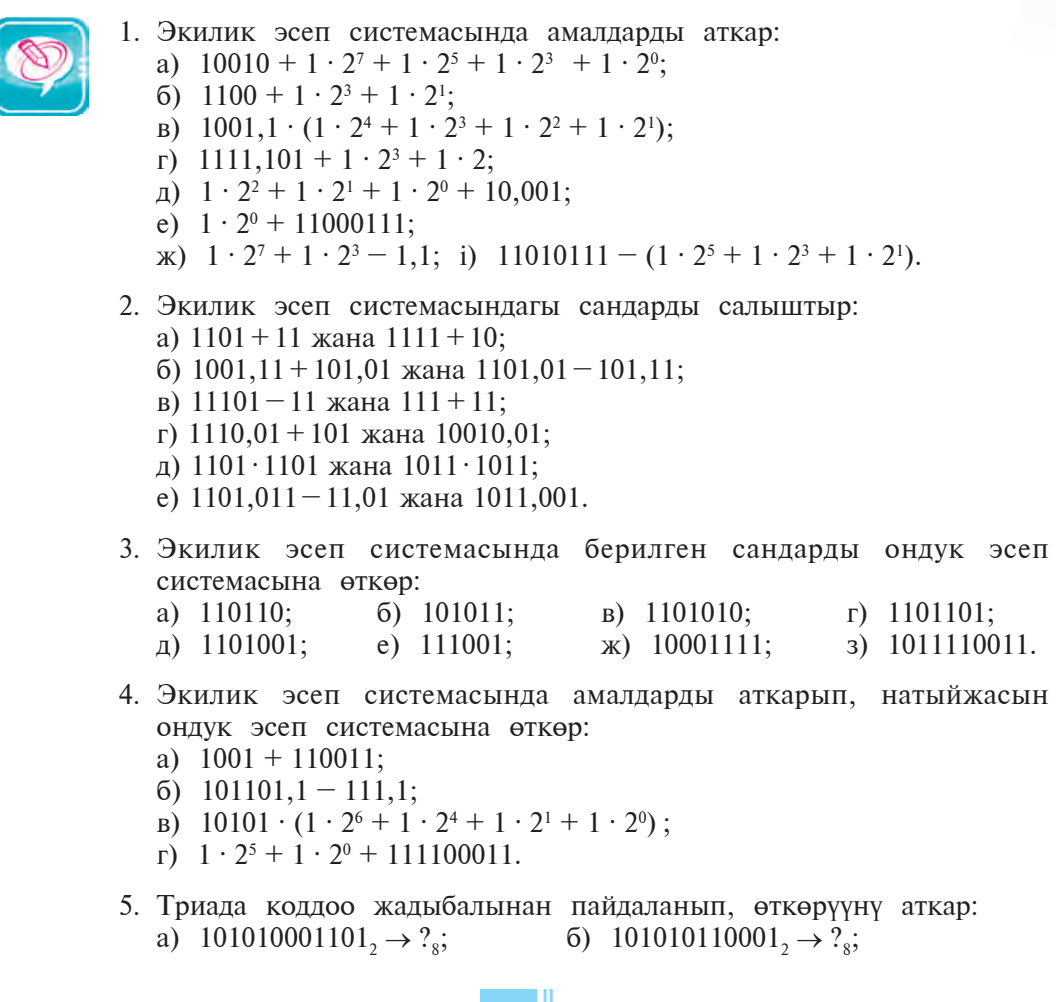

сайте UZEDU.ONLINE

*I глава. Маалымат* 

- **a**)  $10010010001_2 \rightarrow ?_8;$  <br>**b**)  $32104_8 \rightarrow ?_2;$  $\text{(a)}$  425011<sub>8</sub>  $\rightarrow$  ?<sub>2</sub>; e) 777700001<sub>8</sub>  $\rightarrow$  ?<sub>2</sub>.
- 6. Тетрада коддоо жадыбалынан пайдаланып, өткөрүүнү аткар:
	- a)  $10001001011001101_2 \rightarrow ?_{16}$ ; a) 100000000000101<sub>2</sub> → ?<sub>16</sub>;
- 6)  $101001001001110_2 \rightarrow ?_{16}$ ;  $r) 5684000_{16} \rightarrow ?_2;$
- 
- $\alpha$ ) 3DADA<sub>16</sub>  $\rightarrow$  ?<sub>2</sub> **a**) ABCDE<sub>16</sub>  $\rightarrow$  ?<sub>2</sub>.
- 7. Өткөрүүнү аткар:
- a)  $101_7 \rightarrow ?_{12}$ ; 6)  $700_8 \rightarrow ?_9$ ; a)  $242_{16} \rightarrow ?_9$ ;  $\text{r)}$  455<sup> $\text{c}$ </sup>  $\rightarrow$  ?<sub>8</sub>;  $\text{a)}$  123<sub>11</sub>  $\rightarrow$  ?<sub>8</sub>; e) 2240<sub>5</sub>  $\rightarrow$  ?<sub>16</sub>.
- 8. Өткөрүүнү аткар:
	- a)  $55_6 \rightarrow ?_2$ ; 6)  $10110_3 \rightarrow ?_8$ ; b)  $10011_2 \rightarrow ?_{16}$ ;
	- $\Gamma$ )  $AA_{16} \rightarrow ?_8$ ;  $\qquad \Delta$ )  $1011_4 \rightarrow ?_{16}$ ; e)  $7001_8 \rightarrow ?_{16}$ .
- 9. Maалыматтарды коддоо усулдарынан бири ар бир белги же тамгадан кийн кандайдыр тамга (жалпысынан айтканда, ар жолкуда ар түрдүү тамга болушу мүмкүн) коюлат. Мисалы, «ИНФОРМАТИКА» сөзу ИАНБФВОГРЛМЕАЖТЗИИККАЛ сыяктуу туюнтулушу мүмкүн.

а) мына ушундай усулда коддолгон сөздү тап: ЖААБРВА-ГТДЫЕЛЖЫЗШИТКЫЛ КМОНРОГПОР;

б) кошумча коюла турган тамгаларды бирдей тандап «ЭГЕМЕН-ДҮҮЛҮК», «ЭКОЛОГИЯ» сөздөрүн жана «ӨЗБЕКСТАН – МЕКЕНИМ МЕНИН» сүйлөмүн коддо.

- 10. Мектебиң жайлашкан дарек жөнүндөгү маалыматтын көлөмүн эсепте.
- 11. «Республиканын экономикасын башкарууда компьютерлердин мааниси чоң» сүйлөмүндөгү маалыматтын көлөмүн тап.
- 12. Төмөн жакта келтирилген маалыматтардын көлөмүн бит жана килобайтта туюнт:

а) 1957-жылы Өзбекстан Илимдер академиясынын Математика институтунун алдында Эсептөө борбору түзүлдү;

- б) 1963-жылы Эсептөө борбору Механика институтуна өткөрүлдү. в) Шахсанам 1995-жылдын 30-мартында Ташкентте төрөлдү.
- 13. Маалыматта байттарда туюнтулган белгилердин санын тап:
- 1101001100011100110100110001110001010111.
- 14. 1 ден 16 га чейин болгон натуралдык сандарды коддоо үчүн канча бит керек болот?
- 15. 1 Gbt маалымат 64 Kbt/сек ылдамдыкта канча убакыт узатылат?
- 16. 1024 Mbt маалымат 512 секунддa узатылган болсо, маалымат узатуунун ылдамдыгын аныкда.
- 17. Бир китепте 750 бет болуп, ар бир бет 32 саптан жанa ар бир сап 72 белгиден турган болсо жанa китептеги маалымат 24 Kbt/сек ылдамдык менен узатылса, сарпталган убакытты тап.

Все учебники Узбекистана на сайте **U** 

# **ИÍÒÅÐÍÅÒÒÅ ИЗОПИТЕСЯ ВОСТИЗЛО II ãëàâà**

# **11-сабак. МААЛЫМАТ ТЕХНОЛОГИЯЛАРЫ**

«**Технология**» сөзү грекче «*techne*» – көркөм өнөр, чебердик, өнөр жана «*logos*» – илим сөздөрүнөн куралган болуп, анык максатка жетишүү үчүн керектүү каражаттар, усул жана шарттардан пайдаланган түрдө белгилүү амалдардын удаалаш аткарылышын көздө тутат.

# Маалымат технологиялары

Каалагандай жараянды толук үйрөнүүдө ал жөнүндө чогулган маалыматтардын көлөмү, алардын өз ара байланыштуулук деңгээли өтө татаал болгондуктан, аларды кандайдыр каражаттын жардамысыз толук кайра иштөө практикада мүмкүн эмес.

Илим жана техниканын өнүгүшү маалыматтарды чогултуу, кайра иштөө жана узатуу сыяктуу жараяндарды натыйжалуу ишке ашырууга болорун көрсөттү. Мында негизги орунду техникалык каражаттар – компьютер жана башка түрдөгү каражаттар ээлейт.

Алар жардамында ишти уюштуруу менен маалымат алмашууну тездетүүдөн тышкары, керектүү маалыматты издөө, кайра иштөө жана андан пайдаланууну жеңилдетүүгө, маалыматтын мурда көрсөтүп өтүлгөн бардык өзгөчөлүктөрүн сактоого жетишилди.

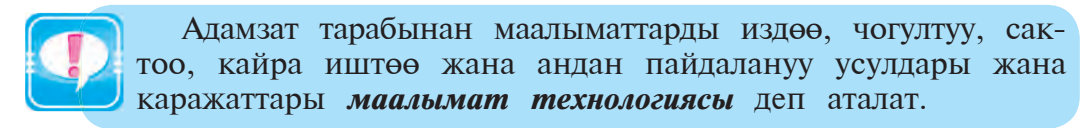

Мисалы, төмөнкү сүрөттөрдө технологиялардын өнүгүшүнө тиешелүү кээ бир маалыматтар чагылдырылган.

ебники Узбекистана на сайте UZEDU.ONLINE

# $II$  глава. Интернетте иштөө негиздери

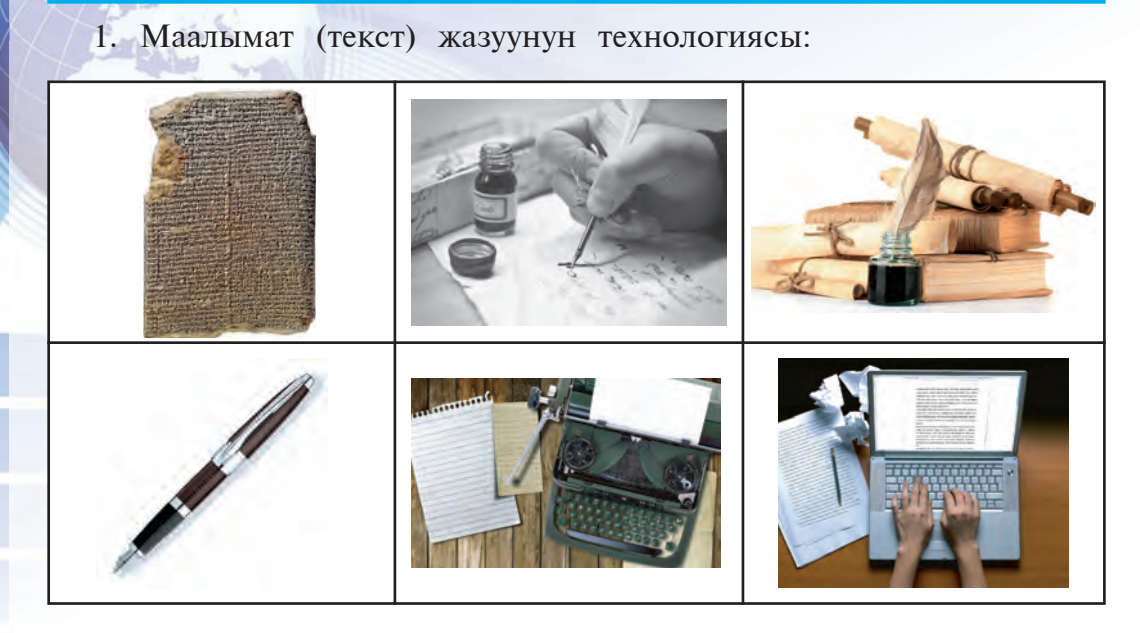

# 2. Маалымат (кат)ты жеткирүү каражаттары технологиясы:

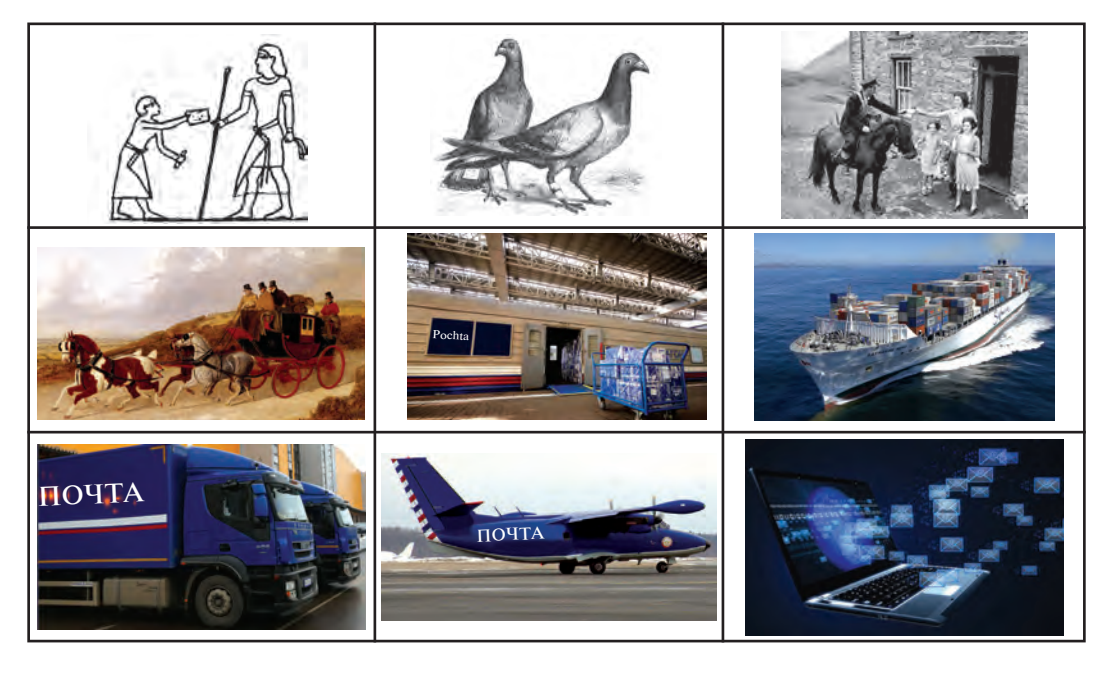

Маалымат технологиясы **ички жана тышкы** фактордон турат. Ички факторго – усул, тышкы факторго – каражаттар кирет.

Демек, маалымат технологиясы өзүндө төмөнкүлөрдү камтыйт: калем, ручка, дептер, кагаз, бор, доска, проектор, экран, кодоскоп, класс, стол, стул, окуучу, мугалим, уборщица, директор,

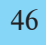

#### 11-сабак. Маалымат технологиялары

китеп, компьютер, аңгеме жараяны, сабак өтүү жараяны, тест өткөрүү жараяны, суроо-жооп өткөрүү жараяны, сабак өтүү усул жанa методикасы, плакат же башка дидактикалык материалдар жана у.с. Демек, маалымат технологиялары өнөр жай, соода, башкаруу, банк, билим берүү жана саламаттык системасында, медицина жана илимде, транспорт жана байланышта, айыл чарба жана социалдык тейлөө системасында, турмушта колдонулат экен.

Маалымат технологиясынын негизги техникалык каражаттары иретинде компьютерден тышкары байланыш каражаттары телефон, телетайп, телефакс жана башкалар колдонулат.

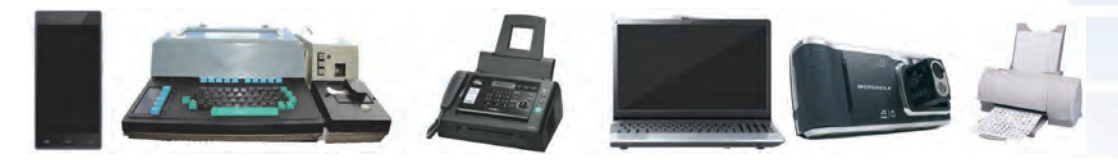

Маалымат технологиясынын кээ бир техникалык каражаттары

Маалымат технологиялары эсептөө техникасынан тышкары байланыш техникасы, телевидение жана радиону да өзүндө камтыйт. Жалпысынан алганда, информатика менен маалымат технологиялары бири-бирин толуктаган бөлүктөр иретинде каралат.

# Компьютер тармактары

Компьютерлердин адам турмушундагы мааниси күн сайын жогорулоодо. Учурда маалыматтарды чогултуу, кайра иштөө жана таратуу менен байланыштуу багыттарда компьютерлерсиз иштөөнү элестетүүгө болбойт. Бирок компьютердин эстутуму канчалык чоң болбосун, ишкердигинде пайдаланышың мүмкүн болгон бардык маалыматты ага сыйдырууга болбойт. Кандайдыр маалымат керек болуп калган учурда аны башка компьютерден көчүрүп алуу үчүн тышкы маалымат ташуучу каражаттар (дискета, СD-диск жана башкалар)дан пайдалануу керек болот. Бирок бул көп убакыт жана кошумча сарпты талап кылат. Бул сыяктуу көйгөйлөр өз ара маалымат алмашуу максатында компьютерлерди бириктирүү зарылчылыгын туудурду. Баштап атайын кабель жардамында эки компьютерди өз ара бириктиришти. Арадан көп убакыт өтпөй, бир канча компьютерди бириктирүү мүмкүнчүлүгүн берген техникалык курулма жана программалык камсыздоо иштеп чыгылды. Ошентип компьютер тармактары пайда болду.

Мындай тармактар кошумча курулмаларды талап кылса да (тармак платасы, атайын кабель), компьютерден пайдалануунун натыйжалуулугун жогорулатты. Тармактагы каалагандай компьютер

збекистана на сайте UZEDU.ONLINF

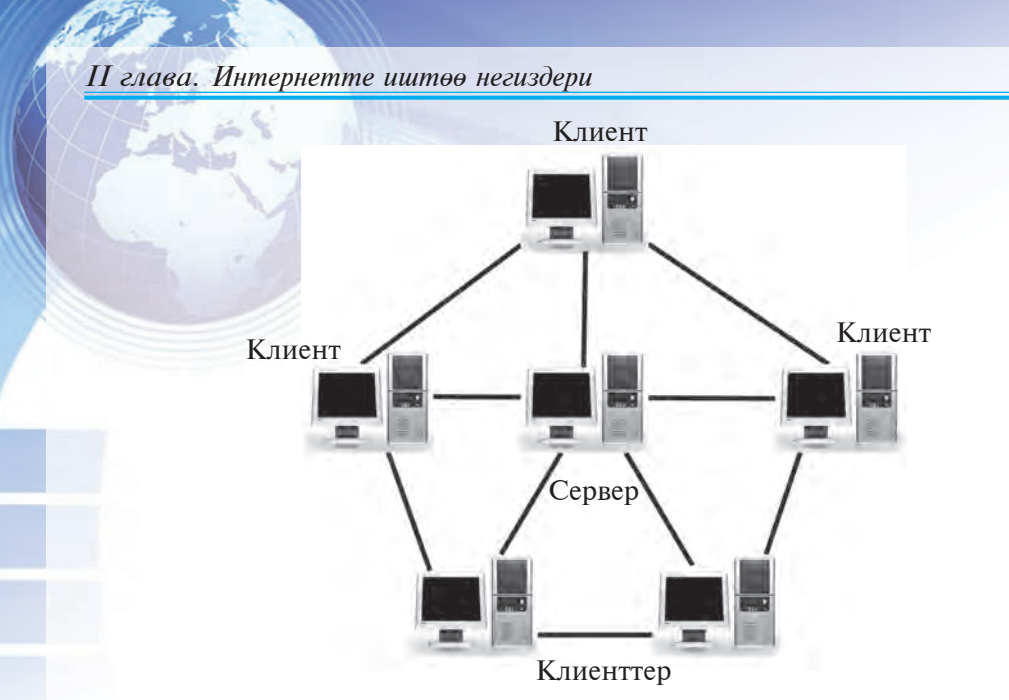

**Локалдык компьютер тармагынын бир көрүнүшү** 

башка компьютердин дискине, принтерине жана башка тышкы курулмаларына кайрылууга мүмкүн болот. Мындай тармактар бир бөлмөдө же бир имараттын ичинде түзүлүп, **локалдык** (жергиликтүү) **тармактар** деп аталат.

Локалдык тармакта компьютерлерден бири негизги компьютер кылып тандалат. Ал файлдар сервери же, жөнөкөй кылып, сервер деп аталат. Калган компüþтерлер болсо **клиенттер** деп аталып, сервер менен өз ара тармак платалары жана атайын кабелдер жардамында туташат.

Компьютерлер аралык маалымат алмашууну өнүктүрүү боюнча изилдөөлөр ошону менен токтоп калганы жок. Маалымат технологияларынын тез темптер менен өнүгүшү эми бир бөлмөдө же бир имаратта жайлашкан компьютерлерди гана эмес, ошондой эле алыс аралыкта, ал тургай башка-башка өлкөлөрдө жайлашкан компьютерлерди да өз ара байланыштыруу мүмкүнчүлүгүн берген **регионалдык** жанa **глобалдуу** (эл аралык) **тармактарды** пайда кылды.

Ðегионалдык тармактар бир мамлекет аймагындагы пайдалануучуларды бириктирет. Мындай тармакка уланган компьютерлер ортосундагы аралык болсо бир нече жүз километрди түзүшү мүмкүн. Глобалдуу тармактар дүйнөнүн түрдүү өлкөлөрүндөгү пайдалануучулардын өз ара маалымат алмашуусун камсыздайт.

Регионалдык жана глобалдуу тармактарда компьютерлерди өз алдынча байланыш кабелдери аркылуу туташтыруу кымбатка түшөт. Ошондуктан аларды **модем** жардамында телефон тармактары

11-сабак. Маалымат технологиялары

аркылуу туташтыруу жолго коюлду. Компьютерде маалыматтар цифралуу сигналдар көрүнүшүндө сакталат, телефон тармагы аркылуу болсо аналогдуу сигналдар өтөт. Компьютерден чыккан сигналдар модем жардамында цифралуу көрүнүштөн аналогдуу көрүнүшкө өткөрүлөт жана телефон тармагы аркылуу жиберилет. Тармактын экинчи учундагы компьютерге уланган модем аналогдуу сигналдарды цифралуу сигналга өткөрөт жана компьютерге узатат.

Сигналды цифралуу көрүнүштөн аналогдуу көрүнүшкө өткөрүүчү курулма модулятор, аналогдуу көрүнүштөн цифралуу көрүнүшкө өткөрүүчү курулма демодулятор деп аталат.

Бул эки ишти чогуу аткарган курулма **модем** деп аталат. Àнын аталышы төмөнкүчө алынган:

 $M$ Олулятор +  $\Lambda$ **EM**oлулятор = **MO** $\Lambda$ **EM**.

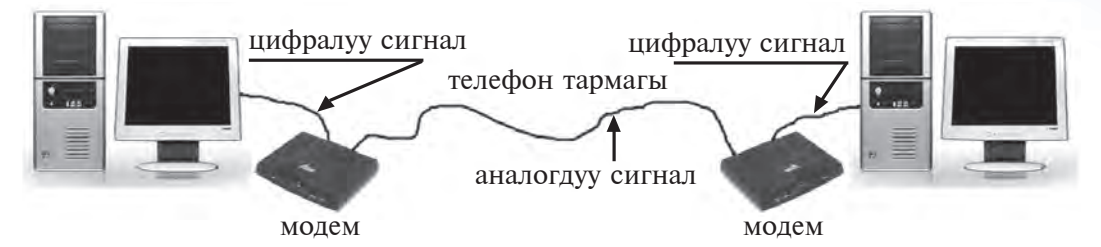

Маалыматтардын бир компьютерден экинчи **компьютерге узатылуу жараяны** 

Түзүлүшү боюнча модемдер эки кыл көрүнүштө болот: ички жана тышкы. Ички модемдер плата көрүнүшүндө болуп, компьютердин ичине жайлаштырылат. Тышкы модем компьютерден тышкарыда жайлашкан болуп, өзүнүн кабыгына ээ өз алдынча курулма эсептелет.

Азыркы модемдердин көпчүлүгү жалаң маалымат узатуу же кабыл алуу менен гана чектелип калбай, ошондой эле ôакс маалыматтарын узатуу жана кабыл алуу үчүн да кызмат кылат.

Учурда регионалдык жана эл аралык тармактарда компьютерлер телефон тармактары аркылуу гана эмес, ошондой эле радио жана жасалма жолдоштор аркылуу да маалымат aлмашышат.

#### **Ìаалымат системалары**

Маалымат адамдын турмушунда зат, энергия сыяктуу маанилүү орунду ээлегендиктен, андан акылмандык менен пайдаланууну талап кылат. Керектүү маалыматсыз кандайдыр ишти аткаруу

збекистана на сайте UZEDU.ONLINF

#### $II$  глава. Интернетте иштөө негиздери

кыйын. Мындан тышкары керектүү маалыматка өз убагында ээ болуу да маанилүү саналат. Заманбап өндүрүш дүйнөнүн ар түрдүү бурчтарынан түрдүү маалыматтарды тез жана керектүү көрүнүштө кабыл алуу же узатууну талап кылат. Бүгүнкү күндө маалыматты узатуу жана кабыл алуу каражаты иретинде телефондон кеңири пайдаланылат. Бирок заманбап иш жүргүзүүдө бул жетиштүү эмес. Учурда компьютер тармактарысыз иш жүргүзүүнү элестетүү кыйын. Жөнөкөй авиабилеттерден тартып космосту изилдөөгө чейин болгон жараяндарда компьютер технологияларынан

пайдаланылат. Азыркы күндө Интернет, IASNET сыяктуу жүздөгөн эл аралык жанa кандайдыр мамлекет чегиндеги маалымат системалары бар жана алар адамдын ишкердиги үчүн кызмат кылууда.

**Маалымат системалары** – бул чоң көлөмдөгү маалыматтарды кабыл алуу, узатуу, сактоо жана талап кылынган маалыматты тез издеп табуу сыяктуу милдеттерди аткаруу үчүн арналган системалар болуп саналат.

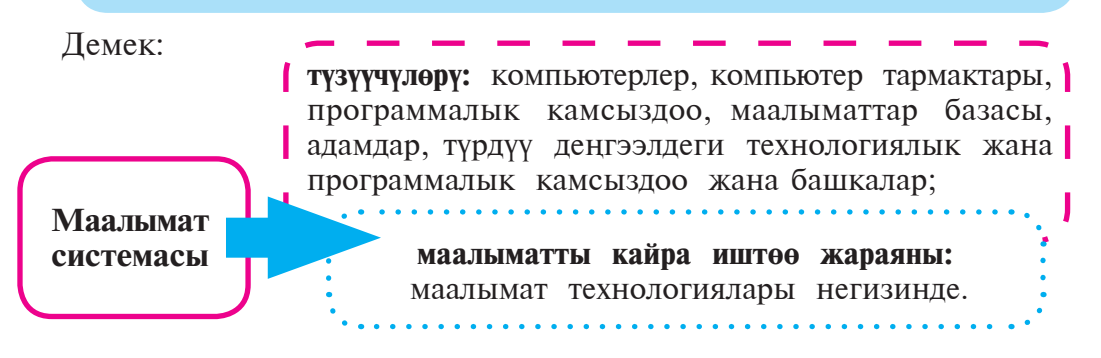

Óчурда жаратылып жанa колдонулуп жаткан маалымат системалары мурдагы муундарынан техникалык, программалык жактан, ошондой эле чоң сандагы маалыматтарды кайра иштей алышы менен кескин айырмаланат.

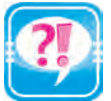

- 1. Маалымат технологиясы дегенде эмнени түшүнөсүң?
- 2. Маалымат технологиясынын тышкы факторлоруна мисал келтир.
	- 3. Эгерде компьютерлер тармакка бириктирилбесе, алар кандай усулда маалымат алмашат?
	- 4. Ëокалдык тармактар эмне себептен ушундай аталат?
	- 5. Локалдык тармактар кандай милдеттерди аткарууга кызмат кылат?
	- 6. Глобалдык тармактар локалдык тармактардан эмнеси менен айырмаланат?
	- 7. Модем деген эмне жана ал эмне үчүн кызмат кылат?
	- 8. Тармакта сервер эмне үчүн керек?
	- 9. Сервер менен клиенттин айырмасын түшүндүр.

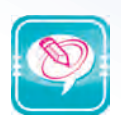

1. Сол мамычадагы сөздөрдү оң мамычага туура кой:

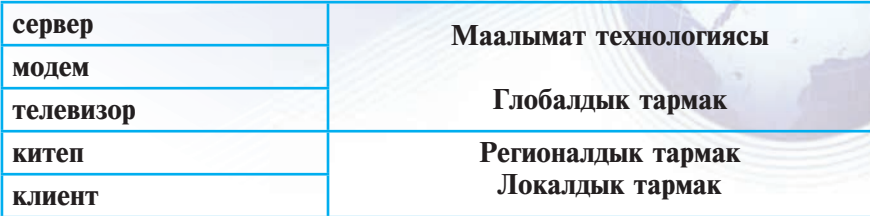

2. Чекиттердин ордуна оң мамычадагы керектүү сөздөрдү жайлаштырып көчүр:

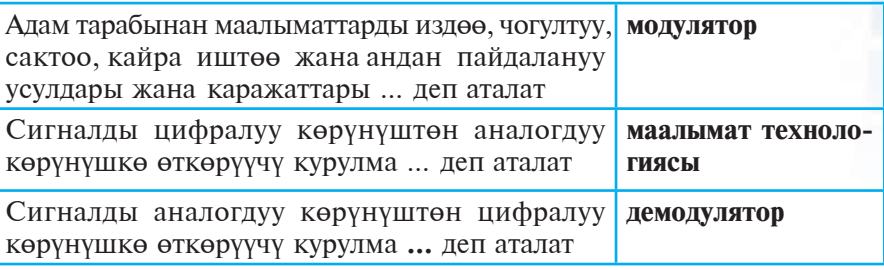

3. Жадыбалдан маалымат технологияларынын ички жана тышкы ôакторлорун топторго ажыратып жаз:

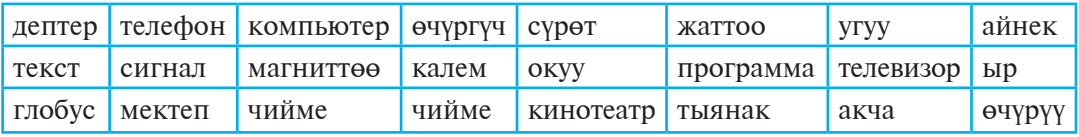

# 12-сабак. МААЛЫМАТТУУ ААЛАМ КӨЙГӨЙЛӨРҮ ЖАНА ИНТЕРНЕТ

Интернеттен бардыгы пайдаланууну каалайт. Интернет – дүйнөнү бойлой жайлашкан жана жалгыз тармакка бириктирилген миңдеген компьютер тармактарынын комплекси. Интернетте маалымат алмашуу стандарттык эрежелер негизинде ишке ашырылат.

# **Интернеттин тарыõы**

Өзгөрүп жана өнүгүп туруучу аалам же коом жөнүндөгү ар түрдүү көрүнүшкө ээ чоң көлөмдөгү маалыматтар дүйнөнүн

збекистана на сайте UZEDU.ONLINF

#### $II$  глава. Интернетте иштөө негиздери

дээрлик бардык мамлекеттеринде чогулууда. Àлардан пайдалануу заманбап маалымат технологиясы каражаттарысыз чоң каржы жана убакытты талап кылат. Көйгөйлөр **Интернет**тин (англис тилиндеги **interconnected network** сөздөрүнүн кыскартмасы, мааниси: Эл аралык компьютер тармагы) уюштурулушу менен чечилди.

Интернет баштап бир нече аскердик изилдөө борборлору ортосундa маалымат ресурстарынан чогуу пайдалануу максатында түзүлдү. Буга XX кылымдын 70-жылдары баштарында АКШ Коргоо Министрлиги тарабынан иштеп чыгылган ARPANet байланыш тармагы негиз болгон. ARPANet – бузулган байланыш муундарын автоматтык түрдө айланып өтүүгө жана тармактагы компьютерлердин маалымат алмашуусуна мүмкүнчүлүк берүүчү түзүлмө.

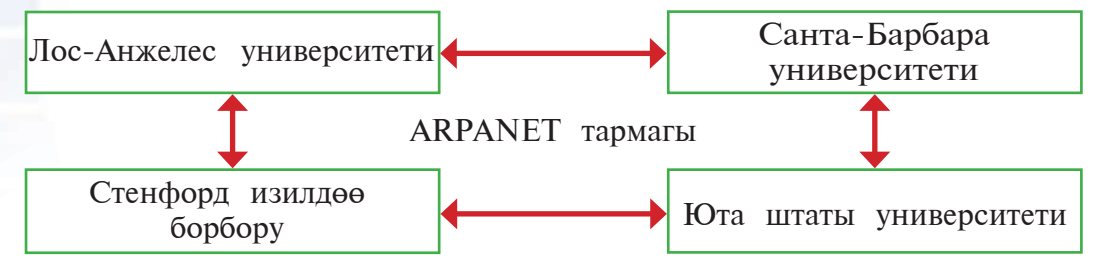

Биринчи жолу 1969-жылдын 29-октябрында ишке түшүрүлгөн ARPANet тармагында аралык 640 км болгон Лос-Анжелес университети менен Стенфорд изилдөө борбору ортосунда болгону 2 минут бою маалымат алмашылган. Баштап бул тармак сыр эсептелген. Кийинчерээк бул тармакка АКШнын башка университет, коллеж жана уюмдары да уланган. 1973-жылы трансатлантикалык телефон кабели өткөрүлгөндөн кийин ARPENet тармагына Европанын окуу жайлары жана уюмдары уланды Ошентип бул тармак Интернет тармагына айланган.

Интернет тармагы кандайдыр уюмга баш ийбейт, бирок мамлекеттер, илим жана билим мекемелери, коммерциялык структуралар жанa миллиондогон жеке адамдар тарабынан каржыланат. Тармак чакырылган ыктыярдуулар тарабынан түзүлгөн «**Интернет архитектурасы боюнча кенеш»** тарабынан башкарылат.

# **Интернет жанa WWW**

*Интернет* – дүйнө боюнча жайлашкан жана жалгыз тармакка бириктирилген миңдеген компьютер тармактарынын комплекси. Учурда Интернет дүйнөлүк базарды үйрөнүүдө жана соода иштерин уюштурууда заманбап бизнестин эң маанилүү каражаттарынан бирине айланып барууда. Интернет өз ара байланыш же маалымат алмашуу тармагы болуп гана калбастан, ошондой эле анда бар маалыматтар базасынын комплекси дүйнөлүк билимдер базасын

12-сабак. Маалыматтуу аалат көйгөйлөрү жана интернет

түзөт. Интернеттин компьютерлер менен байланыштуу нерселерден маанилүү айырмасы, ал өзү жөнүндөгү маалыматтарды да өзүндө сактай алат.

Компьютерлердин маалыматтарды телефон тармактары аркылуу жөнөтө алышына мүмкүнчүлүк берүүчү модем курулмасы себептүү өздүк компьютери жана телефону бар миллиондогон адамдар тармактын атайын курулмаларысыз да Интернеттен пайдалана алуу мүмкүнчүлүгүнө ээ болушту.

Интернетте маалымат алмашуу стандарттык эрежелер негизинде ишке ашырылат. Интернеттеги маалыматтарды узатуу эрежелери *протоколдор* (мисалы, TCP/IP – TRANSMISSON CONTROL PRO-TOKOL / INTERNET PROTOKOL) деп аталат.

ТСР/IР протоколунун маалыматты узатуу усулу төмөнкүчө:

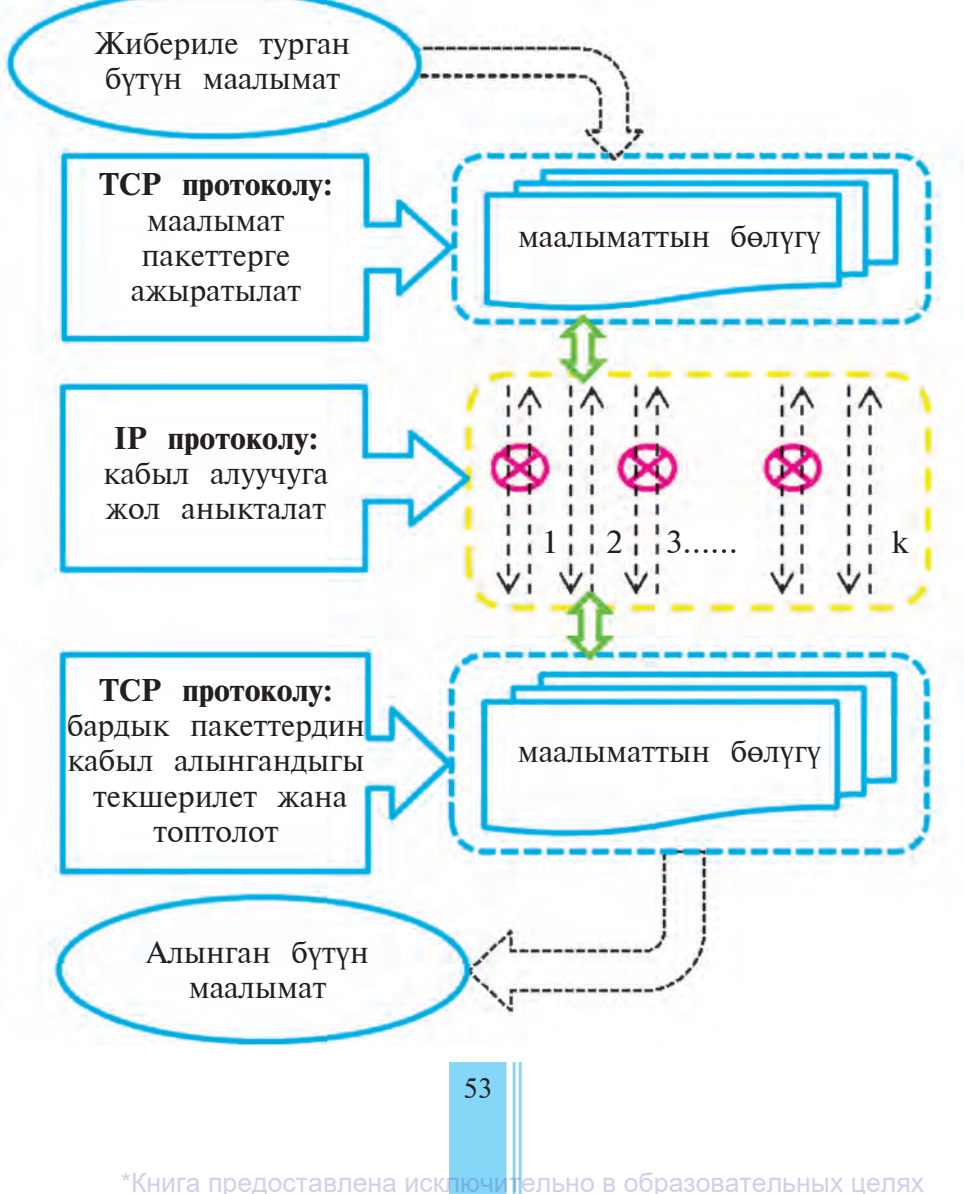

UZEDU.ONLINE

збекистана на сайте UZEDU.ONLINE

#### $II$  глава. Интернетте иштөө негиздери

Интернет кызматтары пайдалануучуга кеңири мүмкүнчүлүктөрдү ачып берет. Мисалы:

– электрондук почта (E-mail) – бир нече пайдалануучунун ортосунда маалымат алмашуу мүмкүнчүлүгү;

– чат – реалдуу убакытта маалымат алмашуу мүмкүнчүлүгү;

– телеконференция – жамаат менен маалымат алмашуу мүмкүнчүлүгү;

 $-$  WWW (World Wide Web) – түрдүү көрүнүш жана формадагы маалымат булактарын бириктирген жалпы маалымат ааламынан пайдалануу мүмкүнчүлүгү.

1992–93-жылдарда маалымат технологиясынын өнүгүшү себептүү сүрөттөлүштүү жана үн маалыматтарын алыскы аралыктан кыска убакытта узатуунун ушундай мүмкүнчүлүгү жаратылып, ал **World Wide Web** деп аталган.

World Wide Webдин (мааниси: эл аралык жөргөмүш тору) жаралышына 1989-жылы Швейцариядагы Европа Ядролук Изилдөөлөр Кеңешинин долбоору негиз болду. Бул долбоордун максаты Интернетте маалымат таратуунун өнүмдүү усулдарын издөө жана анын натыйжаларын көзөмөлдөө эле. Учурда World Wide Web Интернеттин эң тез өнүгүп жаткан багыттарынан бири болуп калды. World Wide Web мультимедиа (*мультимедиа* – сүрөттүү жана тексттүү маалыматты үн жана кыймыл коштогон формалардан турган маалымат менен бириктирүү технологиясы) мүмкүнчүлүктөрүнө ээ болгондуктан, пайдалануучулардын көңүлүн өзүнө тез тартты.

# **WWWдин курамы**

WWWде маалымат атайын беттерде, башкача айтканда *Web*беттерде жайлашат. Web-бетке текст, сүрөт, үн, видеосүрөттөлүш жана ушул сыяктуу көрүнүштөгү маалыматтарды жайлаштырууга болот. Бул болсо, өз кезегинде, жарнама, коммерциялык, билим берүү жана башка көптөгөн багыт өкүлдөрүнө чексиз мүмкүнчүлүктөр ачып берди.

WWWдин кеңири таралышынын дагы бир фактору гипертекст болуп саналат. *Гипертекст* web-беттин кандайдыр бөлүгүнө же башка Web-бетке байланыштуу экендигин көрсөтүүчү тиркеме болуп, ал сөз же сүрөт болушу мүмкүн. Гипертексттин жардамында Web-беттин керектүү бөлүгүнө же башка Web-бетке тез жана оңой өтүлөт, мындай жагдай керектүү бөлүккө же Web-бетке гиперкайрылуу деп аталат. Мисалы, төмөнкү сүрөттөгү web-бетте сурөткө, аты-жөнүнө, туулган мамлекетинин атына гиперкайрылуу жайлаштырылган болуп, гиперкайрылуу тандалгандан кийин, жаңы web-бет ачылат.

#### 12-сабак. Маалыматтуу аалат көйгөйлөрү жана интернет

Бир уюмга же жеке адамга таандык жана мазмуну боюнча өз ара байланышкан бир нече Web-беттердин комплексине **Web-сайт** дейилет. Мисалы, төмөнкү сүрөттө ziyonet.uz web-сайтынын 100 дөн ашуун web-бетинен бири – «Астрономдор» деп аталган webбет чагылдырылган:

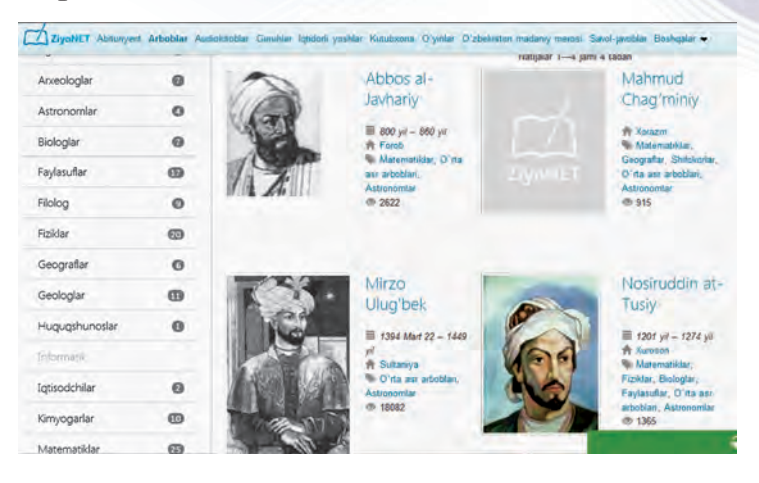

Web-сайтты китепке, web-бетти болсо китептин бетине окшотууга болот. Web-сайттагы web-беттер өз ара гипертекст жардамында байланышат. Web-сайттар да, Web-беттер да **Web-серâер** деп аталган Интернетке уланган атайын компьютерлерде сакталат жана өзүнүн дарегине ээ болот. Бул дарек URL (англис тилинде: Uniform Resourse Locator – запасты кайталангыс көрсөткүчү маанисин билдирет) деп аталат. URL Интернетке кайрылуунун эң жөнөкөй жана ыңгайлуу усулу болуп, ал кайталангыс даректи туюнтат. URL бир нече муундан турган Интернет тармагындагы маалымат запасынын дареги эсептелет.

Мисалы: http://www.eduportal.uz/webmaktab.html

URL дарек төмөнкүлөрдөн түзүлөт:

**http** – байланыш протоколу; **www.eduportal.uz** – маалымат сакталчу провайдер (сервер)дин аты; **webmaktab.html** – сайттын (ôайлдын) аты.

**Провайдерлер** (англ. *provide* – мүмкүнчүлүк берүү, камсыздоо) – Интернеттин кээ бир бөлүктөрүнөн пайдаланууга мүмкүнчүлүк берүүчү жана пайдалануучуларга түрдүү кызмат көрсөтүүчү фирмалар. Провайдерлер бир нече жүз миңдеген клиентке кызмат көрсөтүү жана маалыматтарды жиберүү үчүн жогору ылдамдыктагы байланыш каналдарынан пайдаланышат. Ар бир өлкөдө Интернет системасынын иш сапаты каналдардын өткөрүүчүлүк күчүнөн көз каранды. Өзбекстанда Интернеттен пайдалануу башталган доордо маалымат жиберүү жана кабыл алуу ылдамдыгы чоң болбогон.

іики Узбекистана на сайте UZEDU.ONLINE

#### $II$  глава. Интернетте иштөө негиздери

Мисалы, 2002-жылы 8,5 Mb/c ду түзгөн болсо, учурдa Интернет тармагында уланууну камсыздоочу эл аралык каналдар өткөрүү жөндөмдүүлүгүнүн өнүгүшү натыйжасында 2,5 Gb/с дан ашты.

#### **Кыскача кызыктуу маалымат**

Интернеттин пайдалуу жактары көп. Бүгүн ал – билимдин булагы да.  $\Theta$ збекстанда бул – ZiyoNET билим тармагы. Өзбекстан Республикасы Биринчи Президентинин 2005-жылдын 28-сентябрындагы «Өзбекстан Республикасынын коомдук билим маалымат тармагын түзүү жөнүндөгү» токтому боюнча 2006-жылы «ZiyoNET» маалымат тармагы түзүлдү. «ZiyoNET» билим тармагы мугалим, студент жанa окуучуларга арналган web-булактардын ичинен эң ириси. Анын негизги максаты – жаштарды, устаттарды, ошондой эле, калктын түрдүү катмарын керектүү маалымат менен камсыздоо, аларга маалымат технологиялары жаатындагы керектүү маалыматтарды алуу, байланышуу жана тажрыйба алмашуу үчүн зарыл мүмкүнчүлүктөрдү түзүү. Бул тармактан маалымат алуу үчүн ziyonet.uz web-порталына кирүү жетиштүү.

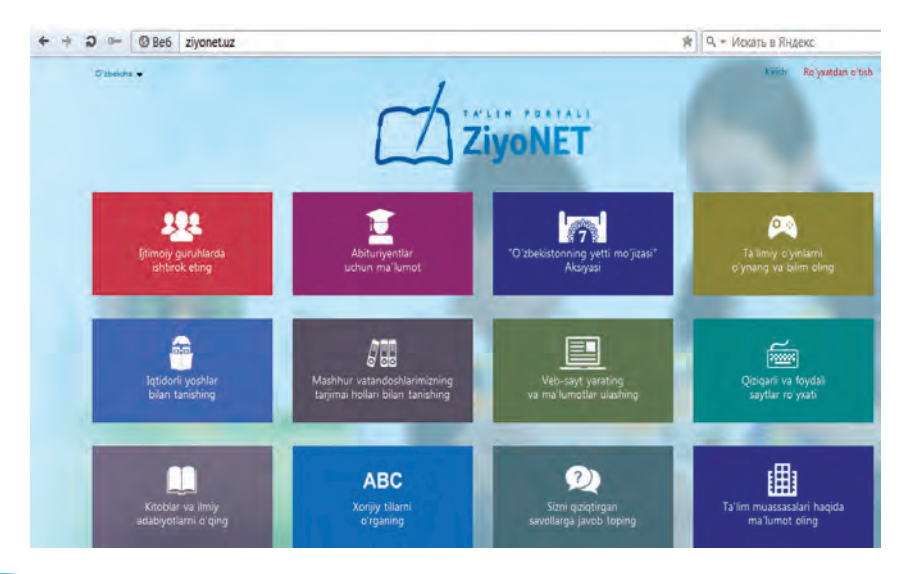

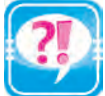

- 1. Интернет дегенде эмнени түшүнөсүң?
- 2. Интернетте маалымат узатуу протоколу дегенде эмнени түшүнөсүң?
- 3. Интернет кызматтары жөнүндө өз тажрыйбан негизинде кыскача маалымат бер.
- 4. World Wide Web жөнүндө маалымат бер.
- 5. Web-бет менен гипертексттин байланышы жөнүндө сүйлөп бер.
- 6. Web-сайт деген эмне?
- 7. Интернеттеги web-беттер каерде сакталат?

- 8. Провайдер жөнүндө сүйлөп бер.
- 9. «http:ziyonet.uz/arboblar/fan/astonomlar» URL дарегин иликтеп бер.

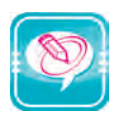

1. Чекиттердин ордуна оң мамычадагы керектүү сөздөрдү жайлаштырып көчүр:

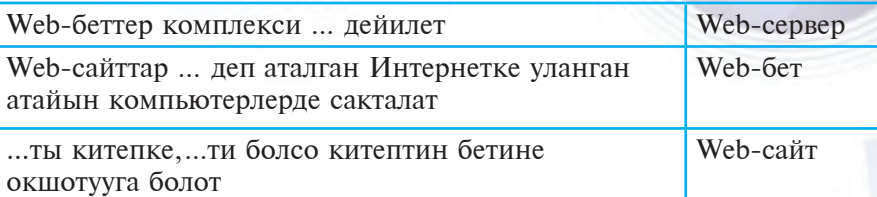

2. Жадыбалдагы Интернетке тиешелүү сөздөрдү түшүндүрүп бер:

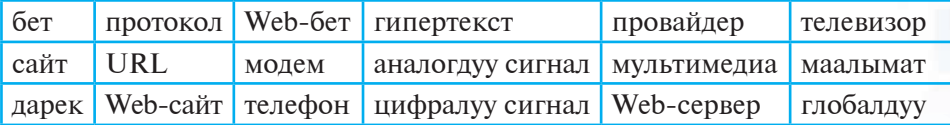

# 13-сабак. ИНТЕРНЕТТЕ ИШТӨӨНҮ КАМСЫЗЛООЧУ ПРОГРАММАЛАР

Интернет жөнүндө бардыгы угушкан жана анда иштегенди каалашат. Белгилүү болгондой, Интернет маалыматты алыскы аралыктарга минуттар ичинде узатуу мүмкүнчүлүгүн берет. Ошондуктан бул сабакта Интернеттин келип чыгышы, анын курамы, анда маалымат кандай эрежелердин негизинде узатылышы жана кабыл алынышы жөнүндө маалымат берилет.

# **Web-браузерлер**

Сен мурдагы класстарда бир нече колдонмо программалар менен тааныштың. Мисалы, Word – текст, Paint – графика көрүнүшүндөгү маалыматтар менен иштөөгө, Калькулятор болсо эсеп иштерин аткарууга арналган программалар болчу. Куду ушундай, Интернеттин WWW кызматынан пайдалануу үчүн да атайын программалар иштеп чыгылган. Алар *web-браузер*лер (Browser) деп аталат. **Browser** англисче сөз болуп, *көрүүнү камсыздоо, көрсөтүү* маанисин билдирет. Биринчи Web-браузер 1990-жылы **CERN** (Европа Ядролук Изилдөөлөр Кеңеши) кызматчысы **Тим Вернерс-Ли** тарабынан иштеп чыгылган болуп, аталышы World Wide Web болгон.

Азыркы күнгө чейин көптөгөн Web-браузерлер иштеп чыгарылган. Mosaic, Opera, AdWiper, Netscape Navigator, Netscape

Узбекистана на сайте UZEDU.ONLINE

# $II$  глава. Интернетте иштөө негиздери

Communicator, Google Chrome, Mozilla Firefox, Microsoft Internет Explorer жанa Power Browser ошолордун катарына кирет. Àлардан эң белгилүүлөрү төмөнкүлөр:

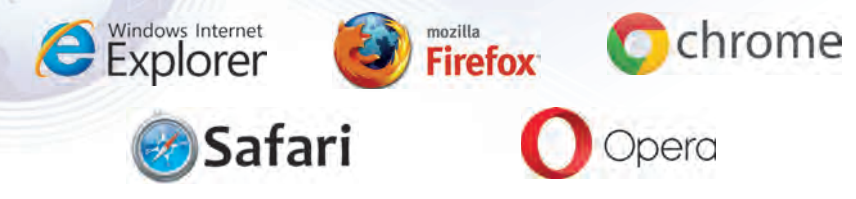

Microsoft фирмасына караштуу Internet Explorer программасынын Windows операциялык системасынын курамына киргизилгендиги бул браузердин кеңири таралышына себепчи болду. Ошондуктан Microsoft Internet Explorer программасы негизинде браузерлердин милдеттери жана мүмкүнчүлүктөрү менен таанышабыз.

Web-браузерлердин негизги милдеттери төмөнкүлөрдөн турат:

- Web-беттерди эстутумга жүктөө жана көрсөтүү;
- Web-бетти дискке жазып коюу (сактоо);
- WWWдеги дареги боюнча Web-бетти чакыруу.

# Internet Explorer программасынын интерфейси

Internet Explorer программасы Пуск менюсунун курамындагы Windows иш столуна же Маселелер панелине жайлаштырылган ярлыгы аркылуу ишке түшүрүлөт.

Internet Explorer программасында ишти аяктоо үчүн  $\mathbf{X}$ пиктограммасын же файл менюсунун «Закрыть» — башкача айтканда **жабуу** буйругун тандоо же «**Alt + F4»** клаâиштерин кошо басуу жетиштүү.

Internet Explorer компьютерге жүктөлгөндө төмөнкү көрүнүштөгү терезе ачылат:

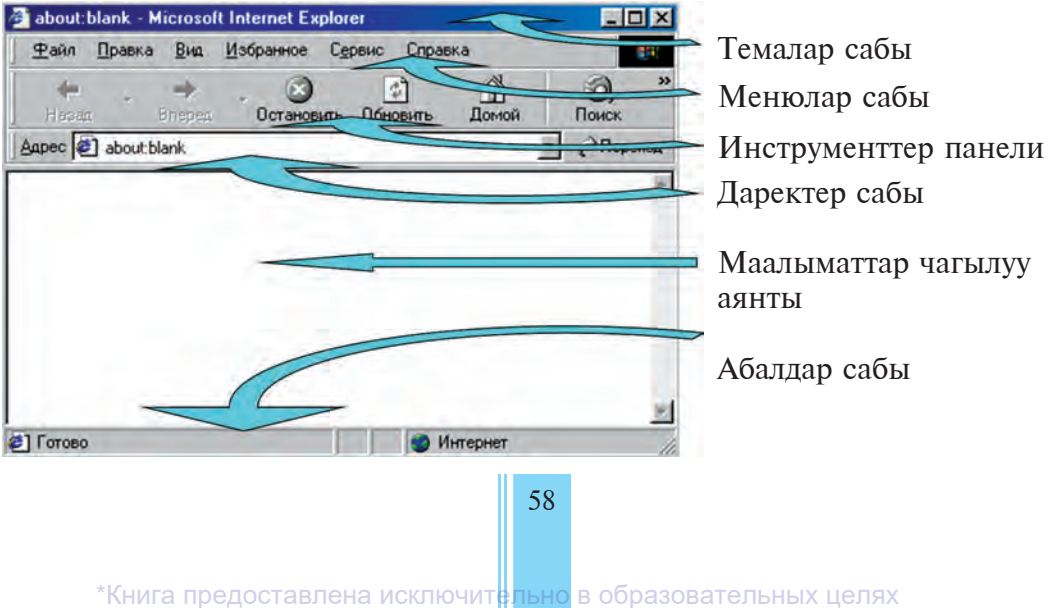

UZEDU. ONLINE

Все учебники Узбекистана на сайте U

13-сабак. Интернетте иштөөнү камсыздоочу программалар

Òемалар сабында программа (Microsoft Internet Explorer) жана ошол документтин аталышы чагылдырылат.

Менюлар сабы төмөнкүлөрдөн турат:

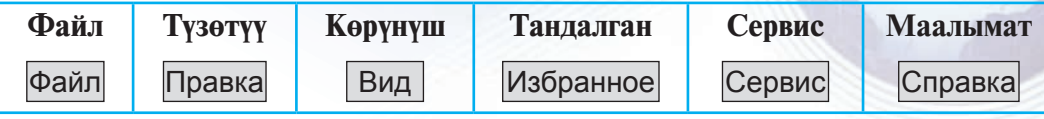

Ар бир меню дайындуу амалдарды аткарууну көздөгөн буйрук жана көрсөтмөлөрдүн комплексинен турат. Алардан негизгилерин карап көрөбүз.

**Файл менюсу** аркылуу, негизинен, Web-бетти ачуу (компьютердин эстутумуна жүктөө), аны өзүнүн аты менен же башка ат менен сактап коюу, Web-бетти басмадан чыгаруу, программадан чыгуу иштери аткарылат.

**Түзөтүү менюсунун** жардамында кыркып алуу, нуска көчүрүү, жай*лаштыруу, издөө* сыяктуу амалдар аткарылат.

**Көрүнүш менюсунун** курамына негизинен программанын экрандагы көрүнүшүнө таасир эткен (инструменттер панели, даректер сабы, абал сабын экрандан алып коюу же ордуна кайтарып коюу, шрифттин өлчөмү, коддоо усулун өзгөртүү) амалдары кирет.

**Тандалган менюсу**на кирген амалдардын жардамында өзүңө жаккан же көп пайдаланылчу Web-беттерди сактап коюу, аларга жаңыларын кошуу, иреттөө иштерин аткарууга болот.

**Сервис менюсу** программанын өзгөчөлүктөрүн жөнгө салуу (программа ишке түшүрүлгөндө өзү жүктөлө турган Web-бетти тандоо, Web-беттеги аудио, видео жана анимацияларды көрсөтүү, көрсөтпөө ж. б.) үчүн көздөлгөн.

*Ìààëûìàò ìíåþñó*нун жардамында Microsoft Internет Explorer программасынан пайдалануу жөнүндө маалымат алууга болот.

## **Internet Explorer программасынын инструменттер панели**

Менюлар курамына кирген амалдардын айрымдары аз колдонулса, айырмдары бат-бат колдонулат. Көп колдонула турган амалдарды аткарууну жеңилдетүү максатында программада инструменттер панели түзүлгөн. Инструменттер панели топчулар комплексинен турган болуп, ар бир топчу белгилүү амалды аткарат.

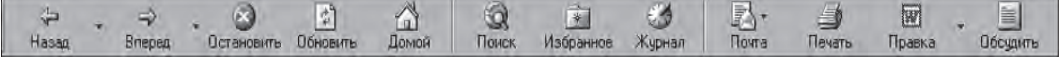

Инструменттер панелине жаңы амалдарды киргизүүгө же андагы каалагандай амалды алып таштоого болот. Төмөн жакта инструменттер панелине кирген негизги амалдар келтирилген:

 $II$  глава. Интернетте иштөө негиздери

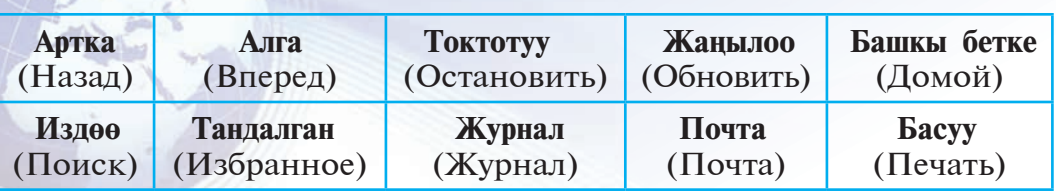

Бул амалдар, адатта, Internet Explorerдин менюларына дээрлик кайрылбастан иштөөнү камсыз кылат.

Internet Explorer программасы иштөөгө ыңгайлуу болуп, оңой өздөштүрүлөт. Анткени бул программанын жардамында Интернет тармагындагы Web-бет ачылат жана керек болсо, кагазга басылат же дискте сактап коюлат.

Интернет тармагындагы web-бетти ачуу үчүн Internet Explorerдин даректер сабына керектүү web-беттин дарегин жазып, **ENTER** клавишин басуу жетиштүү. Мисалы, даректер сабына **www.google.ru** деп жазып, **ENTER** клаâишин бассак, бир нече секунддан кийин маалыматтар терезесинде **rambler.ru** web-бети пайда болот. Куду ушундай удаалаш бир нече web-бетти ачууга болот. Инструменттер панелиндеги «артка» жана «алга» амалдары жардамында ачылган web-беттер боюнча аракеттенүү, башкача айтканда мурда же кийин ачылган web-бетке өтүүгө болот. Webбеттин көлөмүнө карай, анын ачылышына бир нече секунддан бир нече минутка чейин убакыт сарпталышы мүмкүн. Webбеттин ачылыш жараянында анын бөлүктөрү экранда акырын көрүнүп барат. Эгерде ошол убакытта инструменттер панелиндеги «Токтотуу» топчусун бассаң, web-бетти интернеттен кабыл алуу токтотулат жанa маалыматтар терезесинде ошол web-беттин окуп үлгүрүлгөн бөлүгү калат.

Маалыматтар терезесиндеги Web-бетти басмадан чыгаруу үчүн инструменттер панелиндеги "басмадан чыгаруу" топчусу басылат. Ал эми бат-бат кайрылып турулган Web-беттерди "Тандалган" папкасына кошуп коюуга болот. Ал үчүн инструменттер панелиндеги "тандалган" топчусу басылат.

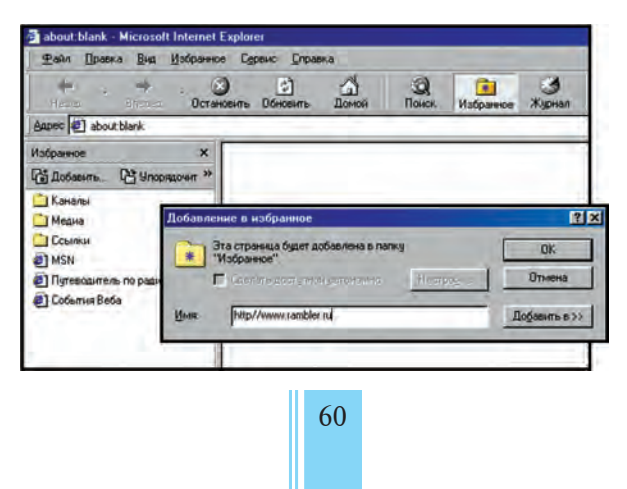

\*Книга предоставлена исключительно в образовательных целях UZEDU. **ONLINE** 

#### 13-сабак. Интернетте иштөөнү камсыздоочу программалар

Алынган "Тандалган" терезесиндеги "Кошуу..." (Добавить...) топчусу басылса, экранга "Тандалгандарга кошуп коюу" (Добавление в избранное") сөздөрү чыгат. Бул жердеги "Ok" топчусу басылса, көрсөтүлгөн Web-бет "Тандалган" папкасына кошуп коюлат. Кийинчерээк "Taндалган" папкасына кирген учурда, андагы Web-беттер тизмесинен ошол Web-беттин атын көрүүгө болот. Эми бул Web-бетти басмадан чыгаруу үчүн анын тизмедеги аталышын тандоо жетиштүү.

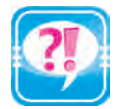

- 1. Интернеттин WWW кызматынан пайдалануу мүмкүнчүлүгүн берүүчү программалар жөнүндө маалымат бер.
- 2. Web-браузерлердин негизги милдеттерин айтып бер.
- 3. Биринчи Web-браузер качан жанa ким тарабынан иштеп чыгарылган?
- 4. Internet Explorerди ишке түшүрүү усулдарын иш жүзүндө көрсөтүп бер.
- 5. Internet Explorerдин менюлары жөнүндө сүйлөп бер.
- 6. «Тандалган» менюсунун негизги милдеттерин түшүндүр.
- 7. Internet Explorer программасы инструменттеринин милдеттерин иликтеп бер.

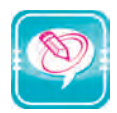

1. Чекиттердин ордуна оң мамычадагы керектүү сөздөрдү жайлаштырып көчүр:

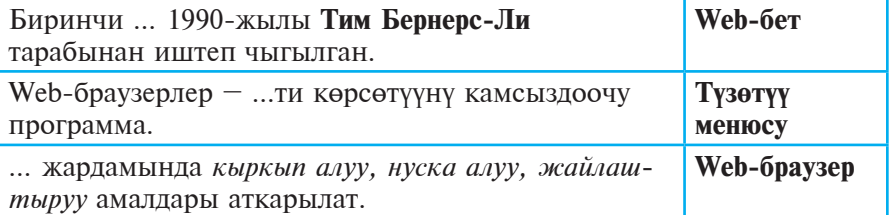

2. «Тандалган» папкасына төмөнкү web-беттерден бирин кош:

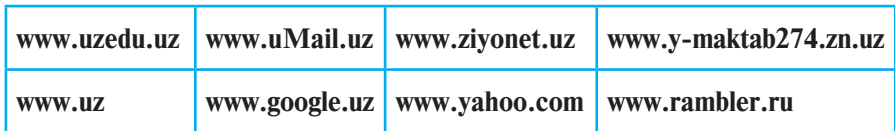

3. Төмөнкү жадыбалдын ар бир мамычасына берилген тамгалар менен башталган, ушул главада үйрөнүлгөн түшүнүк, термин, курулма жанa программаларды жаз:

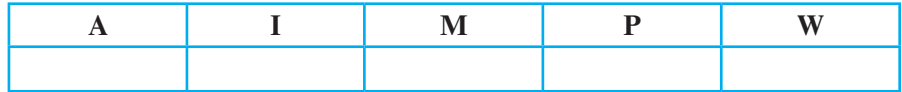

61

\*Книга предоставлена исключительно в образовательных целях **ZEDU.ONLINE** 

збекистана на сайте UZEDU.ONLINE

#### $II$  глава. Интернетте иштөө негиздери

4. Төмөнкү жадыбалдын биринчи мамычасындагы программаны ишке түшүрүү үчүн кийинки мамычадагы амалдардан туура амалдар удаалаштыгын түз:

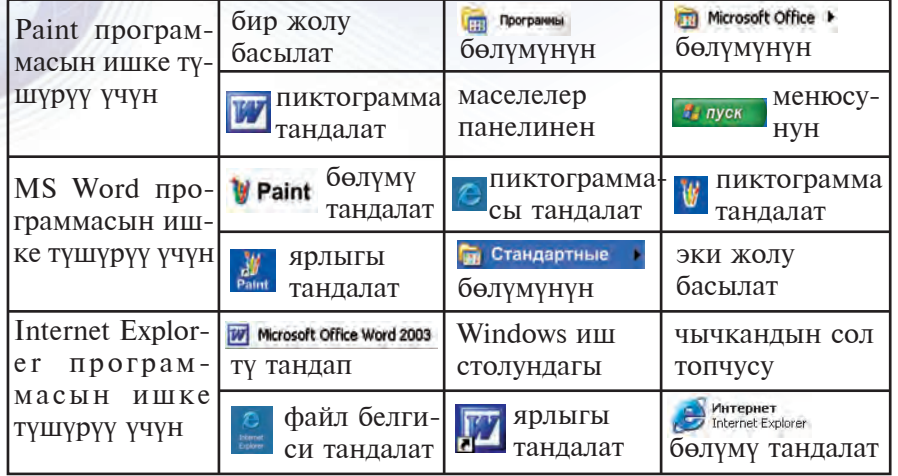

# 14-сабак. ИНТЕРНЕТТЕ МААЛЫМАТТАРДЫ ИЗДӨӨ

Маалымат турмушубузда чоң мааниге ээ болгондуктан, аны Интернеттен керектүү убакытта жана керектүү санда алып турушубуз керек болот. Бирок Интернеттен маалыматты кыска убакыттын ичинде алуу көйгөйү да бар. Бул сабакта ушул көйгөйдү чечүү үсүлдарынан бирин көрүп чыгабыз.

#### Издөө системалары

Интернет – маалыматтын чексиз океаны. Маалыматтар Интернетте миллиондогон web-беттерде сакталат. Бизге керектүү маалымат сактала турган web-бетти табуу үчүн анын Интернеттеги дарегин билүү зарыл. Бирок интернет саат сайын жаңы маалыматтар менен байып отурат. Ошондой эле, айрым (эскирген) маалыматтар Интернет тармагынан чыгарып салынат. Интернеттеги көп пайдаланыла турган web-беттердин даректери атайын **маалыматтамаларда** басылып турат. Бирок алардан толук маалымат алууга болбойт. Анткени Интернеттеги бардык webбеттердин даректерин басуу үчүн аябагандай чоң көлөмдүү китеп керек болот. Бул китеп жарык көрбөй туруп, Интернеттеги бир топ даректердин өзгөрүшү анык. Бул көйгөй атайын Издөө **систе**маларынын жаралышы менен о¦ой эле чечилди.

**Издое системасы** – атайын web-бет болуп, Интернет тармагынан керектүү маалыматты издеп табуу үчүн кызмат кылат.

14-сабак. Интернетте маалыматтарды издөө

Азыргы күнгө келип ондогон издөө системалары жаратылган. Алардан көп колдонула тургандары иретинде Google, Rambler, Aport, Yahooлорду келтирүүгө болот. Ар бир издөө системасы Интернет тармагында өзүнүн дарегине ээ. Мисалы, жогоруда аталган издөө системалары тиешелүү түрдө www.rambler.ru, www. **aport.ru, www.yahoo.com** жанa **www.google.uz** даректерине ээ.

 $\Theta$ збекстанда **WWW.UZ** улуттук маалымат-издөө системасы 2006-жылдын октябрь айында UZINFOCOM компьютер жана маалымат технологияларын өнүктүрүү борбору тарабынан ишке түшүрүлгөн. Учурда улуттук маалымат-издөө системасы электрондук кызмат, технологиялык ыңайлык жана функциялар себептүү интернет пайдалануучуларынын ортосунда кеңири таралды. 2015-жылдын 11-февралында Улуттук маалымат-издөө системасынын жаңы версиясы ишке түшүрүлдү. Анын интерфейси өзбек жана орус тилдеринде түзүлгөн.

Издөө системасы web-браузер аркылуу ишке түшөт, б. а. браузердин даректер сабына издөө системасынын дареги киргизилет. Издөө системалары (web-бети) түрдүү көрүнүшкө ээ болгондуктан, алардын иштеши дээрлик бирдей. Àлардан пайдаланууну Өзбекстандагы улуттук издөө системасы **WWW.UZ** мисалында көрүп чыгабыз.

## Издөө системасында иштөө

Издөө системасын ишке түшүрүү үчүн, эң мурда, Internet Explorer программасын ишке түшүрөбүз. Браузердин даректер сабына издөө системасынын дареги – www.uz/uz (орус тилиндеги интерфейсти ачуу үчүн www.uz/ru)ну киргизип, Enter клавишин басабыз. Браузердин маалыматтар аянтында WWW.UZ издөө системасынын Башкы бети көрүнөт:

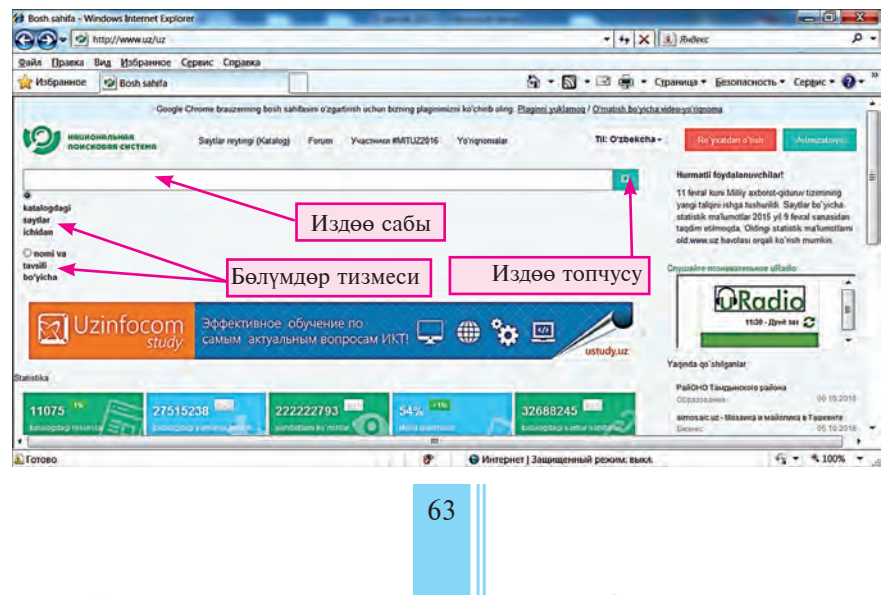

\*Книга предоставлена исключительно в образовательных целях UZEDU.ONLINE

Узбекистана на сайте UZEDU.ONLINE

 $II$  глава. Интернетте иштөө негиздери

Бул интерфейс Opera web-браузеринде төмөнкүдөй көрүнүштө чагылдырылат:

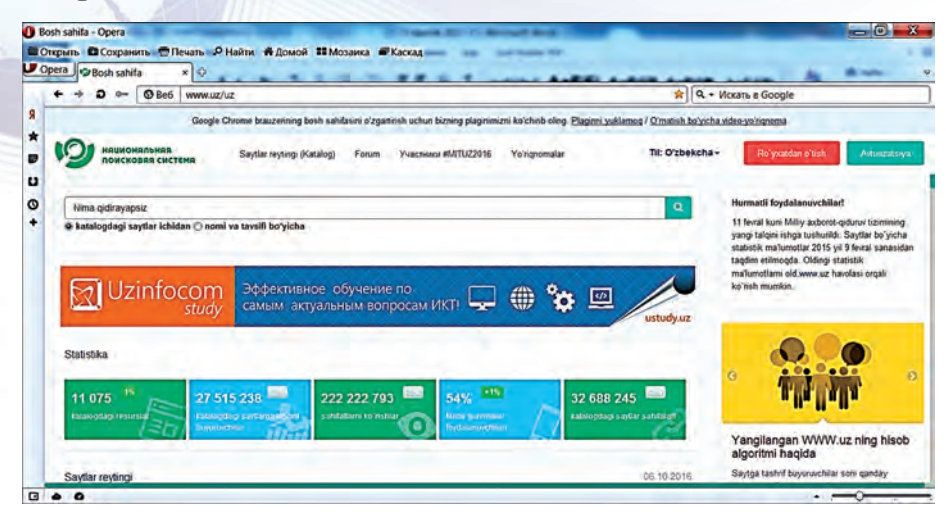

Эн мурда, Интернеттен кандай маалыматты издөөнү анык билүү зарыл. Ал кандайдыр тема боюнча макала, оюндун программасы, компьютер курулмаларынын драйвери жана ушул сыяктуулар болушу мүмкүн. Улуттук издөө системасы издөө системасынын каталогундагы жана пайдалануучу тарабынан издөө системасынын каталогуна кошулган сайттардын ичиндеги маалыматтарды анын аталышы жана аныктамасы боюнча издөө мүмкүнчүлүгүн берет. Эгерде кандайдыр макаланын аты же кандайдыр аныктамасы белгилүү болсо, анда издөө системасындагы И**здөө өзгөчөлүктөрү**нөн «Аты жана аныктамсы боюнча» топчусу тандалгандан кийин, издөө сабына макаланын аты же макалада жолугушу мүмкүн болгон сөз же сүйлөм, башкача айтканда **ачкыч сөз** киргизилип, издөө топчусу басылат. Мисалы, информатикадан реферат издөө керек болсо, анда издөө сабына «информатикадан рефераттар» ачкыч сөзү киргизилет. Ачкыч сөздү киргизүү

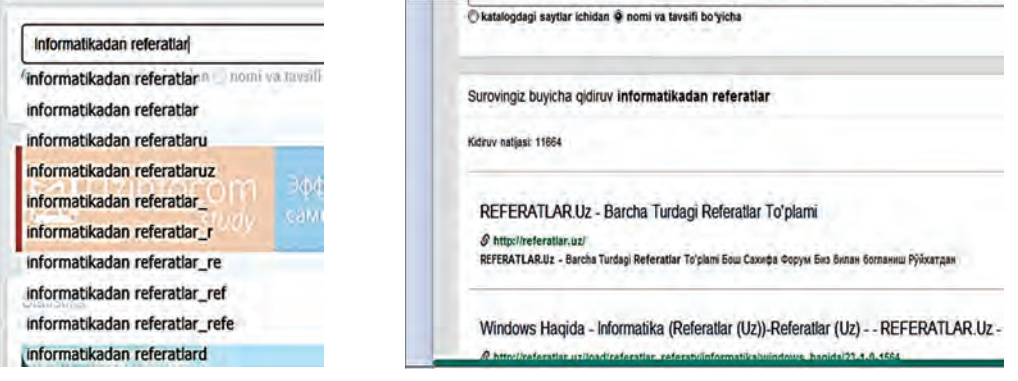

Все учебники Узбекистана на сайте

14-сабак. Интернетте маалыматтарды издөө

жараянында издөө системасы тарабынан ар түрдүү ачкыч сөздөр сунушталышы мүмкүн (солдогу сүрөт).

Бул ачкыч сөз боюнча издөөнүн натыйжасында, адатта, издөө системасынын бетинде издөөнүн натыйжасында аныкталган булактардын саны, сайттардын дареги жанa аттары чагылдырылат (оңдогу сүрөт).

Учурда дүйнө боюнча Интернет пайдалануучуларынын арасында эн эле белгилүүлөрүнөн бири **Google** издөө системасы болуп, ал абдан көп тилдерде издөө мүмкүнчүлүгүн берет. Бул издөө системасын ишке түшүрүү үчүн web-браузер даректер сабына «google. uz» сөзүн жазуу жана Enter клавишин басуу жетиштүү. Натыйжада монитордо издөө системасынын интерфейси көрүнөт:

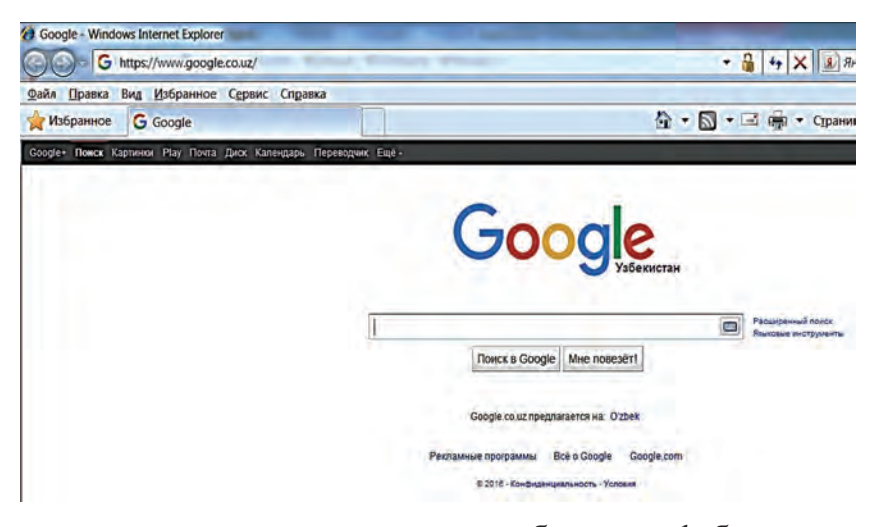

Бул издөө системасынын издөө сабына «web-браузерлер» ачкыч сөзү киргизилсе, төмөнкү көрүнүштө издөө натыйжалары алынат:

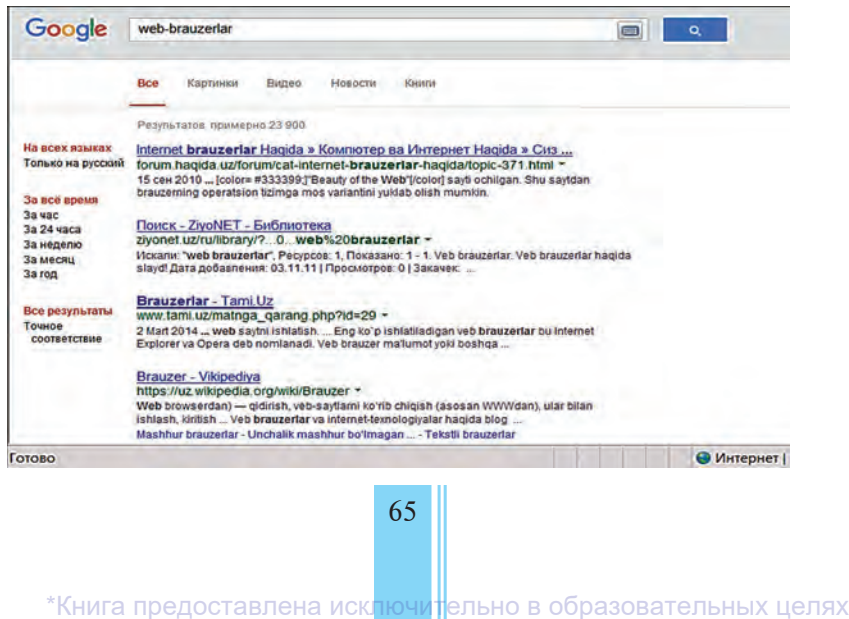

NI INE

Узбекистана на сайте UZEDU.ONLINE

# $II$  глава. Интернетте иштөө негиздери

Айрым издөө системалары издөө убакытын азайтуу үчүн керектүү маалыматты тема боюнча издөө мүмкүнчүлүгүн берет. Темалардын аты ар түрдүү болушу мүмкүн. Мисалы, Ramblerдин темалар тизмесине «**Ñпорт**», «**Кино жанa музыка**», «**Òеõнологиялар**», «**Оюндар**» сыяктуулар киргизилген. Сунушталган тема тандалгандан кийин, издөө сабында берилген маалымат Интернеттин тандалган бөлүмгө тиешелүү документтеринин ичинен гана изделет.

- 
- 1. Интернеттен керектүү маалыматты табуу үчүн эмнелерди билүү керек?
- 2. Интернет маалымат издөө системалары жөнүндө сүйлөп бер.
- 3. Кандай издөө системаларынын дарегин билесиң?
- 4. Маалымат издөө системаларында издөө сабы эмне үчүн керек?
- 5. Маалымат издөө системасынын жардамында Өзбекстан мамлекети жөнүндө маалымат табуу жараянын түшүндүр.
- 6. Маалымат издөө системасы жардамында Интернеттен спортко тиешелүү жаңылыктарды табуу жараянын түшүндүр.
- 7. Интернеттен компьютерлерге тиешелүү жаңылыктарды табуу жараянын түшүндүр.

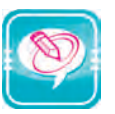

1. Чекиттер ордуна оң мамычадагы керектүү сөздөрдү жайлаштырып көчүр:

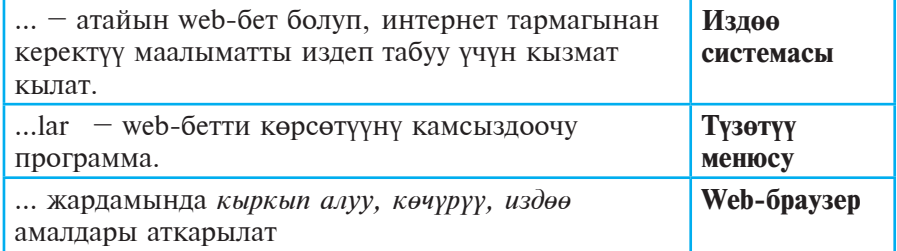

2. Төмөнкү жадыбалдын ар бир мамычасына берилген тамгалар менен башталган Информатикада үйрөнүлө турган түшүнүк, термин, курулма жанa программаларды жаз:

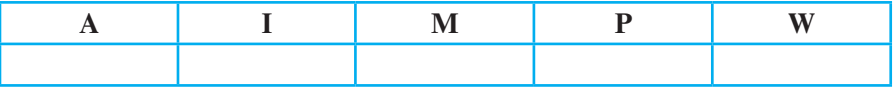

- 3. Төмөнкү тапшырмалардан бирин тандап аткар:
- 1) Мектебиндин сайтына кир жана мектебиндин тарыхы жөнүндө маалымат ал;
- 2) «Ziyonet.uz» форумунан окуучулардын адебине тиешелүү маалыматтарды ал;
- 3) «Referatlar.uz» сайтынан жаангер Амир Темурдун өмүрүнө тиешелүү реферат изде;
- 4) «Referatlar.uz» сайтынан улуттук баалуулуктарыбызга тиешелүү реферат изде;

- 5) «haqida.uz» сайтынын ырлар бөлүмүнө кирип, ал жерден курдаштарың жазган Мекенибиз жөнүндөгү ырларды тап жана «Ата Мекен – Өзбекстаным!» темасында өзүң даярдаган документке жайлаштыр;
- 6) «Google.uz» сайтынан «Tашкенттин 2200 жылдыгы» темасында маалымат ал;
- 7) «Ob-havo.uz» сайтынан эртеңки күн жагдайы жөнүндө маалымат ал.

# 15-сабак. ЭЛЕКТРОНДУК ПОЧТА

Интернеттин мүмкүнчүлүктөрү сайттарда сактап коюлган даяр маалыматтарды берүү менен гана чектелбейт. Ал дагы текст көрүнүшүндө заматта маалымат алмашуу, башкача айтканда "сүйлөшүү" жана кат жөнөтүү сыяктуу мүмкүнчүлүктөрдү да берет.

# Почта жөнүндө

Сен почта кызматы менен абдан жакшы таанышсың. Досторуңа көп жолу кат жазгансың жана алардан да кат алгансын. Ал үчүн жөнөкөй кагаз барагына керектүү текстти жазып, аны конвертке саласын. Жазган катың сен каалаган жерге жетип барышы үчүн, конверттин атайын жерине даректи анык жазуу керек болот. Конверттин «оозун» чаптап, почта кутусуна таштайсың. Конвертте көрсөтүлгөн даректин Сен жашаган жерден канчалык алыс же жакындыгына карай, катың көздөлгөн жерге жетип барышы үчүн бир нече күндөн бир нече жумага чейин убакыт сарпталышы мүмкүн. Кабарды аябай тез жеткирүү зарыл болсо, анда почтанын кызматынан пайдалануунун кажети жок. Мындай учурларда телефондон пайдаланууга болот. Бирок телефон аркылуу сүрөт, чийме жана ар кандай документтерди жиберүүгө болбойт.

Интернет бул көйгөйдү да оңой эле чечип берди. Интернет системасынын ажырагыс бөлүгү болгон электрондук почта тез темптерде жөнөкөй почтанын ордун ээлеп барууда. Анткени электрондук почта аркылуу жиберилген кабар дүйнөнүн каалагандай жерине саналуу секунддарда жетип барат. Азыркы күндө миллиондогон адамдар электрондук почтанын кызматынан өнүмдүү пайдаланышууда. Алардын саны күн сайын өсүп барууда.

Электрондук почта жөнөкөй почтанын негизги кемчилиги саналган тездик маселесин чечип гана калбастан, текст, чиймелер менен бир катарда үндүү жана видео кабарларды жөнөтүү мүмкүнчүлүгүн да берет. Электрондук почтадан пайдалануучулар өздөрүнүн

бекистана на сайте UZEDU.ONLINE

### $II$  глава. Интернетте иштөө негиздери

электрондук адресине ээ болуп, аны Веб-беттин адресинен оңой ажыратууга болот: <пайдалануучунун аты>@<почта серверинин аты>. Электрондук почтанын адресинде албетте «@» («коммерциядагы эт» же башкача аталышы «маймылча») белгиси катышат. Mисалы, **rtm@uzsci.net**.

Электрондук почтанын пайдалануучусу (абонент) болуу үчүн Èнтернет системасында анык электрондук адреси болгон «почта кутусуна» ээ болуу керек. **Ïочта кутусу** – Èнтернеттеги атайын сервердин (провайдериндин компьютери)нин дискинен сага ажыратылган жай. Сага электрондук почта аркылуу жиберилген кабарлар аларды сен кабыл алмайынча, ошол почта кутуда сакталат. Почта кутусу жанa электрондук дарек менен абоненттерди **проâайдер** камсыздайт. Бирок электрондук почта кызматынан пайдалануу үчүн мунун өзү жетиштүү эмес. Почта кутусундагы кабарларды кабыл кылып алуу, кабар даярдоо жана аны электрондук почта аркылуу жөнөтүү сыяктуу иштерди аткаруу үчүн атайын программалардан пайдаланылат. Мындай программаларгa Outlook Express, Apple Mail, Netscape Messenger, Windows Live Mail сыяктууларды киргизүүгө болот.

## **Ñайттардагы ýлектрондук почталар**

Интернет системасында атайын web-сайттар аркылуу да электрондук почта кутусуна ээ болууга болот. Мисалы, **Mail.ru**, **uMail.uz, Inbox.uz** сыяктуу, негизинен, жалаң электрондук почта кызматын ишке ашыруу үчүн кызмат кыла турган, Rambler.ru сыяктуу издөө системасынын да, электрондук почта кызматтарын да сунуш кыла турган web-сайттар ошолордун катарына кирет. Мындай web-сайттардa «почта кутусун алуу» топчусу болуп, ал басылса, экранга байланыш терезеси чыгат. Сунуш кылынган бир нече суроого (фамилияң, атың, почта дареги, пароль жана башка суроолорго) жооп берүү керек болот. Өзүң үчүн тандаган жана киргизип жаткан почта дареги ошол web-сайт жайлашкан серверде бар болсо, анда башка дарек киргизүү сунушталат. Анткени бир серверде бирдей эки электрондук почта дарегинин болушуна жол коюлбайт.

Мындай усул менен алынган электрондук почта кутусунун негизги кемчилдиги, андан белгилүү убакыт (адатта, 3 ай, бирок түрдүү серверлерде бул мөөнөт өзгөрүшү да мүмкүн) пайдаланбасаң, анда ал Интернет системасынан алып ташталат. Бирок ал бир топ артыкчылыктарга ээ болуп, төмөн жакта алардын негизгилери мисал үчүн келтирилген:

1) мында Интернетке уланган өздүк компьютериндин болушу шарт эмес;

Все учебники Узбекистана на сайте

15-сабак. Электрондук почта

2) Электрондук почтандан дүйнөнүн каалагандай жеринде пайдаланышың мүмкүн.

Төмөн жакта **uMail.uz** web-сайты аркылуу электрондук почта ачуунун мүмкүнчүлүгү менен таанышабыз. Программа интерфейсинен «Тизмеден өтүү» топчусу тандалгандан кийин (\*) белгиси аркылуу белгиленген аянттарга маалыматтарды киргизүү шарт болгон төмөнкү «Каттоодон өтүү» бөлүмү ачылат:

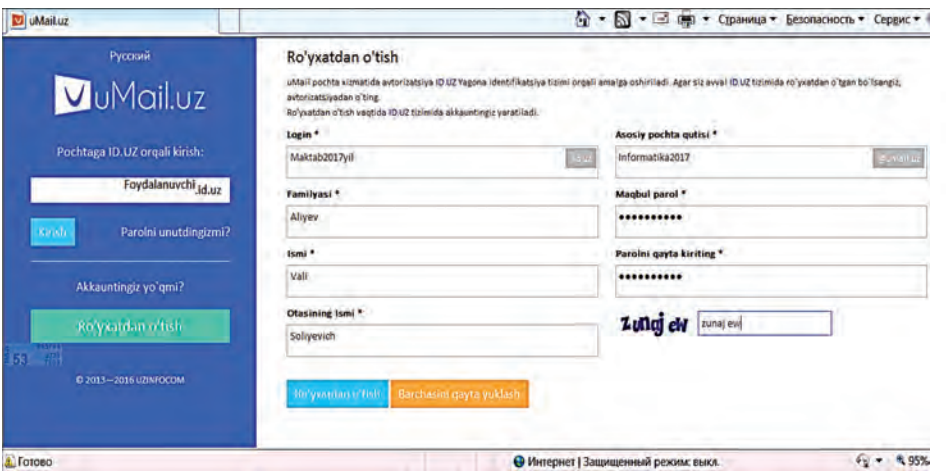

«Логин» жана «Негизги почта кутусу» аянттарына пайдалануучу өзү каалаган аталышты (латин тамгаларынан башталган жана цифралар катышкан белгилердин удаалаштыгын) киргизиши мүмкүн. Эсинде болсун, айтып өтүлгөндөй, бул эки аянтка киргизилген маалыматтар кайталанбастыгы керек. Маалыматтарды киргизип болгондон кийин жана текшерүүнүн белгилери саналган атайын код киргизилгенден кийин, «Каттоодон өтүү» топчусу тандалат. Бардык талаптар uMail.uz почта сервери талаптарына жооп берсе, анда пайдалануучу өзүнүн почта кутусуна ээ болот. Эгерде пайдалануучунун почта кутусу каттоодон өтпөсө, анда мунун себептери көрсөтүлгөн бет чыга келет жана аянттарды кайрадан толтуруу суралган болот. Себептер төмөнкүдөй болушу мүмкүн: пайдалануучу тандаган логин же почта кутусунун аты ээленген болушу, паролдун жөнөкөйлүгү, текшерүү белгилеринин аянтына ката белгилер киргизилгени жана ушул сыяктуулар.

# **Ïайдалуу маалымат**

Inbox.uz сайтында каттоодон өтүүнүн кадамдары.

1. Web-браузердин даректер сабына «inbox.uz» дареги киргизилип, Enter клавиши басылат:

Узбекистана на сайте UZEDU.ONLINE

 $II$  глава. Интернетте иштөө негиздери

**Be6** inbox.uz

2. Ачылган web-беттен төмөнкү гипертекст тандалат:

Перейти на полную версию сайта

3. Ачылган толук көрүнүштөгү web-беттен төмөнкү гипертекст тандалат: 

РЕГИСТРАЦИЯ ПОЛЬЗОВАТЕЛЯ

4. Ачылган каттоодон өтүү web-бетинде (\*) белгиси аркылуу белгиленген аянттарга маалыматтар киргизилүүгө тийиш. «Название почтового ящика: \*» (почта кутусунун аты, башкача айтканда логин) аянтына пайдалануучу өзү каалаган атты (аз дегенде 5 жана көп дегенде 16 белгилүү латин тамгалары, цифралар, чекит, дефис жанa асткы сызык белгиси катышкан белгилер удаалаштыгын) киргизет, мисалы: informatik\_2017 (бул логинде 15 белги катышкан).

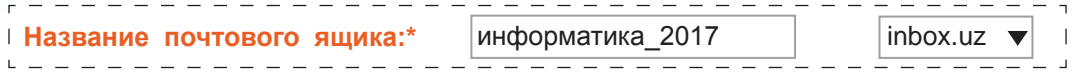

5. Андан кийин «Желаемый пароль: \*» (ойдогу пароль, башкача айтканда жашырын сөз) аянтына (кирилл тамгаларын катыштырбастан) пайдалануучу өзү каалаган жашырын сөздү киргизип, «Повторите пароль: \*» аянтында жашырын сөздү кайталайт. Мисалы: күч – билимде.

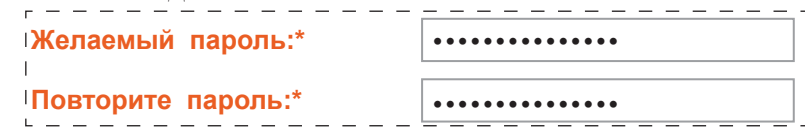

6. «Имя:\*» жана «Фамилия:\*» аянттарына аты жана фамилиясы, «День рождения:\*» аянтына төрөлгөн күн жазылат, ал эми ай болсо тизмеден тандалат, жыл толук жазылат:

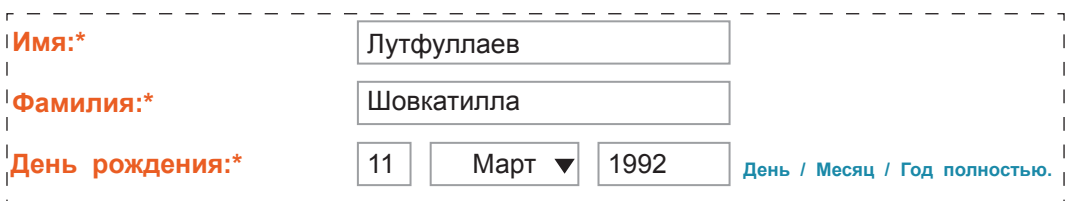

7. «Ваш пол: \*», башкача айтканда жынысы жөнүндөгү тандоо чекиттеринен тиешелүүсү тандалат:

**Ваш пол:**\* Мужской Ф. Женский I Все учебники Узбекистана на сайте

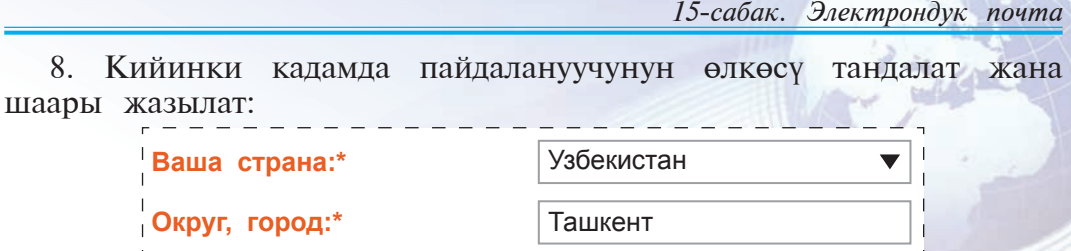

9. Пайдалануучу эстен чыгарып койгон паролду эстөө же алмаштыруу үчүн «Секретный вопрос:\*» (жашырын суроо) жана «Отâет на секретный âопрос:\*» (жашырын суроого жооп) керек болот, мисалы:

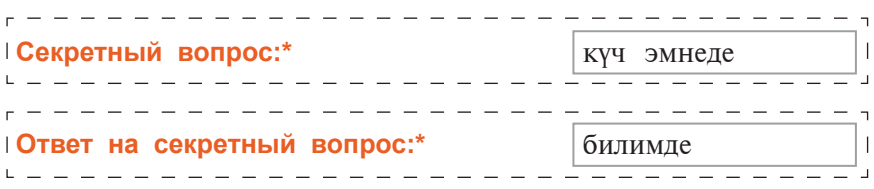

10. Акыркы толтурулушу керек болгон аянт – бул сүрөттө автоматикалык каттоодон өтүүнү чектөө үчүн сүрөттө көрсөтүлгөн белгилерди киргизүү аянты болуп саналат:

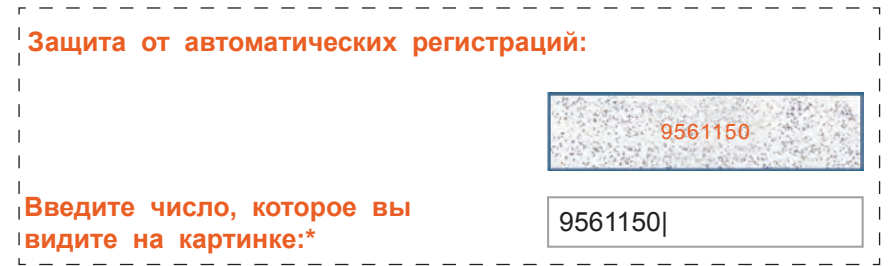

11. Аягында, электрондук почта кутусун каттоодон өткөрүү үчүн төмөнкү топчу тандалат:

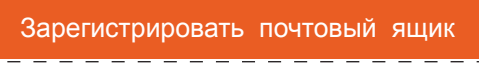

12. Эгерде кандайдыр кадамда каталык болбогон болсо же электрондук почта кутусунун аты ээленбеген болсо, web-браузер терезесинде электрондук почта ачылгандыгы жөнүндөгү төмөнкү кабар чыгат:

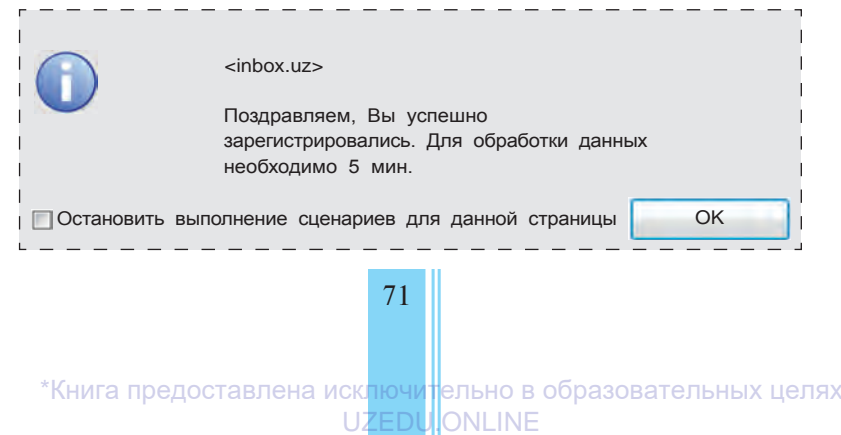

′збекистана на сайте UZEDU.ONLINE

## $II$  глава. Интернетте иштөө негиздери

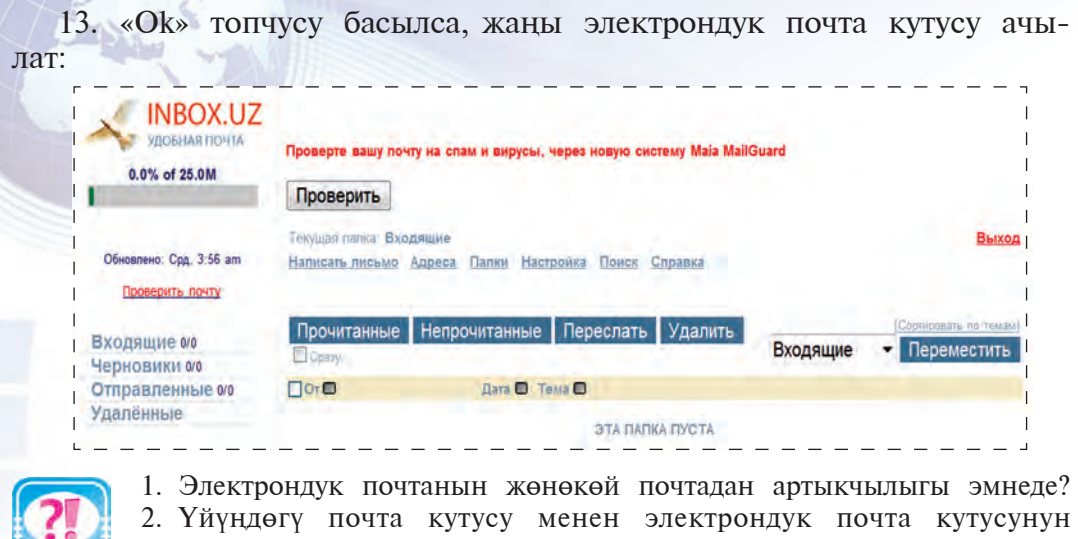

- айырмасын түшүндүр. 3. Электрондук почтанын жөнөкөй почта аткара албаган кандай мүмкүнчүлүктөрүн билесиң?
- 4. Электрондук почта кутусуна ээ болуунун кандай мүмкүнчүлүктөрүн билесиң?
- 5. Электрондук почта кызматын сунуштаган сайттар жөнүндө сүйлөп бер.
- 
- 1. Чекиттер ордуна оң мамычадагы керектүү сөздөрдү жайлаштырып көчүр:

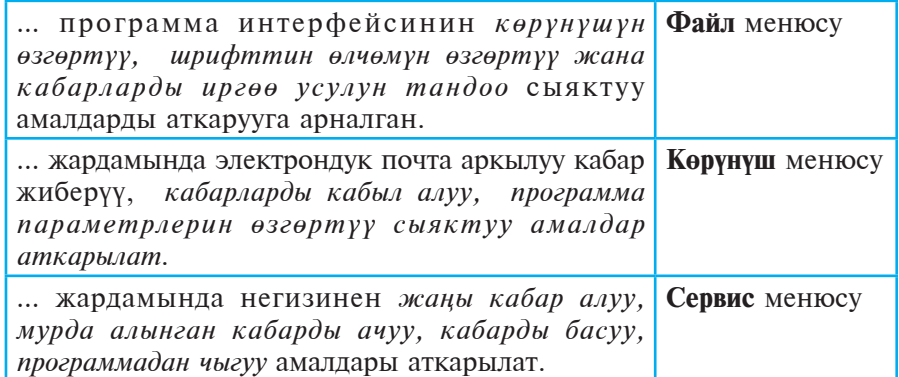

- 2. Төмөнкү тапшырмаларды аткар:
- а) uMail.uz курамында өзүң үчүн электрондук почта ач;
- б) Inbox.uz курамында өзүң үчүн электрондук почта ач;
- в) uMail.uz курамындагы почтандан Inbox.uz курамындагы почтаңа кабар жөнөт;
- г) Почтандагы маалыматты окуп, башка почтаңа кайтарып жөнөт;
- д) Досторундун почтасына «Мектебим», «Мекеним» сыяктуу аталыштагы кабарды жөнөт;
Все учебники Узбекистана на сайте **U** 

- е) Досторундун почтасына «Туулган күнүң менен!», «Нооруз майрамы куттуу болсун!» деп аталган кабарга ушул аталыштарга ылайык кооз сүрөт коюп жөнөт;
- ж) Досторундун почтасына «Менин үй-бүлөм», «Классташ» деп аталган кабарга аталыштарга ылайык документ коюп жөнөт.

# **16-сабак. МААЛЫМАТТАРДЫ КОРГОО ЖАНА АНТИВИРУСТАР ЖӨНҮНДӨ**

Бардык материалдык нерселер сыÿктуу маалымат да өз маанисине ээ. Ошондуктан кандайдыр пайданы көздөп маалыматты «уурдоо», «бузуу», «керексиз маалыматка толтуруу», маалымат сактала турган курулмаларды иштен чыгаруу абалдары турмушта кездешет. Äемек, мындай зыÿндуу таасирлерден коргонуу орчундуу милдет саналат.

### **Ìаалымат жанa кылмыш**

Кийинки учурларда маалыматтарды коргоо көйгөйлөрү адистерди гана эмес, ошондой эле бардык эсептөө техникасынан пайдалануучуларды да өзүнө тартып келет. Бул, албетте, компьютер техникасынын адамдын турмушуна жана ишкердигине тез темптер менен кирип келишине байланыштуу.

"Маалымат" түшүнүгүнө болгон көз караш да өзгөрүүдө. Бул термин кийинки учурда көбүрөөк сатып алынган, сатылган же кандайдыр нерсеге алмашынган өзүнчө продукцияны туюнтууда. Айта кетчү нерсе, мындай продукция көпчүлүк учурларда өзү сакталып жаткан эсептөө техникасынан ондогон, ал тургай жүздөгөн эсе кымбат турат. Интернет маалымат "ууруларын" (маалымат уурулары компьютер жаратылганга чейин да болгон) жаңы баскычка көтөрдү. Компьютерге, модем жана жетиштүү программалык тейлөөгө ээ болгон тажрыйбалуу программист дүйнөнүн каалагандай бурчунда жайлашкан ар түрдүү мамлекеттик мекемеге, менчик ишканага, интернет кызматынан пайдаланган жеке адамга ж. у. с. тиешелүү маалыматтарды өз үйүнөн чыкпай өздөштүрүп алышы (уурдашы), аларды зыяндуу максаттарда өзгөртүшү же башка кандайдыр зыян жеткириши мүмкүн. Бул болсо маалыматты коргоо зарылчылыгын туудурат.

Компьютерлер адамдын ишкердигин жеңилдетүү максатында иштеп чыгылды. Алардын саны болсо күндөн күнгө көбөйүп олтурат. Бирок ошону менен бирге коомдун компьютерлер системасынан көз

збекистана на сайте UZEDU.ONLINF

#### $II$  глава. Интернетте иштөө негиздери

карандылыгы да жогорулоодо. Азыркы күндө медицина, салык жана банк системалары, транспорт сыяктуу негизги тармактарда башкаруу, диагностика иштери компьютерге жүктөтүлгөн. Компьютер системалары аскердик багытта да чоң мааниге ээ.

Коомду компьютерлештирүүнүн белгилүү бир баскычтарында компьютер жеке жана уюшкан кылмышкерлердин тобун өзүнө тартты. Алар жетиштүү техникалык жана программалык каражаттарга ээ болуп, кыйынчылыксыз сыр сакталган маалыматтарды уурдоо, диверсия сыяктуу кылмыш иштерин ишке ашырышы мүмкүн болуп калды. Юстиция, криминалистика, улуттук коопсуздук тармактарынын адистери жаңы, күтүлбөгөн көйгөйгө дуушар болушту.

1971-жылы ÀКØнын "Nyu-York Penni Sentral Reylroud" темир жол компаниясы кымбат баалуу жүк жүктөлгөн 200 вагондун жоголгонун байкап калды. Бул ишти текшерүү процессинде бир нече башка ôирмалардын да âагондору жоголгондугу аныкталды. Тыкандык менен алып барылган текшерүүлөрдүн натыйжалары бул жоготуулардын себеби компьютерге атайын туура эмес даректердин киргизилгенин көрсөттү. Бул расмий түрдө белгиленген алгачкы "электрондук кылмыш" эле. Азыркы күнгө келип компьютер да, байланыш системасы да чексиз деңгээлде өнүккөн. Бул "электрондук кылсмышкерлерге" да жаңы мүмкүнчүлүктөрдү түздү

#### Маалымат менен иштөөдө ахлактык жана укуктук нормалар

Латин тилиндеги медиа (*medium*) сөзү кыргыз тилинде *каражат, ортомчу, чөйрө* маанилерин бергени менен, учурда бул сөз англис тилиндеги мазмунуна ылайык радио, телевидение, уюлдук телефон жана Интернет каражаттарын өзүндө камтыган «массалык маалымат каражаттары» өңдүү түшүнүлүп жатат. Белгилүү болгондой, бул каражаттар аркылуу ар түрдүү мазмунда абдан көп чоң көлөмдөгү маалыматтар өтүүдө. Бул маалыматтардан кайсы бири пайдалуу, кайсы бири зыяндуу экенин ажыратып алуу оңой эмес. Айныкса, Интернет системасында жаштардын көз карашына, идеялык тарбиясына өтө терс таасир көрсөтүүчү, адеп-ахлактык жанa укуктук нормалардын бузулушуна себепчи болгон маалыматтар көп. Мындай маалыматтар катарына төмөнкүлөрдү киргизүүгө болот:

• жат, бузгунчу идеялар (диний экстремизм, улутчулдук, расачылык, садизм;

• чет өлкөнүн жашоосуна мүнөздүү, бирок улуттук идеологиябыз жана маданиятыбызга каршы идеялар, караштар (кийинүү, чегүү, пирсинг, татуировкалар жана ушул сыяктуулар);

• текшерилбеген же жалган маалыматтар;

Все учебники Узбекистана на сайте UZ

16-сабак. Маалыматтарды коргоо жана антивирустар жөнүндө

уяттуу жагдайларды өзүндө камтыган маалыматтар (сүрөттөр, видеолор, аңгемелер).

Ошол себептүү, Интернет тармагында иштегенде ахлактык жана укуктук нормаларда баш ийген түрдө маалымат жиберүү, алынып жаткан маалыматтарды улуттук идеологиябызга, маданиятыбызга, баалуулуктарыбызга, ыйык каада-салттарыбызга терс, мыйзамдарыбызга каршы эместигин аныктай алуу сабаттуулугуна ээ болуу абдан маанилүү маселелерден саналат. Мындай сабаттуулук **медиасабаттуулук** деп аталат.

Жогоруда айтып өтүлгөн кооптордон эскертүү максатында Өзбекстан Республикасынын Биринчи Президенти Ислам Каримов минтип айткан: «... эгерде кимдир бирөө биздин көз карандысыз өнүгүү жолубузду, тилек-максаттарыбызга жетишүүнүн жолун, жаңы коомду куруу жолун тосмокчу болсо, эң мурда, али сөөгү катый элек, өз алдынча көз карашы калыптанып үлгүрбөгөн жаштарыбыз жүрөгүнүн жана аң-сезиминин морттугунан пайдаланып, алардын руханиятын бузуп, биздин эзелки табиатыбызды ыйык салттарыбызга таптакыр жат болгон идеялар менен алагды кылып, өзүнүн кара жана жийиркеничтүү ниеттерин ишке ашыруу жолунда курал кылып алууга урунат».

#### **Âирустардын таасири**

Учурда компьютер системаларына өзүнүн тажрыйбасын ашыруу үчүн же «тамашалап» бузгунчулук кылып жаткан «жаш программисттер» көп зыян жеткирүүдө. Анткени алар көпчүлүктү түзөт. Алардын кээ бирлери кимдир бирөөгө зыян жеткирип жатканын билбейт да.

Интернет аркылуу жеткирилиши мүмкүн болгон негизги зыяндар:

тармакка уланган маалында компьютерине уруксатсыз «кирүү» жана аны сенин кызыкчылыгыңа терс түрдө аралыктан башкаруу;

• интернетте узатылып жаткан маалыматтар «жолдо кармап алынып», алардан нуска алуу же өзгөртүү;

ар түрдүү вирустук (компьютер эстутумундагы маалыматтарды өчүрүү, өзгөртүү сыяктуу иштерди аткаруучу жана башка программанын курамына кошулуу, «жугуу» өзгөчөлүгүнө ээ атайын программа) программаларды web-беттерге «жашырып коюу»;

түрдүү мамлекеттик уюмдар жана жеке ишканаларга тиешелүү маалыматтарды уурдоо жана теңтайлаш уюмдарга сатуу же белгилүү санда төлөм талап кылуу;

коомдун иделогиясы жана руханиятына терс маалыматтарды Интернетте жарыялоо.

збекистана на сайте UZEDU.ONLINE

#### $II$  глава. Интернетте иштөө негиздери

Кээ бир âирус программаларынын атынан да аткарган ишин түшүнүп алууга болот. Мисалы, Black Hole (Кара Жылчык, башкача айтканда экрандын сол бурчунан кара жылчык ачылат), Black Friday (Кара Жума, жума күндөрү иштеп жаткан файлдарды өчүрөт), Friday 13 (13-дата жума күндөрү иштеп жаткан файлдарды өчүрөт), «акырын таасир этүүчү вирус» (компьютердин ишин бир нече жүз эселеп жасалма секиндетип жиберет) жана ушул сыяктуулар.

#### **Вирустардын классификациясы**

Вирустарды шарттуу түрдө төмөнкү топторго бөлүүгө болот:

**– ôайл âирустары** [COM, EXE жанa DLL ге зыÿн жеткирет];

**– boot-вирустар** [дискеттердин башталгыч жүктөөчү секторлору (же MBR – Master Boot Record) катуу дисктин жүктөөчү зонасын бузат];

#### **– макроâирустар;**

**– тармак âирустары.**

Файл вирустары компьютерлерде эң көп таралган вирус саналат. Алар бардык вирустардын дээрлик 80 % ын түзөт. Бул категориядагы компьютер вирустары өтө чыдамдуу болуп, өз маалында этияттык чарасы көрүлбөсө, чыныгы эпидемияга айланат. Мисалы, RCE-1813 же Ierusalem (Quddus), Black Friday (Кара Æума).

Boot-вирустар өзүн дисктин операциялык системаны жүктөөчү 0-трекине жазып алат. Мындай вирустар пайдалануучу антивирустук программасы ишке түшүрбөстөн мурда операциялык система жүктөлгөндө эле активдешет жана таралат. Boot-вирустары файл вирустарынан түптөн айырмаланат. Boot-вирустарынын саны ôайл âирустарына караганда кыйла аз жана алар акырын таралат. Турган сөз, файл системасына да, жүктөө (Boot) секторуна да зыян жеткирүүчү вирустар да бар.

Макровирустар – маалыматтарды кайра иштөөчү түрдүү системаларга (текст редакторлоруна, электрондук жадыбалдарга) орнотулган макротил мүмкүнчүлүктөрүнөн пайдаланат. Алар, айныкса, Microsoft Word жана Excel программаларында кеңири таралган. Мындай вирустар зыян тарткан файлдар ишке түшкөндө активдешет жана ошол түрдөгү файлдар ишке түшсө, анда аларга да зыян жеткирет. Алар өз алдынча турган компьютерлерди гана эмес, ошондой эле ушул программалар oрнотулган тармактагы компьютерлерге да зыян жеткирет.

Тармакка зыян жеткирүүчү вирустар **репликаторлор** деп аталып, тармактагы бардык же кээ бир абоненттерге зыян жеткирет. Тармак вирустары өзүн кеңири таратуу үчүн тармак

16-сабак. Маалыматтарды коргоо жана антивирустар жөнүндө

протоколдорунан же компьютер тармагы жана электрондук почта буйруктарынан пайдаланат. Учурда кеңири таралган ушул түрдөгү вирустар – трояндар жана почта вирустары (червь). Мындай вирустар маалыматтарды уурдоодо кенири мүмкүнчүлүк түзөт. Алардан эң «белгилүүсү» Morrisa аттуу болуп, ал 1988-жылы Интернет тармагындагы 30 000 компьютерден 6 000 ине зыян жеткирген.

# **Âирустардан коргонуу**

Мындай кооптордун алдын алуунун бир топ иш-чаралары бар. Аларга баш ийүү коопту таптакыр жок кылбаса да, сезилерлүү деңгээлде азайтырат. Төмөн жакта ошол иш-чаралардын негизгилери келтирилген:

өздүк жана локалдык тармактагы компьютерлерге тыштан Интернет аркылуу кирүүнү чектөөчү жана көзөмөлдөөчү техникалык жанa программалык каражаттардан пайдалануу;

интернет аркылуу ишеничтүү булактардан гана маалымат алуу жана алардын түп нускага туура келишин текшерүү;

• маалыматтарды узатуу жанa кабыл алуудa **криптограôия** (маалыматты коддоо) усулдарынан пайдалануу;

компьютер вирустарына каршы көзөмөлдөөчү жана айыктыруучу программалардан пайдалануу.

Сенин өздүк компьютеринде пайда көрүү максатында уурдоого жараган баалуу маалымат болбостугу мүмкүн. Бирок ал маалыматтар сен үчүн керектүү. Компьютер вирустары болсо аларды өчүрүп салат же пайдаланып болбой турган деңгээлде өзгөртүп жиберет. Компьютер вирустарынын тарыхы Цинцинати шаары (Огайо штаты) университетинин илимий кызматкери, компьютер коопсуздугу жаатында белгилүү адис Фред Коэндин аты менен байланышкан. Коэн программалык каражаттардан мыйзамсыз нуска көчүрүүгө каршы коргоо көйгөйлөрү үстүндө иш алып барып, жаңы программа жаратат. Бул программа тез кайра калыбына келүү жана өркүндөө, ошондой эле компьютер эстутумундагы маанилүү маалыматтарды өчүрүү, системанын файлдарын «бузуу» сыяктуу иштерди аткаруу өзгөчөлүгүнө ээ болуп, программалык каражаттардан мыйзамсыз нуска алуу маалында ишке түшкөн. Маалыматты уурулардан коргоого каратылган бул программа кийинчерээк компьютер вирустарынын жаратылышына түрткү болду.

Компьютердеги маалыматтарды вирустардан коргоо үчүн **антивирустук** программалар иштеп чыгарылган. Антивирустук программалар АКШ, Канада, Россиянын бир топ фирмалары тарабынан иштеп чыгарылууда. Учурда төмөнкү антивирустук программалар кеңири колдонулууда:

Узбекистана на сайте UZEDU.ONLINE

# $II$  глава. Интернетте иштөө негиздери

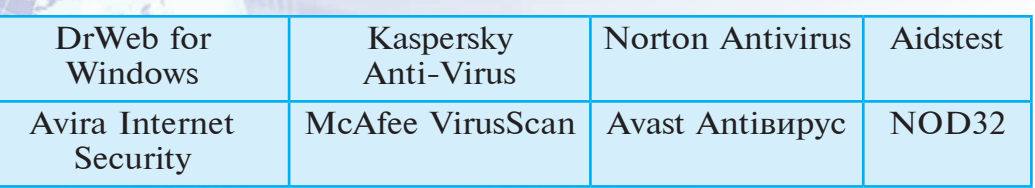

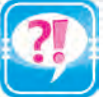

- 1. Маалыматтарды коргоо эмне үчүн керек?
- 2. Интернет аркылуу компьютер жана анын маалымат ресурстарына кандай зыян жеткирилиши мүмкүн?
- 3. Âирустардын кандай топтору бар?
- 4. Файл вирустары кандай «өрчүйт»?
- 5. Маалымат коопсуздугу жанa «электрондук кылмышкерлерден» коргонууну камсыздоочу иш-чаралар жөнүндө сүйлөп бер.
- 6. Криптография дегенде эмнени түшүнөсүң?
- 7. Компьютер вирустарынын жаралышына ким себепчи болгон?
- 8. Компьютер вирустарына каршы кантип күрөшүүгө болот?
- 9. Boot-вирустар жөнүндө сүйлөп бер.

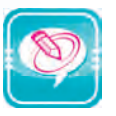

1. Логикалык жактан туура кой:

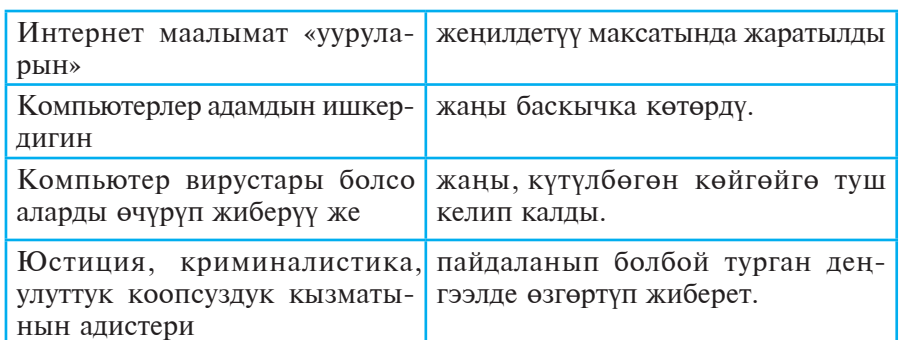

2. Чекиттердин ордуна оң мамычадагы керектүү сөздөрдү жайлаштырып көчүр:

Учурда компьютер системаларына тажрыйбасын аткара турган арттыруу же «тамашалап» ... кылып жаткан жаш программисттер көп зыян жеткирет. Кээ бир вирус программаларынын атынан да ... пайда көрүү ишин түшүнүп алууга болот. Сенин өздүк компьютеринде ... максатында уурдоого жараган баалуу маалымат болбостугу мүмкүн. бузгунчулук

- 3. Төмөнкү пикирлерден кайсы бири туура:
- а) компьютер вирустарынан пайдалануу үчүн атайын программа антивирустар иштеп чыгууга туура келди;

Все учебники Узбекистана на сайте **U** 

б) коомду компьютерлештирүүнүн белгилүү бир баскычында вирустар жеке жана уюшкан кылмышкерлер топторун өзүнө тартты;

в) Интернет маалымат «ууруларын» жаңы баскычка көтөрдү.

# **17-сабак. КАЙТАЛОО БОЮНЧА ТАПШЫРМАЛАР**

Кымбаттуу окуучу! Өткөн доор ичинде алган билим жана практикалык билгичтигинди төмөнкү тапшырмалар жардамында сынап көр.

1. Сандарды кош жана ондук эсеп системасында тууралыгын текшер:

- а) 1011101<sub>2</sub> жана 1110111<sub>2</sub>; б) 101101<sub>2</sub> жана 1010<sub>2</sub>;
- в) 1011101<sub>2</sub> жана 101011<sub>2</sub>; г) 111101<sub>2</sub> жана 1101<sub>2</sub>;
- д) 101111<sub>2</sub> жана 1111<sub>2</sub>; е) 101111<sub>2</sub> жана 1011<sub>2</sub>;
- ж) 10111101<sub>2</sub> жана 111<sub>2</sub>; з) 101<sub>2</sub> жана 1111001<sub>2</sub>.
- 
- 

2. Кемитүүнү аткар жана ондук эсеп системасында тууралыгын текшер:

- a)  $1011101_2 1110111_2$ ; 6)  $101101_2 1010_2$ ;  $\text{B)}$  1011101<sub>2</sub> - 101011<sub>2</sub>; r) 111101<sub>2</sub> - 1101<sub>2</sub>;  $\texttt{a)}$  101111<sub>2</sub> - 1111<sub>2</sub>; <br> e) 101111<sub>2</sub> - 1011<sub>2</sub>;
- $\text{w)}$  10111101<sub>2</sub> 111<sub>2</sub>; 3) 101<sub>2</sub> 1111001<sub>2</sub>.

3. Көбөйтүүнү аткар жана ондук эсеп системасында тууралыгын текшер:

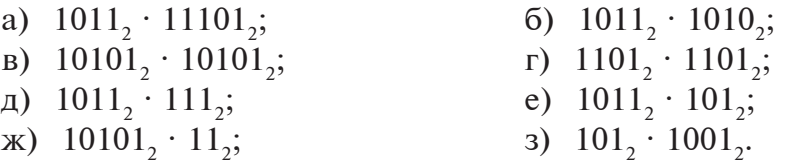

4. Àмалдарды экилик эсеп системасында аткар:

- a)  $10101_2 + 1010111_2$ ; 6)  $1010011_2 5631_{10}$ ;  $\text{B)}$  10001<sub>2</sub> + 635<sub>10</sub>; <br>  $\text{C}$  11101<sub>2</sub>;
- $\mu$  110111<sub>2</sub> + 100<sub>10</sub>; <br>e) 1001<sub>10</sub> 10011111<sub>2</sub>.

5. Экилик эсеп системасында берилген сандарды ондук жана сегиздик эсеп системасына өткөр:

a) 101010101; á) 100001010; â) 1111110010; г) 1000011110; д) 111001010; е) 10011000011;  $\overrightarrow{x}$  111111100001;  $\overrightarrow{3}$  100011101;  $\overrightarrow{4}$  101010111101.

6. Ондук эсеп системасында берилген сандарды экилик жанa он алтылык эсеп системасына өткөр:

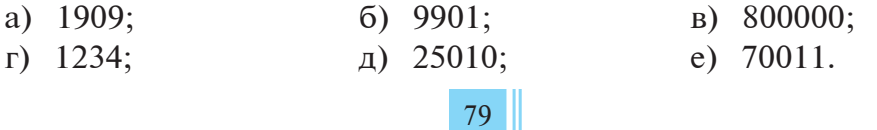

\*Книга предоставлена исключительно в образовательных целях **UZEDUIONLINE** 

Узбекистана на сайте UZEDU.ONLINE

#### $II$  глава. Интернетте иштөө негиздери

7. Экилик эсеп системасында берилген 1100110 санын, ондук эсеп системасындагы 2 санына бөлгөндө алына турган санды сегиздик эсеп системасында аныкта.

# **TECTTEP**

#### **I** вариант

**1. Технология сөзүнүн мааниси:** а) өнөр; б) көркөм өнөр; в) чебердик; г) бардыгы туура. **2. Компüþтер тармактарын аныкта:** a) локалдык; б) регионалдык; â) глобалдуу; г) бардыгы **3. Интернетте маалыматтарды узатуу ýрежелерi ... деп аталат.**

- а) модемдер; б) протоколдор; в) web-сайттар; г) провайдерлер.
- 4. Ич-ичине жайлашуу тартибин көрсөт (1 web-бет;
- 2 web-сервер;  $3 -$  web-сайт):
- 

a) 2, 3, 1; 6) 1, 2, 3; <br> a) 3, 2, 1; <br> r) 1, 3, 2.

5. Web-беттерди көрсөтүүнү камсыздоочу программалар кандай **аталат?**

- a) web-провайдер; 6) web-браузер;
- â) web-протокол; г) бардыгы туура.
- **6. Internet Explorer программасы менюсуна кирбейт:**
- а) сервис; б) жадыбал; в) тандалган; г) бардыгы.
- 7. Издөө системалары гана көрсөтүлгөн жоопту көрсөт.
- a) Opera, Rambler; б) Netscape Navigator;
- â) Aport, Yahoo; г) Mosaic, AdWiper.
- **8. Ýлектрондук почта web-сайттардан ... белгиси менен айырмаланат.**
- a)  $\hat{s}$ ; (6)  $\&$  a)  $\circledcirc$  c) 6 жана в.
- **9. Âирустардын кандай топтору бар?**
- а) файл вирустары; б) boot-вирустар;
- â) тармак âирустары; г) бардыгы туура.

10. Берилген 10 дук эсеп системасындагы санды 2 лик эсеп **системасына өткөр:** 8710=?2

a) 1011111; б) 1010111; â) 1001011; г) 10110110.

11. Берилген 2 лик эсеп системасындагы санды 10 дук эсеп **системасына өткөр:** 10101010102

a) 582; б) 682; â) 782; г) 882.

**12. 2 лик ýсеп системасында берилген сандарды кемит:**  $101010111012 - 111012 = ?2$ 

- a) 101100100010; б) 10101101000;
- в) 10101000000 ; г) 1101001010.

Все учебники Узбекистана на сайте U

*Òåñòòåð*

13. 2 лик эсеп системасында берилген сандарды көбөйтүр:  $1101101102 \cdot 10012 = ?2$ 

- a) 1100010011; б) 111101100110;
	-
- â) 1000010001100; г) 1000010011.

14. 512 Mb маалымат 256 секундда узатылды. Маалымат узатуу **ылдамдыгын тап:**

- a) 16777216 байт/сек; б) 262144 байт/сек;
	-
- в) 2097152 байт/сек; г) 363737 байт/сек.
- 

**15. Китепте 500 бет болуп, ар бир бет 35 саптан, ар бир сап болсо 60 белгиден турган болсо, китепте канча байт маалымат бар?**

- 
- a) 10500 байт; б) 1500000 байт;
- в) 1050000 байт; г) 5050000 байт.
- -

#### **II âариант**

#### 1. Маалымат технологиялары ... өзүндө камтыйт.

а) маалыматтарды издөө, чогултуу, кайра иштөө жана андан пайдалануу каражаттары;

б) маалыматтарды издөө, чогултуу, кайра иштөө жана андан пайдалануу усулдары;

- в) маалыматтарды компьютерде издөө, чогултуу, кайра иштөө;
- г) бардыгы
- 2. Кайсы тармак үчүн модем иштетилбейт?
- а) локалдык; б) регионалдык; в) глобалдуу; г) бардыгы.
- **3. Интернетке негиз болгон тармактын аты:**
- a) LOKALNet; 6) GLOBALNet;
- â) ARPANet; г) SERVERNet.
- **4. URL дарек негизинен кандай муундардан турат?**
- а) байланыш протоколу;  $\begin{array}{ccc} & \cdots & \cdots & \cdots \\ 0 & \cdots & \cdots & \cdots \\ 0 & \cdots & \cdots & \cdots \\ 0 & \cdots & \cdots & \cdots \end{array}$ я) провайлевлин давати:
- в) провайдердин дареги; г) бардыгынан.

**5. WWW кызматынан пайдалануу программалары кандай аталат?**

а) провайдер; б) браузер; в) протокол; г) бардыгы туура.

**6. Теменкүлерден кайсылары web-браузер?**  $(1 - MS)$  Word; 2 –MS Internet Explorer;  $3 - MS$  Paint;  $4 - Opera$ ;  $5 - Netscape$  Navigator):

a) 2, 4, 5; б) 2, 3, 4; â) 2, 4; г) 1, 3, 4.

- 7. Төмөнкү Интернет-серверлердеn кайсы бири издөө системасы?
- a) rambler.ru; б) yahoo.com; в) aport.ru; г) бардыгы.
- **8. Төмөнкүлөрдөн кайсы бири электрондук почта?**
- a) ks5@bk.ru; б) ks6@mail.ru; в) inf@rambler.ru; г) бардыгы.
- 9. Төмөнкүлөрдөн кайсы бири вирус?
- а) троян; б) червь; в) репликатор; г) бардыгы туура.

ики Узбекистана на сайте UZEDU.ONLINE

 $II$  глава. Интернетте иштөө негиздери

10. Берилген 10 дук эсеп системасындагы санды 2 лик эсеп **системасына өткөр:** 9010=?2

а) 1010101; б) 1110101; в) 1011010; г) 1111010.

11. Берилген 2 лик эсеп системасындагы санды 10 дук эсеп **системасына өткөр**: 1000101020

a) 238; б) 158; â) 138; г) 258.

**12. 3,5 Mb канча Kb?**

a) 3585; б) 3584; â) 3583; г) 3582.

13. «ASCII коддоо усулу бир калыпта коддоо түрүнө кирет» – сөзүндө канча маалымат бар (тырмакча эсепке алынбасын)?

a) 47 байт; б) 48 байт; â) 377 бит; г) 384 бит.

**14. 2 лик ýсеп системасында берилген сандарды кош:**  $10101011012 + 111012 = ?2$ 

a) 1011001010; б) 101011010;

â) 1001001010; г) 1101001010.

15. 2 лик эсеп системасында берилген сандарды көбөйтүр: 1101101102 · 1012 = ?2<br>a) 1100010110011;

- a) 1100010110011; 6) 10001000011;
- 
- â) 100010001110; ã) 1000111010011.
	-

# НЕГИЗГИ ТЕРМИНДЕРДИН ТҮШҮНДҮРМӨСҮ

**Informatio** – латинче сөз болуп, ал «түшүндүрүү», «сүрөттөө», «кабар алуу» деген маанилерди билдирет.

**Маалымат** – бардык сезүү органдары аркылуу реалдуулуктун инсан аңсезиминдеги чагылышын же таасирин, байланыш деңгээлин түшүнүү.

Маалымат көрүнүштөрү – сүрөт, чийме, фотосүрөт, жазуу; шоола же үн; түрдүү толкундар; электр жана нерв импульстары; магнит жазуулары; мимика; жыт жана даам; органдардын сапатын жана өзгөчөлүктөрүн сактаган хромосомалар жана ушул сыяктуулар.

**Кабар** – маалыматтын материалдык ôормасы, маалымат болсо адам тарабынан ошол кабардын негизинде алына турган материалдык эмес мазмун.

**Информатика** – XX кылымдын 50-жылдарында негиз салынган француз сөздөрү information (маалымат) жана automatique (автоматика) боюнча алынган французча informatique термини (мазмуну: «маалымат менен автоматтык иштөө») аркылуу туюнтулган предметтин аты болуп, информатика предмети компьютер техникасын колдоо негизинде адам ишкердигинин түрдүү багыттарында маалыматтарды издөө, чогултуу, сактоо, кайра иштөө жанa андан пайдалануу маселелери менен алектенет.

**Computer science** – информатика предмети термининин англисче варианты болуп, компьютер илими деген маанини билдирет.

**Объект** – адамдын көңүлү багытталган буюм, кубулуш, жараян, амал өзгөчөлүк же мамиле.

**Маалымат объекттери –** информатикадагы маалымат берүүчү нерселер жараяндар, материалдык жана материалдык эмес өзгөчөлүктүү кубулуштар.

**Маалыматтуу жараяндар** – маалыматтар үстүндө аткарыла турган амалдар менен байланыштуу бардык жараяндар.

**Маалыматтын өзгөчөлүктөрү –** пайдалануу максаттарына ылайык болушу үчүн маалыматтын талаптарына жооп берүү өзгөчөлүктөрү болуп, алардын негизгилери баалуулук, толуктук, ишеничтүүлүк, түшүнүктүүлүк, кыскалык, сыяктуу туюнтулат.

**Ìаалымат ташуучу каражаттар** – адам тарабынан маалыматтар сактала турган каражаттар, мисалы, китептер, газеталар, магниттүү тасмалар, компьютерлердин атайын каражаттары.

**Маалыматтарды кайра иштөө** – бир маалымат объекти үстүндө керектүү амалдарды аткарып, башка маалымат объектин алуу.

**Маалыматтарды кайра иштөө каражаттары –** адам тарабынан иштеп чыгылган түрдүү курулмалар болуп, алардын ичинен маалыматты кайра иштөөнүн эң негизгиси жана өнүмдүүсү компьютер саналат.

**Маалымат түрлөрү –** аналогдуу (үзгүлтүксүз) жана дискреттүү (үзгүлтүктүү).

и Узбекистана на сайте UZEDU.ONLINE

#### Негизги терминдердин түшүндүрмөсү

**Белги** – бул ашкере же ашкере эмес түрдө сезим менен кабыл алынып жаткан объектке анык мазмун берүүнүн келишими.

**Ашкере келишим – белгинин көрүнүшү анын мазмунун баамдоо** мүмкүнчүлүгүн берүүчү келишим болуп, мында белгилер пиктограммалар (сүрөттөлүштүү жазуулар) деп аталат.

**Ашкере эмес келишим** – белги формасы менен мазмуну ортосундагы байланыштын келишим негизинде белгилениши. Белгилер символ деп аталат.

Коддоо – маалыматтар үстүндө амалдар аткаруу ыңгайлуу болушу үчүн анык бир эрежелер негизинде башка көрүнүшкө өткөрүү.

Декоддоо – коддолгон маалыматты биринчилик көрүнүшкө өткөрүү.

**Код** – маалыматтарды коддоо жараянында ар бир белгиге дал коюлган бир белги же белгилердин удаалаштыгы.

**Бир калыпта эмес коддоо** – белгиге дал коюлган коддун узундугу ар түрдүү болгон коддоо.

**Бир калыпта коддоо** – белгиге дал коюлган коддун узундугу бирдей болгон коддоо.

Шифрлөө – маалыматты сыр сактоо үчүн коддоо.

Дешифрлөө – шифрленген маалыматты биринчилик көрүнүшкө өткөрүү.

**Öиôралар** – сандар алôаâитине киргизилген (бир орундуу) белгилер.

Эсептоо системасынын негизи (кубаттуулугу) – эсеп системасындагы цифралардын саны.

Позициялуу эсеп системасы – цифраларынын саны санда туткан орду (позициясы, разряды)нан көз каранды болгон эсеп системасы.

Позициялуу болбогон эсеп системасы – цифраларынын саны санда туткан орду (позициясы, разряды)нан көз каранды болбогон эсеп системасы.

**Сандар** – эсеп системасында цифралар жардамында алынган башка (көп орундуу) белгилер.

**Цифраны жылдыруу** – цифраны эсеп системасы алфавитинде өзүнөн кийин келген цифрага алмаштыруу.

Эн чон цифраны жылдыруу – эң чоң цифраны 0 гө алмаштыруу.

**Ìаалыматты ýки белги жардамында** (кыскача – экиликте) коддоо – маалыматты эки: 0 жана 1 цифралары жардамында коддоо.

**Бит** – «экилик цифралары» сөзүнүн англис тилиндеги «binary digit» сөзүндөгү тамгалар негизинде алынган термин болуп ал маалыматтагы белгилерди экилик цифралары негизинде коддогондо коддун бир разрядын (ордун) туюнтат.

Алфавиттүү мамиле – маалыматта катышкан тамга, цифра жана башка белгилерди ASCII коддоо усулуна негизделип, 0 жана 1 цифраларынан турган код менен алмаштыруу.

**Маалымат көлөмү** – алфавиттүү мамилеге негизинен маалыматта катышкан белгилердин жалпы көлөмү.

**Байт** – алфавиттүү мамиледе маалымат көлөмүнүн эң кичине чен бирдиги болуп, маалыматта катышкан ар кандай белгинин көлөмүн туюнтат, башкача айтканда 1 байт = 8 бит.

**Ìаалыматты узатуу ылдамдыгы** – маалыматтын убакыт бирдиги ичинде узатылган көлөмү.

**Бод** – маалымат узатуу ылдамдыгынын эң кичине бирдиги болуп, 1 бод =  $= 1$  бит/1 секунд.

Все учебники Узбекистана на сайте UZ

Негизги терминдердин түшүндүрмөсү

Растр – компьютер экранындагы сүрөттөлүштөрдү бөлүктөргө бөлүүчү сызыктар.

**Пиксель** – англис тилиндеги pixel – picture element (котормосу: сүрөттүн элементи) деп аталган өтө майда квадраттар.

Түстүн тереңдиги – түстөрдү экиликте коддоодо экилик кодунун узундугу.

RGB (Red – кызыл, Green – жашыл, Blue – көк) модели компьютерде каалагандай түстү кызыл, жашыл жана көк түстөрдөн алуу курулмасынын аты.

**Технология** – грекче «techne» – көркөм өнөр, чебердик, өнөр жана «logos» – окуу сөздөрүнөн турган термин болуп, ал технология анык максатка жетиши үчүн керектүү каражат, усул жана шарттардан пайдаланган түрдө белгилүү амалдардын удаалаш аткарылышын көздө тутат.

**Маалымат технологиясы –** адамзат тарабынан маалыматтарды издөө, чогултуу, сактоо, кайра иштөө жана андан пайдалануу усулдары жана каражаттары.

**Модем** – сигналды цифралуу көрүнүштөн аналогдуу көрүнүшкө өткөрүүчү модулятор менен аналогдуу көрүнүштөн цифралуу көрүнүшкө өткөрүүчү демодулятор курулмаларынын бирикмеси.

**Маалымат системалары** – чоң көлөмдөгү маалыматтарды кабыл алуу, узатуу, сактоо жана талап кылынган маалыматты тез издеп табуу сыяктуу милдеттерди аткаруучу системалар.

**Интернет** – англис тилиндеги interconnected network с болуп, мааниси: Эл аралык компьютер тармагы.

**Ïротокол** – Èнтернеттеги маалыматтарды узатуунун эрежелери мисалы, TCP/IP – transmisson control protokol/интернет протокол.

 $WWW - 3J$  аралык жөргөмүш тору маанисин билдирген World Wide Web сөздөрүнүн кыскартмасы болуп, сүрөттөлүштүү жана үндүү маалыматтарды алыс аралыктан кыска убакытта узатуунун технологиясы.

## **АДАБИЯТТАР**

1. Балтаев Б., Махкамов М., Азаматов А., Рахманкулова С. «Informatika». 7-класс үчүн окуу китеби. T., «O'zbekiston milliy ensiklopediyasi», 2013.

Балтаев Б., Азаматов А. жана б. Sanoq sistemalari. Компьютер түзүлүшүнүн негиздери сериясынан китеп-1, Т., 2016.

 $\overline{a}$ Балтаев Б., Махкамов М., Азаматов А.. «Informatika». 8-класс үчүн маселелер жыйнагы жанa аларды чыгаруунун усулдары. T., «Asr-Matbuot», 2005.

4. Балтаев Б., Абдукадыров А., Махкамов М., Азаматов А., Тайлаков N., Далиев А., Азларов Т.. «Informatika va hisoblash texnikasi asoslari». Жалпы билим берүүчү мектептердин 8-класс мугалимдери үчүн методикалык колдонмо. T., *«*O'qituvchi*»*, 2006.

5. Хайруллаев М. И. «Buyuk siymolar, allomalar». Абдулла Кадырий атындагы элдик мурас басма үйү, 1997.

Узбекистана на сайте UZEDU.ONLINE

# **MA3MYHY**

Àлгы сЈз ................................................................................................................3

#### **I ΓЛАВА. MAAЛЫMAT**

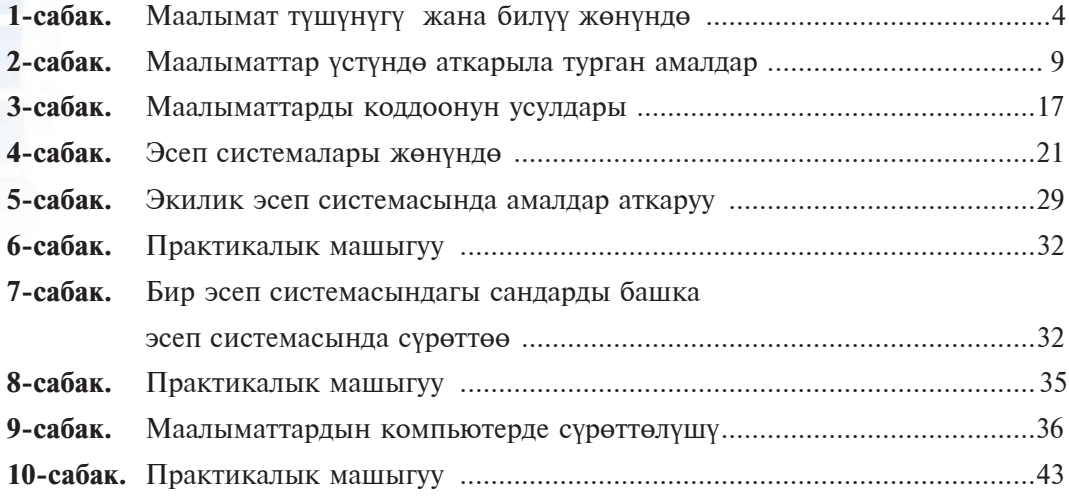

# **II ГЛАВА. ИНТЕРНЕТТЕ ИШТӨӨНҮН НЕГИЗДЕРИ**

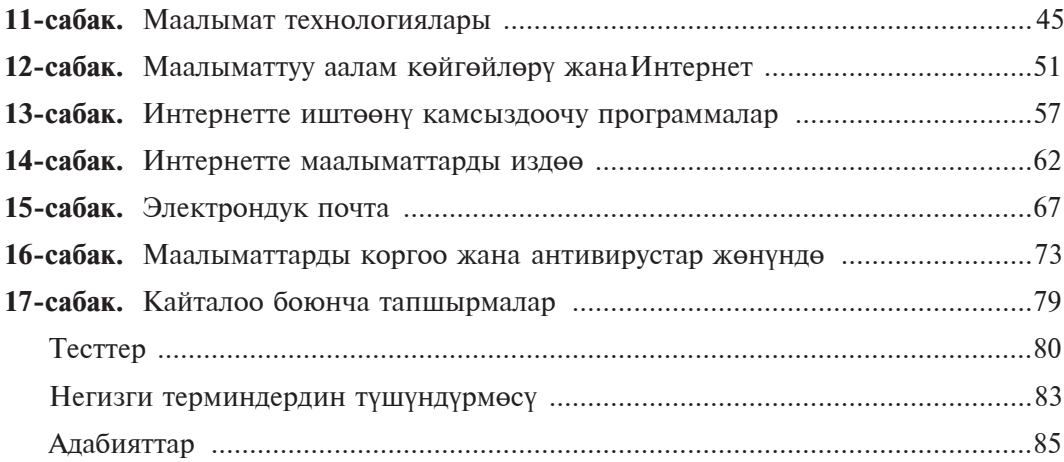

**I 69**

**Информатика жана маалымат технологиялары: жалпы** орто билим берүүчү мектептердин 7-классы үчүн окуу китеби/ Б.Ж. Балтаев [жана башк.]. — оңдолгон жана толукталган экинчи басылышы. —T.: «O'zbekiston milliy ensiklopediyasi», 2017. —88 б.

ISBN 978-9943-07-499-6

**V** $\check{Y}$ T: 004=512.154(075.3) **KGT** 32.81ya72

*Bahodir Jalolovich Boltayev, Muxtor Rixsiboyevich Mahkamov, Axat Raxmatovich Azamatov, Sayyora Imomovna Rahmonqulova.*

# **INFORMATIKA**

Umumiy o'rta ta'lim maktablarining 7-sinfi uchun darslik

*(Qirg'iz tilida)*

*Qayta ishlangan æàía to'ldirilgan ikkinchi nashri*

«O'zbekiston milliy ensiklopediyasi» Davlat ilmiy nashriyoti  $Toshkent - 2017$ 

Которгон *А. Зулпихаров* Редактору *А. Зулицхаров* Көркөм редактору *А. Якубжанов* Компьютерде даярдаган *У. Сапаев* 

Басма үйүнүн лицензиясы AI  $N$  160, 14.08.2009-ж. Басууга уруксат этилди 10.07.2017 Форматы.70х100  $1/16$ . «Таймс» гарнитурасы, 11 кегл. Шарттуу басма табагы 7,09. Басма табагы 6,0. 720 нускада басылды. Заказ  $N_2$  17–381

«O'zbekiston milliy ensiklopediyasi» Мамлекеттик илимий басма үйү. Ташкент – 011, Навоий көчөсү, 30.

Өзбекстан басма сөз жана маалымат агенттиги «O'zbekiston» басма-полиграфиялык чыгармачылык үйүнүн басмаканасында басылды. Ташкент, – 011, Навоий көчөсү, 30-үй.

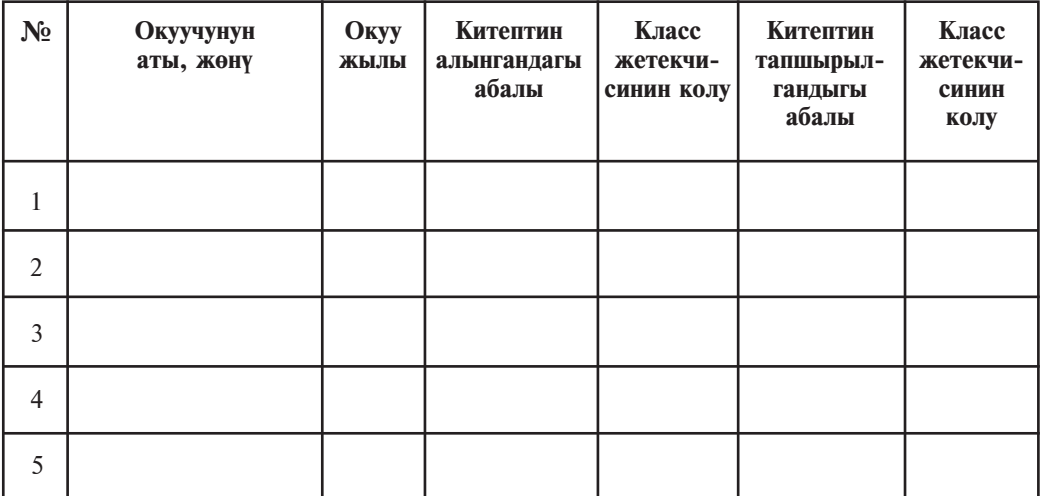

# Ижарага берилген окуу китебинин абалын көрсөтүүчү жадыбал

#### **Окуу китебин ижарага бергенде жана окуу жылынын аягында кайтарып алганда**  жогорудагы жадыбал класс жетекчиси тарабынан баалоонун төмөнкү **критерийлеринин негизинде толтурулат**

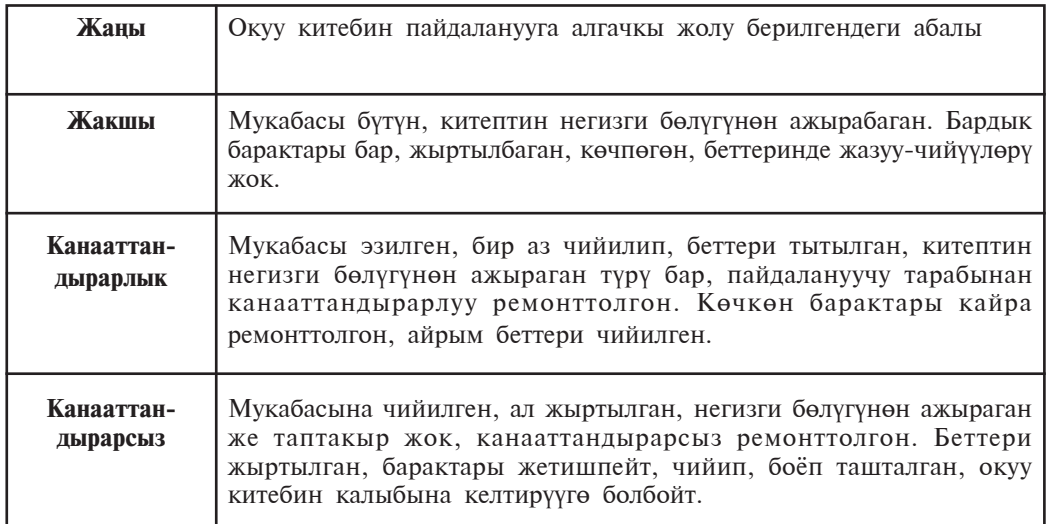